# **UNIVERSITE KASDI MERBAH OUARGLA Faculté des Nouvelles Technologies de l'Information et de Communication Département Électronique et de Communication**

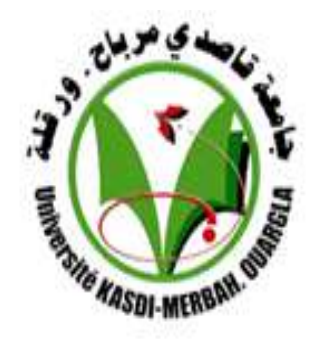

# **Mémoire MASTER ACADEMIQUE**

Domaine : sciences et technologies Filière : télécommunications Spécialité : Systèmes des télécommunications Présenté par :

 **Oualid halassa Khaled Messaoudi** 

# **Thème**

**Étude et Simulation de la Propagation des Ondes Électromagnétiques dans les guides à Cristaux Photoniques**

> Soutenu publiquement le : 24/06/2018 Devant le jury :

 M. BOULESBAA MohammedMC (A) Président UKM Ouargla M. OTMANI Hamza MC (B) Encadreur/rapporteur UKM Ouargla M. BELHADRI Abdelkrim MA (A) Examinateur UKM Ouargla **Année Universitaire : 2017 /2018**

# Dédicaces

Nous dédions ce modeste travail

A ma douce Mère et à mon cher père, reconnaissance a tout les efforts pour que j'arriver au ce niveau, je remercie d'avoir fait de moi un homme. A mes chers frères et sœurs. A toute la famille HALAASSA et MESSAOUDI. A tous les amis sans exception. A tous les digne TMACINE et OUARGLA. A tous qui m'encouragé quoique par un mot bonté. A tous ceux qui, de loin ou de près, ont contribué à la réalisation de ce modeste travail.

A tous les étudiants qui je souhaite bonheur et réussite dans initié scolaire.

Oualide, Khaled.

# *Remerciements*

 *Tout d'abord, nous remercions ALLAH, le tout puissant sans sa volonté rien n'est possible, qui nous a donné de l'aide, du courage et de la patience pour réaliser ce travail. En premier lieu, nous exprimons nos sincères remerciements et notre profonde gratitude à notre prof OTMANI HAMZA pour toute l'aide et la patience. Ses conseils, ses remarques, ses directives scientifiques et pédagogiques, ses encouragements et son soutien qui nous ont été très utiles pour l'accomplissement de ce travail. Nous remerciements tout les profs du département d'électronique et des télécommunications filière: télécommunication pour tout les informations pendant tout la période de formation.*

 *Nous tenons à exprimer notre gratitude à Monsieur Mohammed BOULESBAA Maitre de conférences classe A, à l'université Kasdi Merbah -Ouargla, de nous faire l'honneur de présider le jury de soutenance, ainsi qu'a Monsieur BELHADRI Abdelkrim Maitreassistant classe A, à l'université Kasdi Merbah -Ouargla, qui ont bien voulu assurer la tache de examinateur et de consacrer une partie de son temps à l'examen de ce travail.*

 *Enfin nous tenons à remercier nos parents et nos familles pour notre réussite aujourd'hui à cette nouvelle épreuve. Nous ne trouvons pas les mots pour exprimer notre gratitude, alors merci et que Dieu nous aident nous guident à les servir.*

 *Enfin merci à tous ceux qui ont participé de près ou de loin à la réalisation de ce modeste travail .*

# **Table des matières**

# **Table des matières**

### **Liste des acronymes**

## **Introduction générale**

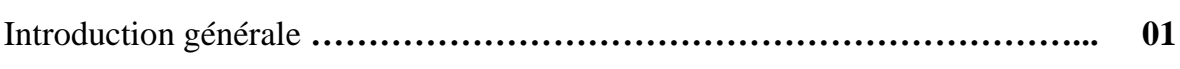

# **CHAPITRE I : Généralités sur les Cristaux Photoniques**

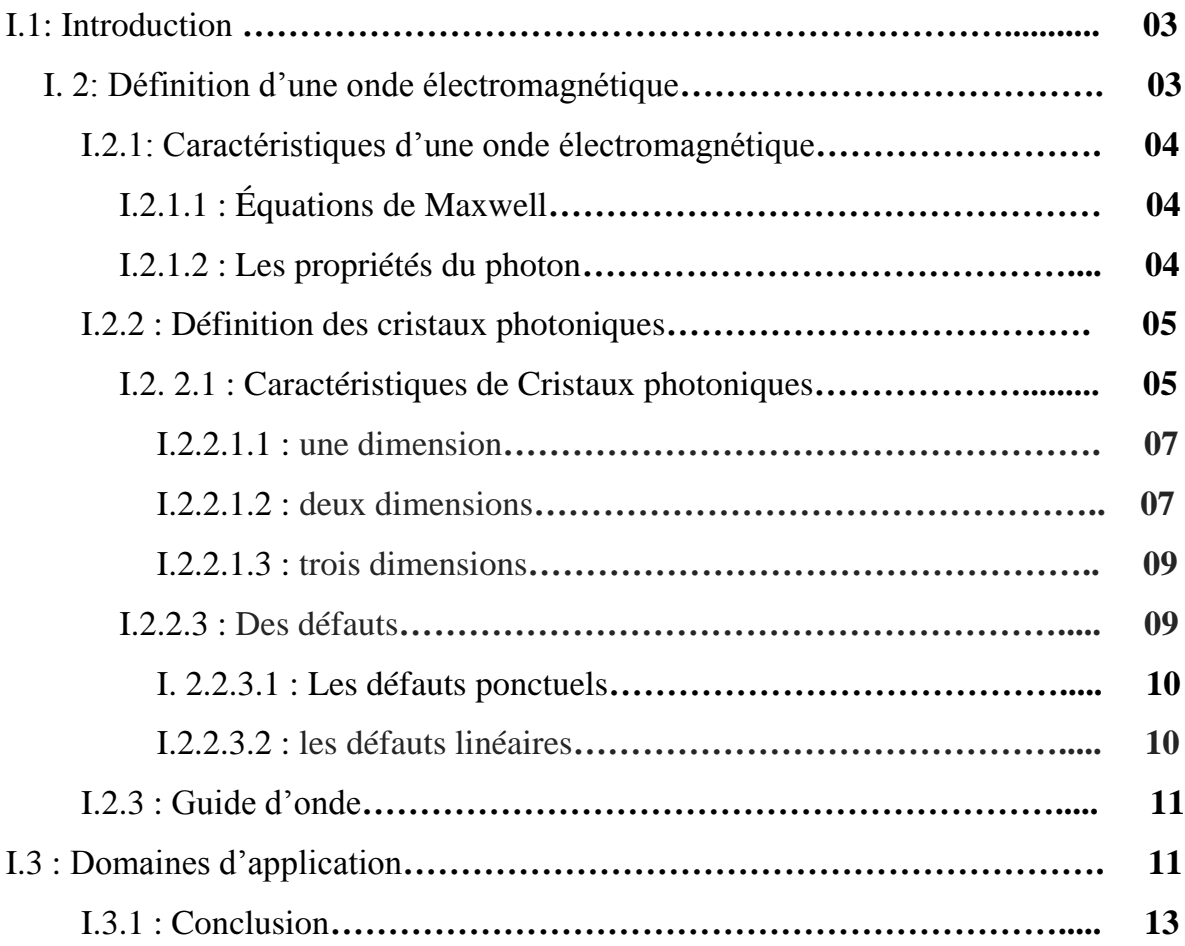

# **CHAPITRE II : Présentation générale de l'outil et les méthodes de simulations.**

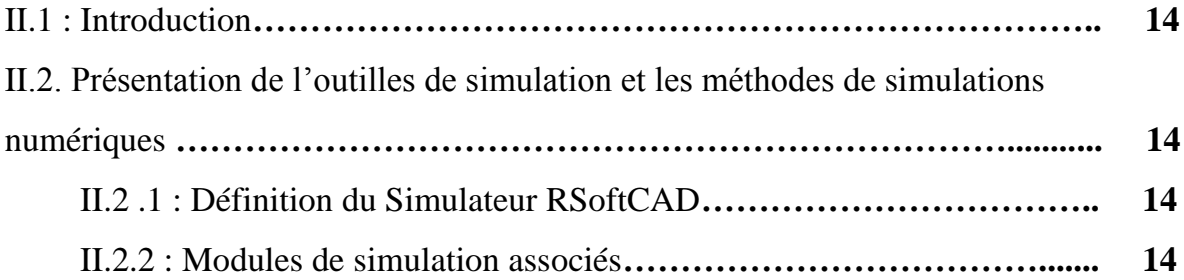

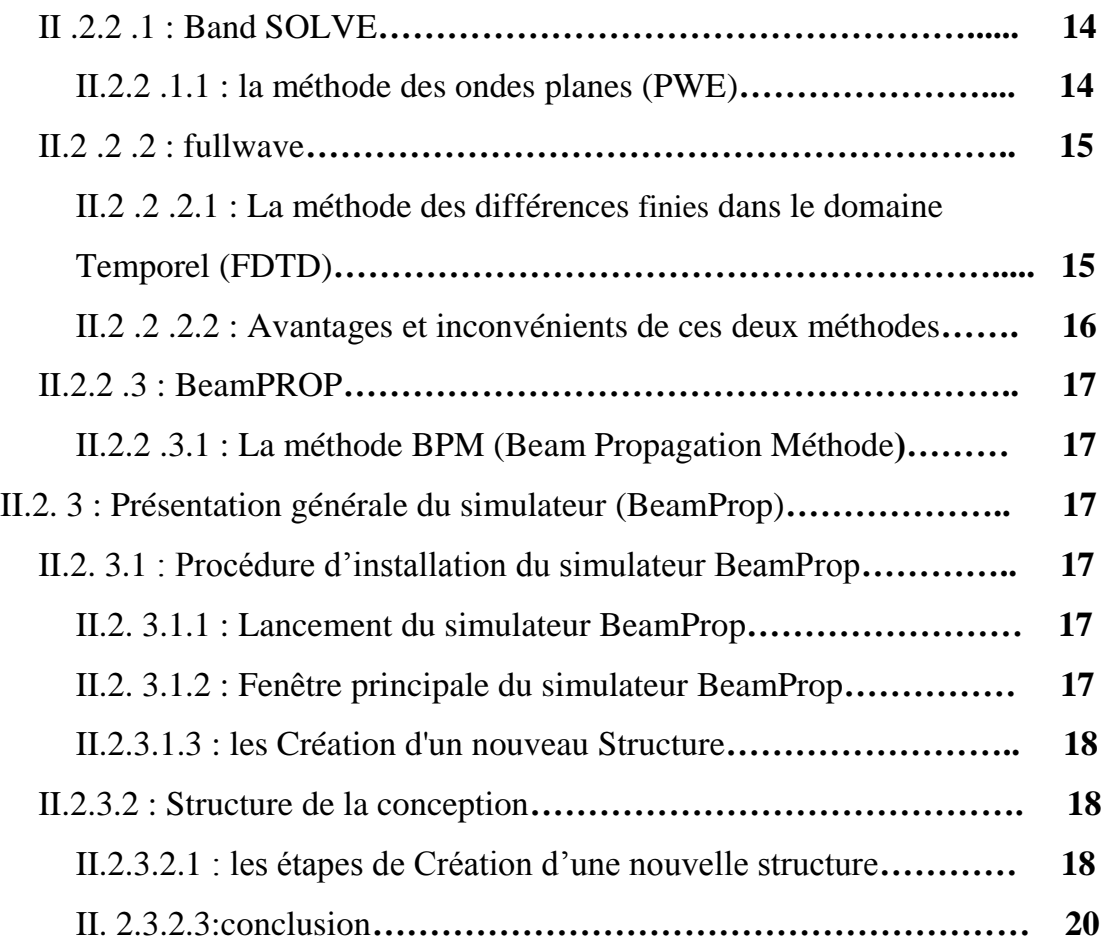

# **CHAPITRE III : Étude de la Structure des Cristaux photoniques bidimensionnelles 2D.**

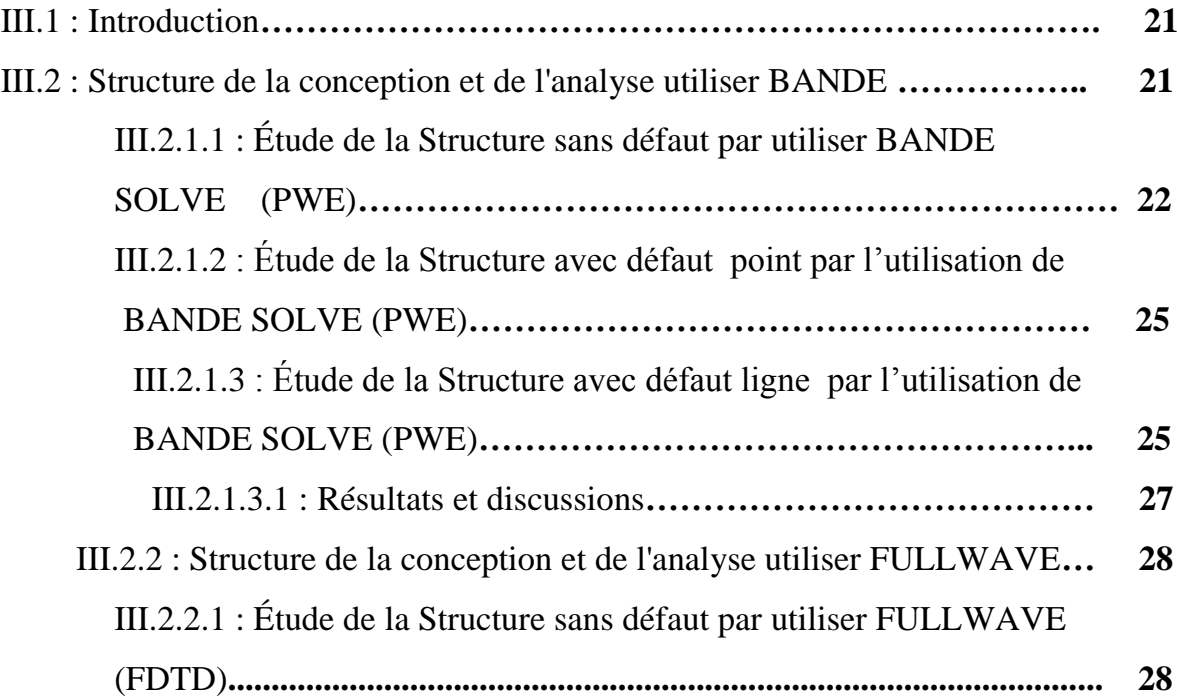

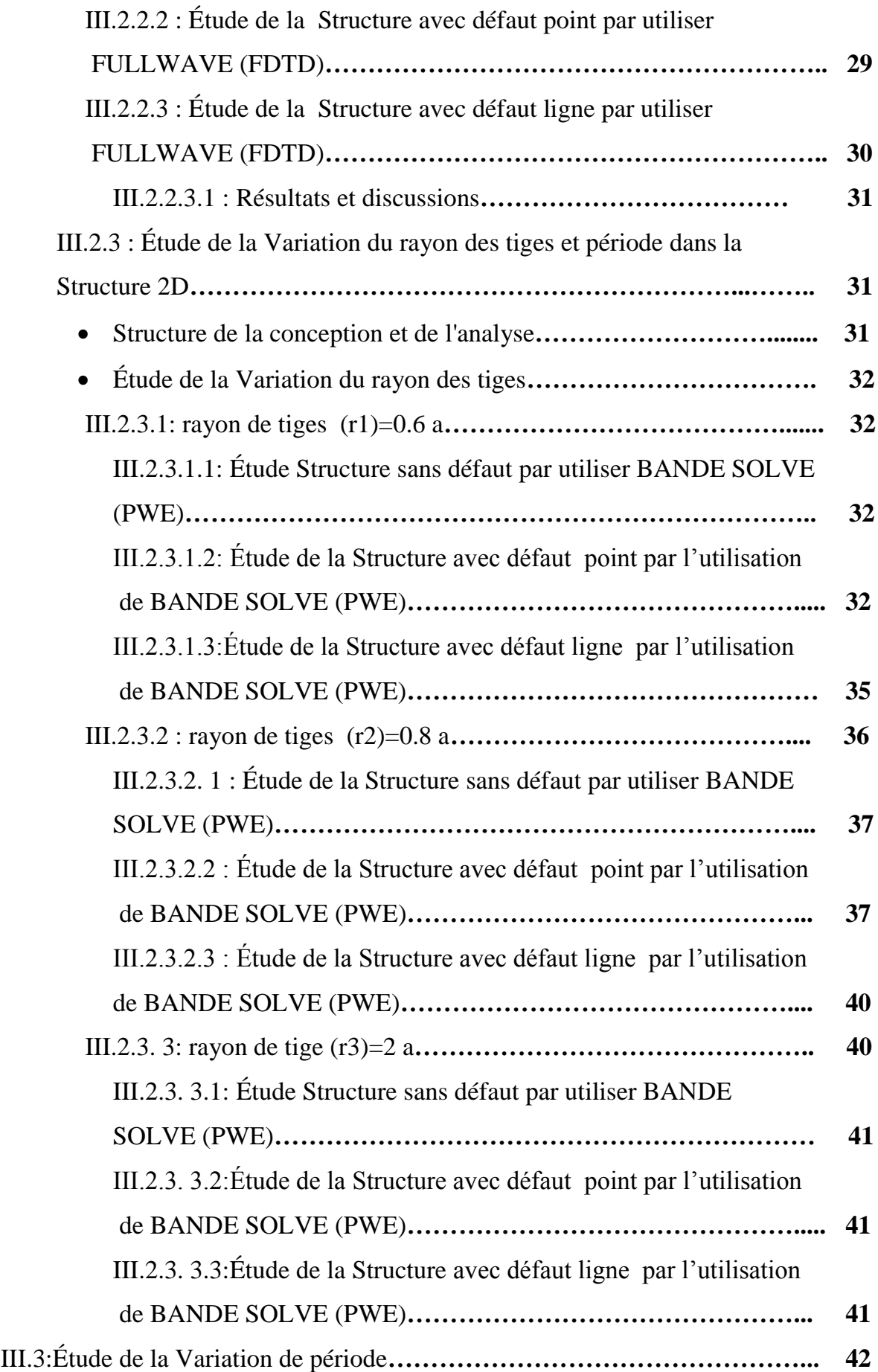

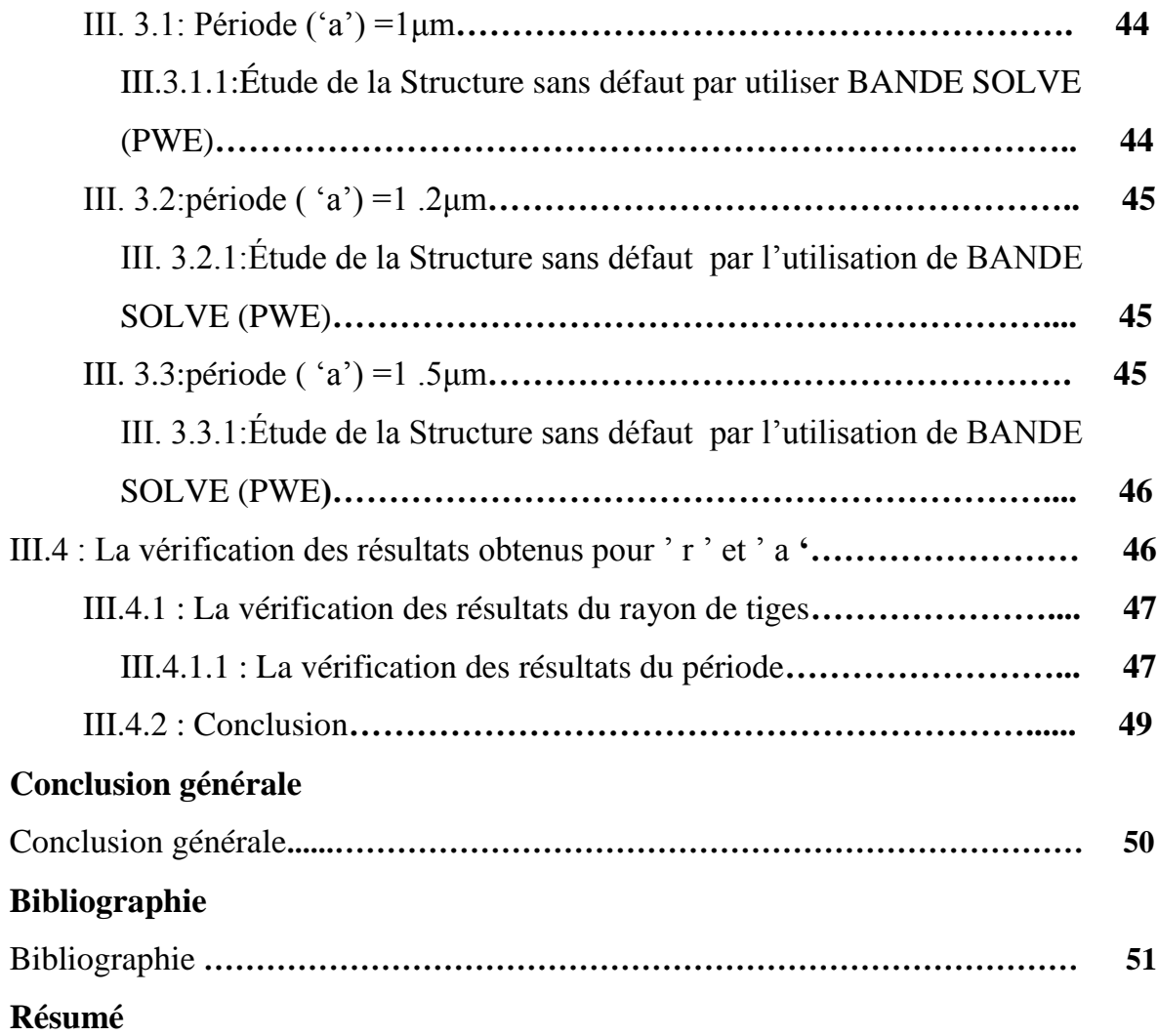

# **Liste des acronymes**

Dans ce manuscrit nous avons utilisées quelques abréviations dont nous rappelons la signification ci-dessous :

- : Longueur d'onde.
- **r** : Rayon du cristal photonique.
- **a** : Période du cristal photonique.
- **n** : Indice de réfraction.
- **0**: permittivité Électrique du vide .
- **µ0**: perméabilité magnétique du vide .
- **c0**: vitesse de la lumière dans le vide.
- $\vec{E}$ : champ électrique.
- $\vec{H}$ : champ magnétique.
- $\vec{B}$ : Vecteur induction magnétique.
- $\vec{D}$ : Vecteur induction électrique.
- **Cp** : cristal photonique.
- **1D** : une dimension.
- **2D** : deux dimensions.
- **3D** : 3 dimensions.
- **PBG** : Photonique Band Gap
- **BIP** : Bande Interdite Photonique.
- **TE** : Transverse Électrique.
- **TM** : Transverse Magnétique.
- **PWE** : plane wave expansion.
- **FDTD** : finite difference in the time domain.

# **Introduction générale**

#### **Introduction générale :**

 Au milieu des années 1990, le monde a connu un grand développement marqué dans le domaine de télécommunication moderne .Entérines de vitesse de l'information les chercheurs ont découvert un nouveau type de dispositif de communication (cristal photonique), ce dernier est caractérise pas le processus de transfert de l'information à travers la lumière ce qui compenserait les anciens moyens de communication , qui sont caractérisés par divers problèmes compris la faible vitesse de l'information.

 Les cristaux photoniques sont des structures diélectriques ou métalliques Périodiques et/ou quasi-périodiques, à l'échelle de la longueur d'onde, et à fort Contraste d'indice. Dans un tel milieu, la propagation de la lumière exhibe des propriétés, fortes étonnantes. Ces matériaux peuvent en effet offrir aux photons (Suivant leurs énergies) toute la panoplie des comportements affichés par les électrons dans un réseau cristallin : le photon peut se voir interdire certaines bandes d'énergie (Bande Interdite Photonique : BIP).

 L'idée originale développée par Yablonovitch , était d'utiliser la bande Interdite photonique (BIP), pour inhiber l'émission spontanée en annihilant la densité d'états des photons. Depuis, d'autres ont cru y déceler la solution idéale pour domestiquer le photon à l'échelle de la longueur d'onde, et rendre ainsi beaucoup plus compacts les dispositifs de l'optoélectronique et de l'optique guidée. C'est d'ailleurs pourquoi, une intense activité de recherche a investi le champ des cristaux photoniques. La recherche d'un miroir parfait qui réfléchit la lumière quelque soit l'angle d'incidence et quelque soit l'état de polarisation de l'onde incidente reste l'une des objectifs le plus recherché par la communauté scientifique. Les cristaux photoniques sont proposés comme les candidats potentiels pour mettre en œuvre ces miroirs omnidirectionnels [1] et offrent la possibilité de contrôler la propagation de la lumière et ceci, sur des dimensions de l'ordre de grandeur de la longueur d'onde dans le matériau. C'est notamment cette propriété qui les rend intéressants pour de nombreuses applications.

 Les applications potentielles des matériaux à bandes interdites photoniques (BIP) sont multiples et variées: réalisation de cavités résonantes de taille très réduite, de guides d'ondes, de virages, de filtres optique , de multiplexeurs - démultiplexeurs et de fibres optiques. Ces matériaux vont donner jour à de nouveaux composants optoélectroniques autrement plus performants et compacts que ceux classiques que nous connaissons actuellement.

 Dans le premier chapitre, en va étudier Les ondes électromagnétiques et les différents types des structures (connectées et déconnectées) de cristaux photoniques en plus la

1

dimensionnalité (1D, 2D, 3D), les caractéristiques et les différents types de défauts à cristal photonique.

 Dans le chapitre 2, les outils numériques nécessaires à l'étude des CP sont présentés et, on va exposer une description du logiciel de simulation que nous avons employée dans notre travail à savoir : Beam PROP, Full WAVE, Band SOLVE de Rsoft.

 Dans le chapitre 3, nous examinons quelques propriétés de cristaux photoniques 2D, nous allons étudier la structure de bandes des cristaux photoniques bidimensionnelles 2D sans et avec défaut. Un défaut de ligne et défaut de point par position TE et position TM dans les structures.

# **CHAPITRE I**

# **Généralités sue les Cristaux photoniques**

#### **I .1 :Introduction :**

 Dans le milieu des années 90, les avancées en nano- technologies ont rendu possible l'élaboration de matériaux artificiels dont le comportement vis-à-vis des ondes électromagnétiques est tout à fait surprenant, parmi ces matériaux on trouve les cristaux photoniques. Depuis lors, ces matériaux intéressent beaucoup la communauté scientifique, notamment dans le domaine de l'optique.

 La notion de "cristaux photoniques" a été proposée pour la première fois en 1987. Le premier cristal photonique a été réalisé en 1991.Les cristaux photoniques sont des structures dont l'indice de réfraction varie périodiquement à l'échelle de la longueur d'onde dans une, deux ou trois dimensions. Ce milieu périodique produit sur la lumière qui se propage dans le cristal photonique un effet analogie formelle qui existe entre les équations de Maxwell régissant la propagation des ondes électromagnétiques dans un milieu diélectrique et l'équation de Schrödinger pour les électrons [2].

 Les cristaux à deux dimensions (2D) ont en effet atteint le niveau de maturité nécessaire quant à d'éventuelles applications. La fabrication de cristaux photoniques à trois dimensions (3D) est encore au stade de la recherche, alors que ces cristaux existent déjà dans la nature (les opales, les ailes des papillons,...).

 La lumière peut être confinée dans plusieurs dimensions selon le défaut et la dimensionnalité du cristal photonique. Par exemple, si l'on introduit un défaut unidimensionnel dans un cristal photonique bidimensionnel, la lumière est confinée en deux dimensions, une cavité bidimensionnelle est créée. S'il on introduit un défaut linéaire dans un cristal photonique bidimensionnel, la lumière est confinée dans une dimension et elle est libre de se propager dans l'autre dimension, ce qui constitue un guide d'onde [2].

 En utilisant ces concepts de base, il est alors possible de concevoir des dispositifs pour l'optique intégrée avec ces structures.

#### **I.2 :Définition d'une onde électromagnétique :**

 Une onde électromagnétique est résulte de deux perturbations, l'une magnétique et l'autre électrique. Plus précisément, un champ, lorsqu'il est formé d'un champ magnétique et d'un champ électrique, émet des ondes électromagnétiques. Les ondes électromagnétiques se propagent dans le vide, à une vitesse donnée, notée c, et de valeur  $C = 3 \times 10^8$ m/s (C: étant une constante). Les ondes électromagnétiques traversent également la matière, mais à une vitesse moins rapide, et peuvent même être complètement stoppées ou absorbées selon l'objet traversé [3].

#### **I.2.1 : Caractéristiques d'une onde électromagnétique :**

Comme toutes les ondes périodiques elle est caractérisée par :

- sa période  $T : T=1/f$
- sa fréquence  $f : f = c/\lambda$
- sa longueur d'onde  $\lambda : \lambda = c/f$
- sa vitesse c : c =  $3 \times 10^8$  ms<sup>-1</sup>

#### **I .2.1.1 : Équations de Maxwell :**

La propagation de la lumière est un phénomène électromagnétique qui est gouvernée par les équations de Maxwell.

$$
\vec{\nabla} \times \vec{E} = -\frac{\partial \vec{B}}{\partial t} \qquad \qquad \vec{\nabla} \cdot \vec{D} = \rho
$$

$$
\vec{\nabla} \times \vec{H} = \vec{j} + \frac{\partial \vec{D}}{\partial t} \qquad \qquad \vec{\nabla} \cdot \vec{B} = 0
$$

 $\vec{E}$ : est l'intensité du champ électrique en v/m,  $\vec{H}$ : l'intensité du champ magnétique en A/m,  $\vec{B}$ : est l'induction magnétique en tesla,  $\vec{D}$ : est le déplacement électrique,  $\vec{\jmath}$ : est la densité du courant électrique et ρ la densité de charge.  $\vec{D}$ ,  $\vec{B}$  et  $\vec{l}$  sont définit par :

$$
\vec{D} = \varepsilon \vec{E} \vec{B} = \mu \vec{H} \vec{J} = \partial \vec{H}.
$$

La permittivité  $\varepsilon$  du milieu est représentée par l'équation :  $\varepsilon$  =  $\varepsilon$ 0 er avec  $\varepsilon$ 0 la permittivité de l'espace libre et  $\varepsilon$ 0 la permittivité relative du milieu. La perméabilité magnétique μ du milieu est donnée par  $\mu$ = μ0μr avec μ0 la perméabilité de l'espace libre et μr est la perméabilité relative du milieu. Dans le cas d'un guide d'onde diélectrique, μr est généralement considéré pour avoir une valeur d'unité, qui implique la continuité du champ magnétique à travers la limite. La conductivité σ du milieu est généralement considérée nulles d'ici  $\ell$  sera supposé également nulle [4].

#### **I .2.1.2 : Les propriétés du photon :**

- $\checkmark$  Le photon (ou grain de lumière) est une particule élémentaire relativiste associée à une onde électromagnétique de fréquence f (dualités onde-corpuscule).
- $\checkmark$  On lui attribue une masse au repos nulle. Sa masse relativiste n'est pas nulle et vaut  $m=E/c^2$ .
- $\checkmark$  Il a une charge électrique nulle.
- $\checkmark$  Il se déplace dans le vide à la vitesse c = 3 x10<sup>8</sup>m/s.
- Son énergie est : E = h x f avec h =  $6.63 \times 10^{-34}$  Js. h : const

Comme f = c/ $\lambda$ , la relation précédente peut également s'écrire : E = hxc/ $\lambda$ . [5]

#### **I.2.2 : Définition des cristaux photoniques :**

 Un cristal photonique est un arrangement périodique de matériaux diélectriques ou métalliques conçu pour contrôler la propagation électromagnétique à l'échelle nanométrique.

 De la même manière qu'un potentiel périodique dans un cristal semi-conducteur affecte le déplacement des électrons en créant des bandes d'énergie autorisées et interdites. Dans les cristaux photoniques certaines longueurs d'onde peuvent se propager tandis que d'autres non , c'est selon que la périodicité qui existe le long d'un, de deux ou de trois axes [6] . L'intérêt des chercheurs pour le thème des cristaux photoniques est important, surtout depuis la fin des années 90, car ces matériaux périodiques artificiels ont été promis à révolutionner le domaine des télécommunications. En effet, depuis des années, la recherche scientifique pense pouvoir contrôler la propagation de la lumière grâce à ces matériaux afin de remplacer la communication classique à courant électrique. Ceci entraînerait un gain énorme en termes de rapidité de la communication. [2]

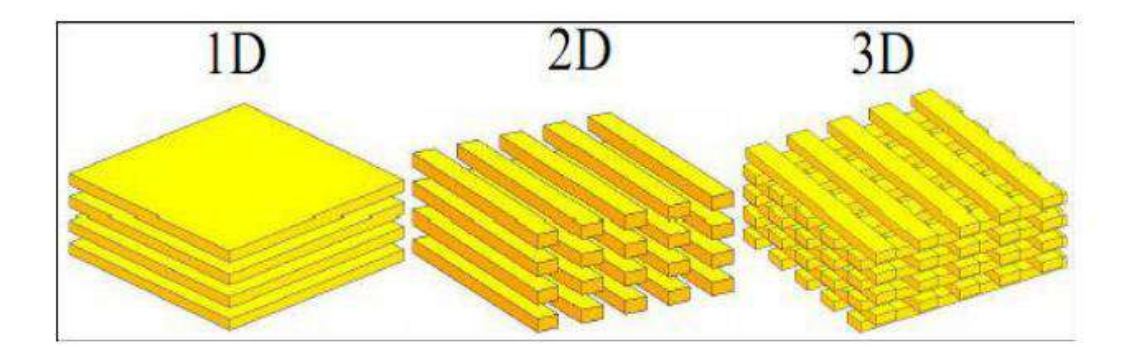

**Figure : I . 1 :** Cristaux photoniques à une, deux et trois dimensions [2].

#### **I .2.2.1 : Caractéristiques de Cristaux photoniques :**

Un cristal photonique (CP) est caractérisé par plusieurs paramètres :

#### **la dimensionnalité :**

 Celle-ci est déterminée par la périodicité de l'indice de réfraction. Comme le montre la figure I.2, la périodicité d'un CP peut s'étendre à une, deux ou trois dimensions (1, 2, 3D).[7]

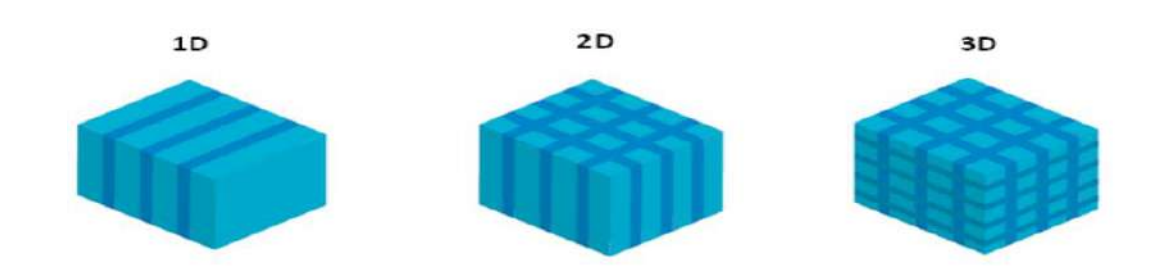

**Figure : I.2 :** Représentations schématiques de CP où l'indice de réfraction varie périodiquement suivant une, deux ou trois dimensions.

#### **La symétrie :**

 La position des briques d'un CP détermine la symétrie du réseau. Par exemple, pour un CP 3D de particules sphériques une symétrie cubique, hexagonale compacte (HE) ou cubique à face centrée (CFC) peut être obtenue [7].

#### **Le paramètre du réseau :**

 C'est la distance fondamentale entre deux briques constitutives. Il détermine la région spectrale où le CP interagit avec l'onde électromagnétique [8].

#### **Le contraste d'indice de réfraction :**

 Ce paramètre est défini comme le rapport entre les indices de réfraction des briques et de la matrice. Il offre une idée générale de la force de diffusion des deux matériaux composants du CP [8].

#### **Paramètres des particules :**

Les particules composant le cristal doivent être mono disperses (cela veut dire qu'elles doivent être de la même taille) et espacées uniformément. C'est une condition primordiale [9].

#### **Bandes interdites photoniques :**

 La périodicité des indices optiques fait apparaître le phénomène de bandes interdites photoniques(BIPs). L'étude de ces BIPs montre que le comportement des photons dans le cristal peut-être autorisé ou au contraire interdit selon les gammes de fréquences utilisées. En clair, les photons ne peuvent pas traverser le cristal avec n'importe quelle énergie et n'importe quelle direction [9].

#### **Les types de cristaux photoniques :**

Il existe différents types de cristaux photoniques qui sont classé selon leur dimensionnalité, Le cristal photonique peut être :

- $\triangleq$  à une dimension (1D)
- $\triangleleft$  à deux dimensions (2D)
- $\div$  à trois dimensions (3D)

#### **I.2.2.1.1 : une dimension :**

Les matériaux à bandes photoniques interdites unidimensionnels (1D) possèdent une permittivité électrique périodique dans une direction et uniforme dans les deux autres directions. La figure 1.3 montre qu'ils consistent en un empilement de deux couches alternées de matériaux homogènes ayant des constantes diélectriques  $\varepsilon$  différentes. Ces structures existent depuis longtemps et sont utilisées en optique pour obtenir des miroirs sans pertes (miroirs de Bragg ) ou des filtres [2].

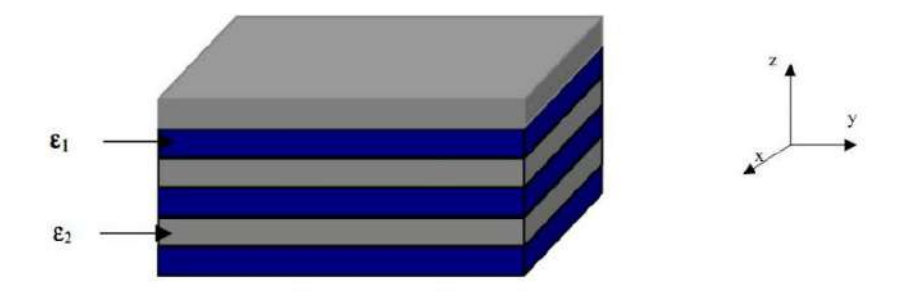

**Figure : I.3 :** BIP unidimensionnel, empilement de couches de permittivités différentes [2].

#### **I.2.2.1.2 : deux dimensions :**

 Un cristal photonique bidimensionnel est une structure qui présente une modulation périodique de la permittivité diélectrique suivant deux directions de l'espace, et homogène dans la troisième. Les propriétés optiques des structures bidimensionnelles (ainsi que les structures unidimensionnelles en incidence non normale) sont fortement dépendantes de la polarisation de l'onde électromagnétique [2].

 Ces structures périodiques sont composées de cylindres diélectriques. Elles présentent une relative simplicité géométrique qui facilite les études théoriques et expérimentales.

 Dans ces structures 2D, il existe deux polarisations possibles pour les ondes électromagnétiques. La polarisation électrique (TE) corresponde au cas où le champ électrique  $\vec{E}$  est parallèle aux barreaux de la structure considérée de longueur infinie, et la polarisation magnétique (TM) correspond lorsque le champ magnétique  $\vec{H}$  est parallèle aux cylindres infinis [10].

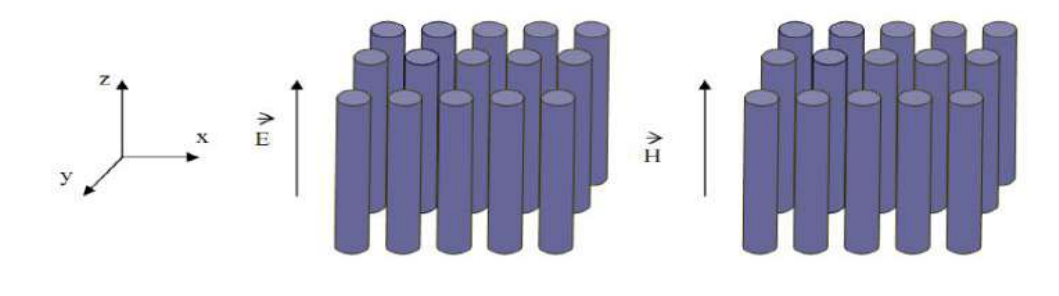

a) polarisation (TM) b) polarisation (TE)

**Figure : I.4 :** Représentation des polarisations TE et TM dans un BIP 2D[11].

Il existe deux types de structures périodiques diélectriques :

**1**. Les structures dites « connectées » (Figure I-5) : les motifs élémentaires sont d'indice n1 inférieur à l'indice n2 de la matrice diélectrique [10].

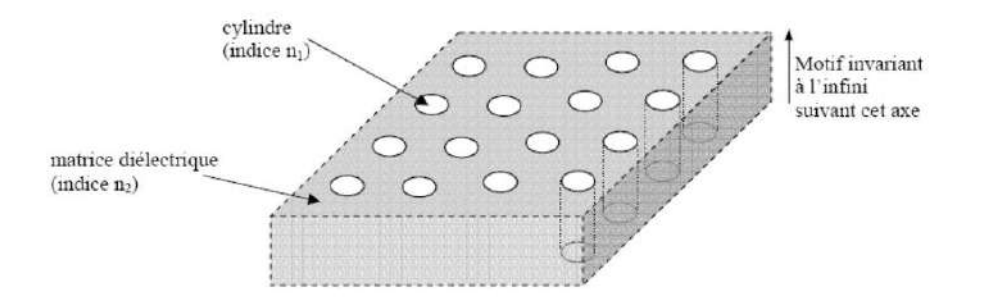

**Figure : I.5 :** Structure périodique 2D connectée [2]

**2.** Les structures dites « déconnectées » (Figure I -6) : les motifs élémentaires sont d'indice n1 supérieur à l'indice n2 de l'espace inter motifs. Elles sont constituées de tiges diélectriques alignées périodiquement dans l'air [10].

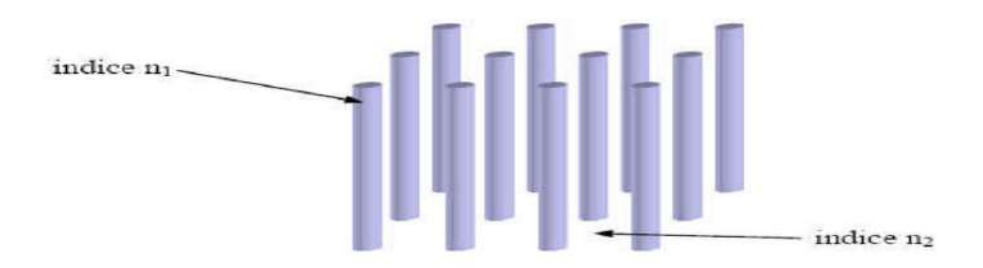

**Figure : I.6 :** Structure périodique 2D déconnectée [7].

#### **Les différentes familles de CP 2D :**

Il existe plusieurs façons de réaliser des structures bidimensionnelles selon la répartition des trous qui les forment, divisée en trois familles, celle en réseau carré, triangulaire et hexagonale [12].

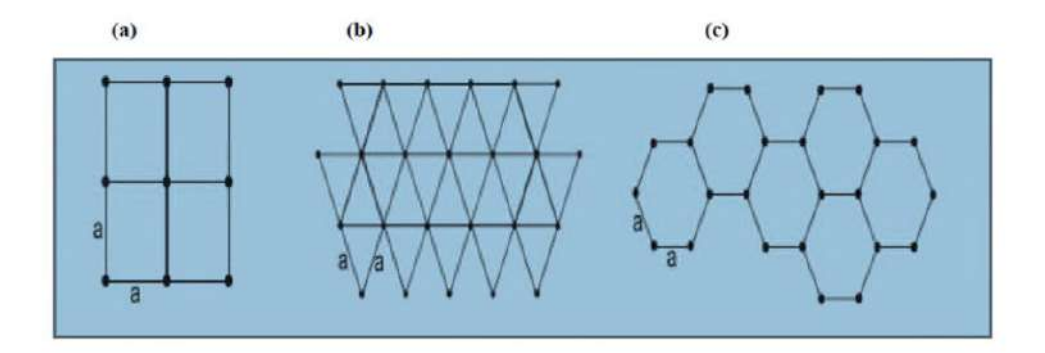

**Figure : I.7 :** les différentes structures d'un CP 2D : (a) carré, (b) triangulaire,(c) hexagonale [12].

#### **I.2.2.1.3 : trois dimensions :**

 Les cristaux photoniques tridimensionnels sont des structures dont la permittivité diélectrique est structurée périodiquement dans les trois directions. Elles ont été les deuxièmes à être réalisées par Yablonovitch après les réseaux de Bragg. Son objectif était d'obtenir une bande interdite complète pour toutes les directions de l'espace afin d'inhiber l'émission spontanée de la lumière [2].

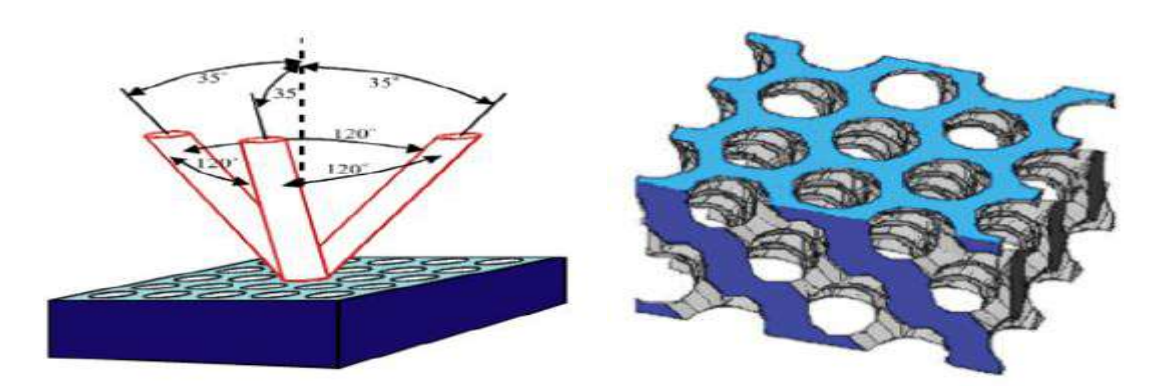

**Figure : I.8 :** La première structure BIP 3D: la yablonovite [13].

#### **I.2.2.3 : Des défauts :**

 Il existe principalement deux types de défauts, les défauts ponctuels (cavités) et les défauts linéaires (guide d'ondes). Il reste néanmoins possible de jouer sur plusieurs paramètres pour obtenir une grande variété de défauts (variation de la taille des trous et de leurs formes par exemple).

Les deux façons les plus faciles à perturber la périodicité du réseau sont :

- **1.** ajouter du matériau diélectrique en plus : un défaut diélectrique
- **2.** supprimer du matériau diélectrique : un défaut d'air [2].

#### **I.2.2.3.1 : Les défauts ponctuels :**

Les défauts ponctuels sont obtenus en modifiant les caractéristiques d'une cellule du réseau. Pour les cristaux photoniques composés de cylindres diélectriques, la constante diélectrique d'un cylindre peut être changée. Le cylindre peut être enlevé, ce qui crée une lacune dans le cristal. Cela correspond à une microcavité à l'intérieur du cristal photonique. Pour les cristaux photoniques constitués de trous dans un matériau diélectrique [2].

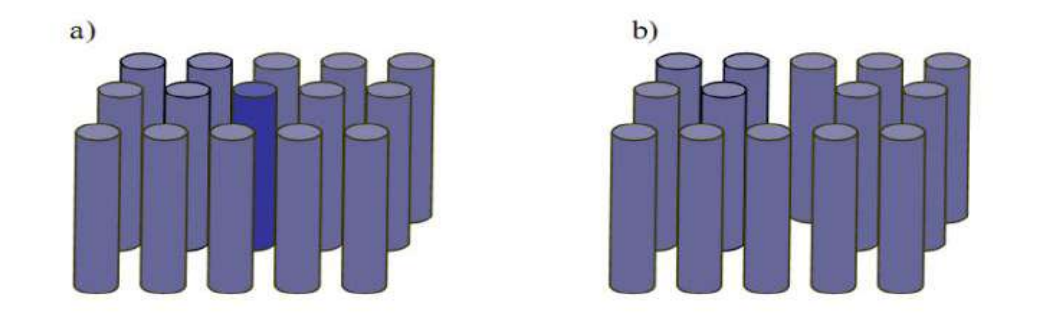

**Figure : I.9 :** Défauts ponctuels : a) Modification de la permittivité d'une tige (il vaut mieux faire la tige centrale en rouge) b) Absence de la tige centrale [2].

#### **I.2.2.3.2 : les défauts linéaires :**

Dans des cristaux 2D on peut localiser la lumière dans un défaut linéaire [7].

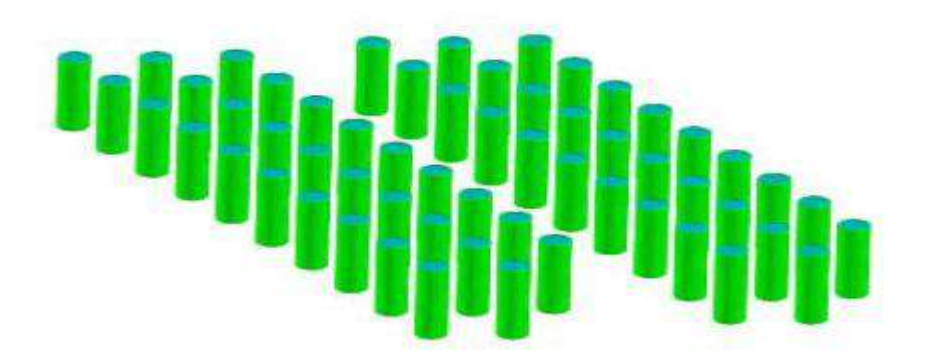

**Figure : I.10 :** 2-D un défaut linéaire [7].

#### **I.2.3 : Guide d'onde :**

 Le premier guide d'onde fut proposé par Joseph John Thomson en 1893 et vérifié expérimentalement par Oliver Lodge en1894. L'analyse mathématique de la propagation d'ondes à l'intérieur d'un tube métallique fut menée à bien par John Rayleigh en 1897 (McLachan, 1947).

 Un guide d'onde est un système physique qui sert à guider les ondes électromagnétiques ou les ondes acoustiques, pour les maintenir confinées dans un milieu particulier, sur une certaine distance [14].

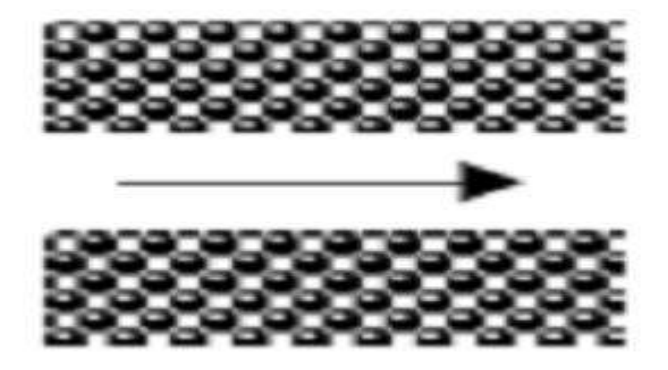

**Figure : I.11 :** Guide d'onde [2].

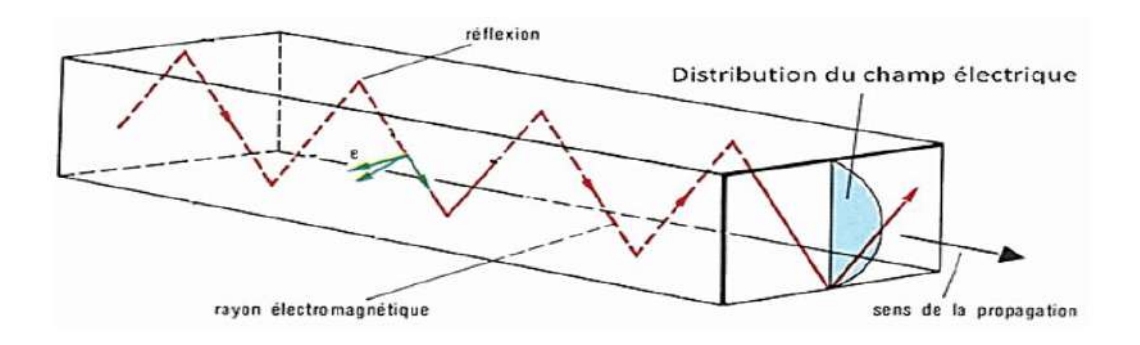

**Figure : I.12 :** Représentation graphique d'un guide d'onde rectangulaire [4].

#### **I : 3 : Domaines d'application :**

 Dans cette partie, nous allons décrire les différentes applications possibles des matériaux à bandes photoniques interdites. Nous limiterons au cas des cristaux photoniques bidimensionnels qui sont ceux qui offrent, pour l" instant plusieurs applications. Dans un premier temps on parlera du domaine optique ensuite, on évoquera le domaine micro-onde.

#### **Dans le domaine de l'optique :**

#### **Les fibres optiques :**

 Les fibres à cristaux photoniques sont déjà rentrées dans le domaine des applications industrielles [15]. Elles ont été proposées pour la première fois dans les années 1995 [16]. Ces fibres sont obtenues par empilement de plusieurs tubes de silices pour obtenir une ""préforme"". Ensuite cette préforme est chauffée à une très haute température de l'ordre de 1800°C puis étirée afin qu'elle obtienne un diamètre d'environ 125μm, pour être similaire à une fibre classique. La fibre est ensuite protégée par une gaine plastique.

 Ces fibres à cristaux photoniques possèdent aussi des propriétés de dispersion qu'on pourra contrôler à travers leurs paramètres géométriques [16].

#### **Les micro-résonateurs :**

 L'utilisation des défauts ponctuels et linéaires permettent de faire des micro-résonateurs et des guides d'ondes respectivement. La réalisation des micro-résonateurs est obtenue par inclusion des défauts ponctuels dans une structure à cristaux photoniques. Les premières études sur les micro résonateurs avec des structures bidimensionnelles ont été réalisées en 1997 par la billoy [17].

Les guides d'onde : l'idée de réaliser les guides d'onde est apparu en 1994 et les premières réalisations sont arrivées en 1999 [18]. Les guides linéiques présentent beaucoup de pertes. Il existe un autre type de guide qu'on appelle guide coudé "guide avec virage".

#### **Filtres et multiplexeurs :**

 Une fonction importante qu'on peut réaliser avec des cristaux photoniques : le multiplexage en longueurs d'ondes (WDM, Wavelenght Division Multiplexing). L'objectif est d'insérer ou d'extraire des longueurs d'onde bien précises. Plusieurs réalisations ont montré la possibilité du couplage d'une cavité avec un guide [19,20]. Par exemple, la réalisation de Chutinan et al [20] permet l'extraction ou l'insertion dans un guide d'une longueur d'onde bien précise.

#### **Dans le domaine micro-onde :**

 Un grand nombre d'équipes de recherche se sont intéressées à l'étude des BIPs aux fréquences micro-ondes en raison des multiples applications envisageables dans ce domaine de fréquence. Le secteur des Télécommunications avec notamment les antennes, est très concerné. En effet, on peut utiliser des matériaux à bandes interdites photoniques pour la réalisation de [21,22]:

 substrats d'antennes : les premières expériences visant à exploiter les cristaux photoniques diélectriques comme substrat d'antennes ont été menées par E.R. Brown et al.

 surfaces à hautes impédances peuvent être utilisées pour améliorer la directivité des antennes.

Les BIPs peuvent aussi être utilisés dans la réalisation de circuits micro-ondes tels que :

- filtres planaires
- guides
- multiplexeurs
- Amélioration du rendement des antennes par utilisation des substrats à base des cristaux photoniques ultra réfractifs.

#### **I .3.1 : Conclusion :**

 Nous avons discuté dans ce chapitre, le concept des ondes électromagnétiques et cristal photoniques (CP), et les différents types des structures de cristal photonique (CP). Nous avons rappelé les caractéristiques de cristaux photoniques, les guides d'onde et les domaines d'application .

# **CHAPITRE II**

# **Présentation générale de l'outil et les méthodes des simulations.**

#### **П.1 : Introduction :**

 Dans le domaine de télécommunications et guidage de la lumière, les chercheurs ont utilisés différents logiciels de simulation tels que : FIMMWAVE, MATLAB, RSoftCAD**.** Dans ce chapitre, nous allons présenter une description du logiciel de simulation que nous avons employée dans notre travail à savoir : **BeamPROP, FullWAVE, BandSOLVE** de Rsoft.

 On va utiliser ces logicielles pour modéliser et analyser les structures à base d'un cristal photonique.

# **П.2. Présentation de l'outilles de simulation et les méthodes de simulations numériques :**

#### **П.2 .1 : Définition du Simulateur RSoftCAD :**

 R Soft CAD est le programme de base de RSoft Photonique Suite et sert de programme de contrôle pour les modules de simulation de périphériques passifs Beam PROP, Full WAVE, Band SOLVE, GratingMOD et DiffractMOD de RSoft. Il est utilisé pour définir l'entrée la plus importante requise par ces modules de simulation: les propriétés du matériau et la géométrie de structure d'un dispositif photonique. Un utilisateur doit généralement d'abord concevoir une structure dans l'interface CAO, puis utiliser un ou plusieurs modules de simulation pour modéliser divers aspects de la performance du périphérique. [23]

#### **П.2.2 : Modules de simulation associés :**

#### **П.2.2 .1 : Band SOLVE :**

 Band SOLVE : est un module de simulation pour la génération et l'analyse des structures à bandes interdites photoniques. Ce module de simulation utilise la méthode des ondes planes (PWE) pour calculer les bandes interdites structures périodique. En particulier, Band SOLVE est particulièrement utile pour l'optimisation des propriétés de structure de bandes des cristaux photoniques, qui sont ensuite simulées dans le Full WAVE d'examiner la propagation de la lumière dans les matériaux BIP. [23]

#### **П.2.2 .1.1 : la méthode des ondes planes (PWE) :**

 La méthode des ondes planes est la méthode privilégiée pour le calcul des diagrammes de dispersion dans les CP [Joannopoulos 1995]. Comme son nom l'indique, elle repose sur la décomposition en ondes planes du champ électrique ou magnétique.

 C'est une méthode de résolution dans le domaine fréquentiel des équations de Maxwell ;Elle est basée sur la décomposition en ondes planes du problème électromagnétique. Cette méthode est essentiellement utilisée pour analyser les propriétés dispersives des matériaux à bandes interdites photoniques et permet de déterminer la fréquence, la polarisation, la symétrie et la distribution du champ pour les modes d'une structure photonique . La technique PWE consiste à résoudre, dans l'espace fréquentiel, l'équation d'onde linéaire en développant le champ électromagnétique sur une base d'ondes planes. La méthode de décomposition en ondes planes est très efficace pour calculer les diagrammes de bandes des cristaux photoniques parfaitement périodiques. Dans ce travail, nous utilisons la méthode PWE pour étudier la bande interdit de la structure photonique. [24]

#### **П.2 .2 .2 : fullwave :**

 Les simulations numériques ont été effectuées avec le logiciel Fullwave qui est un logiciel de simulation électromagnétique, basé sur la méthode des différences finis dans le domaine temporel [25]. La méthode FDTD repose sur la résolution des équations de Maxwell dans un domaine discrétisé spatialement et temporellement. Il permet de suivre l'évolution du champ EM au cours du temps en tout point de la structure. On peut ainsi obtenir les cartographies du champ EM à n'importe quel endroit et n'importe quel moment. La connaissance de l'évolution du champ en fonction du temps permet également d'obtenir des informations sur la réponse spectrale de la structure.

 Ce logiciel peut simuler des structures (limitées, infinies ou périodiques) , formées par différents matériaux qui peuvent être métalliques ou diélectriques. L'utilisation de Fullwave nécessite de définir les matériaux qui composent la structure à l'aide de la permittivité électrique. Il faut aussi définir l'environnement de la structure et donc les conditions aux limites. Pour cela il faut disposer de conditions absorbantes aux abords du domaine de discrétisation (calcul) qui permet d'éviter les réflexions parasites engendrées aux bords de la fenêtre du calcul FDTD afin de simuler un milieu ouvert. Dans notre travail, nous considérons le modèle des couches absorbantes découverte par J.P. Béranger [26] et désigné par PML (Perfectly Matched Layer) [27] qui est parfaitement adapté aux modélisations des frontières absorbantes en électromagnétisme.

#### **П.2 .2 .2.1 : La méthode des différences finies dans le domaine temporel (FDTD) :**

 La méthode numérique des différences finies dans le domaine temporel (FDTD) a été développée par Yee [28] en 1966 et ce n'est qu'en 1975 qu'une série d'articles préconisant ses futures applications sont apparus [29,30]. Grâce à ses avantages et à l'outil informatique devenant de plus en plus performant, la FDTD n'a cessé de gagner d'utilisateurs pour des applications de plus en plus variées.

 La méthode FDTD peut simuler le comportement d'une onde électromagnétique dans tout type de milieu (diélectrique, métal, plasma,….), tout en tenant compte des formes géométriques les plus complexes des objets pouvant constituer le système. Elle ne fait intervenir aucune inversion de matrice. Sa formulation théorique [31] extrêmement simple fournit des prédictions d'une grande précision pour un large éventail de problèmes dans le domaine électromagnétique. Elle est à large bande, une excitation impulsionnelle dans le domaine temporel suffit à donner la réponse d'un système sur une large bande de fréquences via une transformation de Fourier.[32]

#### **П.2 .2 .2.2 : Avantages et inconvénients de ces deux méthodes :**

 Chacune de ces méthodes a ses spécificités, ses avantages et ses inconvénients. Un comparatif de leurs principaux domaines d'applications est présenté sur le tableau II.1. Ainsi, la méthode des ondes planes sera préférée à la méthode FDTD pour le calcul des diagrammes de dispersion, car elle calcule plus directement les modes propres de la structure. Au contraire, l'analyse temporelle des modes sera exclusivement réalisée par la méthode FDTD, en particulier dans le cas des guides à cristaux photoniques où l'association de condition périodique et absorbante permet le calcul de paramètres dynamiques, tels que les pertes d'énergie, tout en ne modélisant qu'une structure de taille minimale.[33]

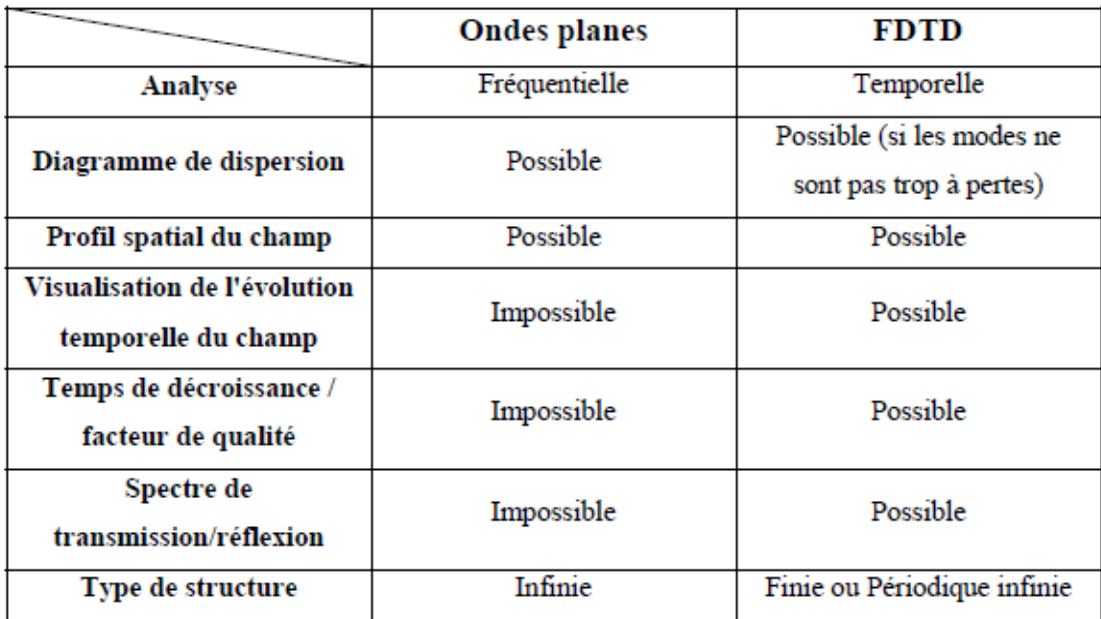

**Le Tableau II.1 :** Comparatif des méthodes de calcul par ondes planes et par FDTD. [33]

#### **П.2.2 .3 : BeamPROP :**

 Le simulateur Beam Prop est le module de propagation intégré avec RSoft Photoniques CAD SUITE, c'est un nouvel outil pour simuler la propagation optique dans les guides d'ondes à 2D et 3D.

 Au Coeur du Beam Prop -3D il y a un programme de calcul extrêmement robuste capable de trouver les solutions rigoureuses des équations d'ondes de Maxwell, des solutions qui sont complètement vectorielles et entièrement bidirectionnelles, tenant compte de toutes les réflexions aux joints à l'interfaces des différents composants du dispositif, car l'algorithme bidirectionnel modélise toutes les réflexions internes [34].

#### **П.2.2 .3.1 : La méthode BPM (Beam Propagation Méthode) :**

 La BPM permet d'analyser les structures non uniformes suivant une direction de propagation quel que soit monomode ou Multi mode, le principe de cette technique repose sur la décomposition de la propagation d'une onde électromagnétique dans un milieu homogène sur une distance δz et d'une correction de phase due au milieu initial. La propagation de l'onde est plus aisée à réaliser dans le domaine fréquentiel à l'aide de la base des modes propres de propagation dans le milieu homogène alors que la correction de phase sera triviale dans le domaine spatial . [33]

#### **П.2. 3 : Présentation générale du simulateur (BeamProp) :**

#### **П.2. 3.1 : Procédure d'installation du simulateur BeamProp :**

 Pourvu que vous avez acheté et installé une licence pour le logiciel Rsoft comme Full Wave, Band SOLVE ou Grating MOD, il ya une quantité minimale d'installation supplémentaire requise pour utiliser BeamProp. Ceci est parce que BeamProp part la même interface de CAD avec ces produits.

#### **П.2. 3.1.1 : Lancement du simulateur BeamProp :**

 Pour lancer le programme de la simulation BeamProp Il ya deux méthodes soit par l'interface graphique d'utilisateur (GUI) ou une interface de ligne de commande, Ces deux méthodes sont tout aussi puissantes, et sont utiles selon l'expérience de l'utilisateur.

#### **П.2. 3.1.2 : Fenêtre principale du simulateur BeamProp :**

 La fenêtre principale de logiciel de simulation BeamProp est comme les autres programmes simple et facile pour l'utilisation et elle est comme la figure (II.1)

| RSoft CAD Layout - BeamPROP - [C:\Users\aser\Downloads\untitled.ind]<br>File Edit View Options Run Graph Utility Window Help |                |            | $\boxed{\phantom{1}}$<br>$\Sigma\overline{S}$<br>$\qquad \qquad$<br>$\begin{array}{c c c c c} & \multicolumn{3}{c }{\multicolumn{3}{c }{\times}} & \multicolumn{3}{c }{\times} & \multicolumn{3}{c }{\times} & \multicolumn{3}{c }{\times} & \multicolumn{3}{c }{\times} & \multicolumn{3}{c }{\times} & \multicolumn{3}{c }{\times} & \multicolumn{3}{c }{\times} & \multicolumn{3}{c }{\times} & \multicolumn{3}{c }{\times} & \multicolumn{3}{c }{\times} & \multicolumn{3}{c }{\times} & \multicolumn{3}{c }{\times} & \multicolumn{3}{c }{\times$ |
|----------------------------------------------------------------------------------------------------|----------------|------------|----------------------------------------------------------------------------------------------------|
|                                                                                                    |                | <b>BE-</b> |                                                                                                    |
| ⊃                                                                                                    |                |            |                                                                                                    |
|                                                                                                    |                |            |                                                                                                    |
|                                                                                                    |                |            |                                                                                                    |
|                                                                                                    |                |            |                                                                                                    |
|                                                                                                    |                |            |                                                                                                    |
| Ľ                                                                                                    |                |            |                                                                                                    |
| m                                                                                                    |                |            |                                                                                                    |
|                                                                                                    |                |            |                                                                                                    |
|                                                                                                    |                |            |                                                                                                    |
|                                                                                                    |                |            |                                                                                                    |
|                                                                                                    |                |            |                                                                                                    |
|                                                                                                    | $\times -46.5$ | Z: 130.0   |                                                                                                    |
| Segment Mode (Offset)                                                                                                    |                |            |                                                                                                    |

**Figure .II.1** : Fenêtre principale du simulateur BeamProp.

#### **П.2.3.1.3 : les Création d'un nouveau Structure :**

 La fenêtre de programme de CAD comporte une barre de menus en haut de la fenêtre, d'une barre d'outils qui porte plusieurs icônes et la ligne d'état (voir figure 1).

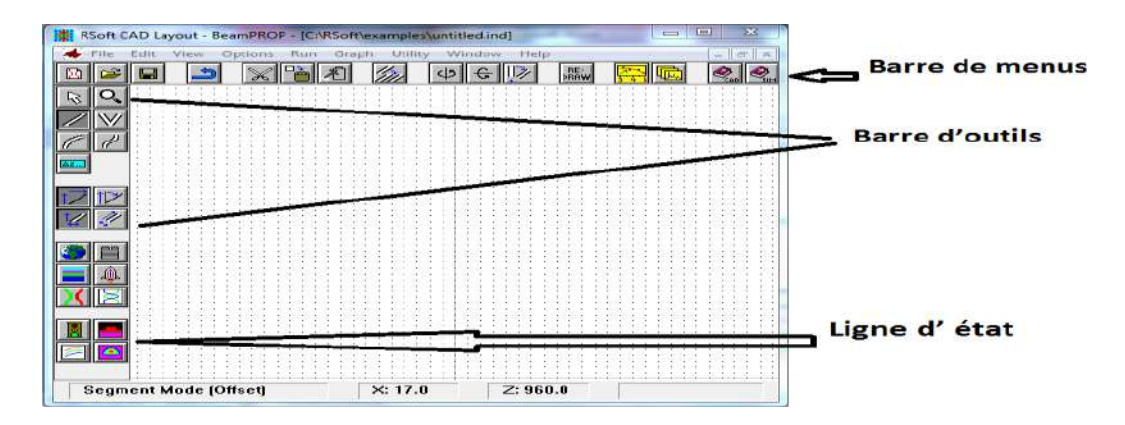

**Figure .II.2:** Fenêtre du programme de CAD principal, montrant la barre de menu en haut, les barres d'outils en haut et à gauche, et la ligne d'état en bas.

#### **П.2.3.2 : Structure de la conception :**

 Dans ce travail, on utilise un réseau en cristal photonique **2D** . Le structure que nous allons étudier présente les caractéristiques et les paramètres de simulation suivantes:

#### **П.2.3.2.1 : les étapes de Création d'une nouvelle structure :**

- clique sur utility et sélectionner array layout xz , pour créer un réseau en cristal photonique 2D  $10 \times 10$  et sélectionner le forme. (sans défaut ou défaut)
- clique sur Edit symbols et déclaration des variables à utiliser **:**

Période = constante de réseau ( période = Lettice constant )  $a = 0.80 \mu m$ .

Rayon (radius)  $r = 0.3$  a. et cliquez sur ok

Cristaux photoniques en treillis en deux dimensions: tiges cylindriques de silicium (si), et la taille du réseau carré (square Lettice) est de 10 x 10 et sélectionner le forme.

clique sur Edit Global settings et déclaration des variables à utiliser **:**

La méthode BPM ou Band SOLVE ou fullwave

Free Space Wavelength = wavelength =  $1.55 \mu m$ 

Background index = air refractive index =  $1$ 

 index difference **silicium (si)** = rods refractive index **-**Background index= 3.4 - 1= 2.4 et cliquez sur ok.

clique sur perform simulation et cliquez sur ok.

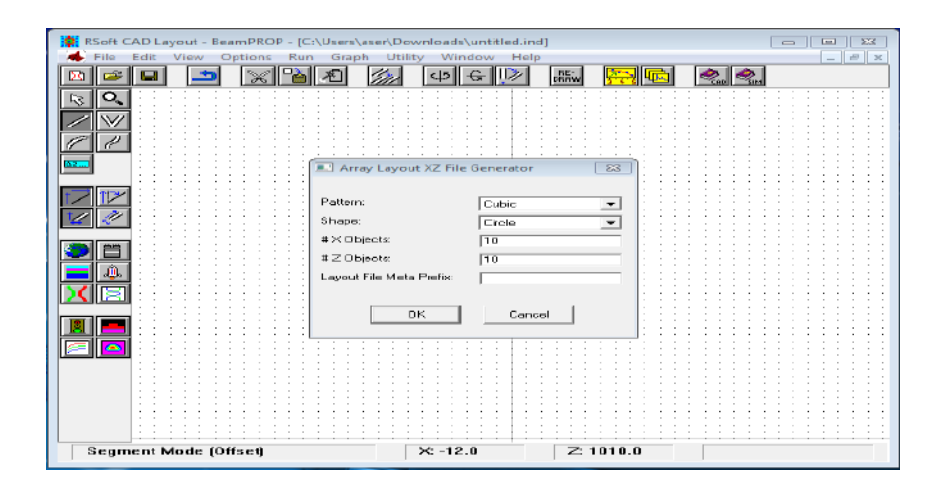

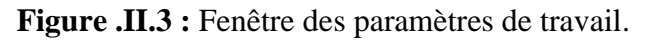

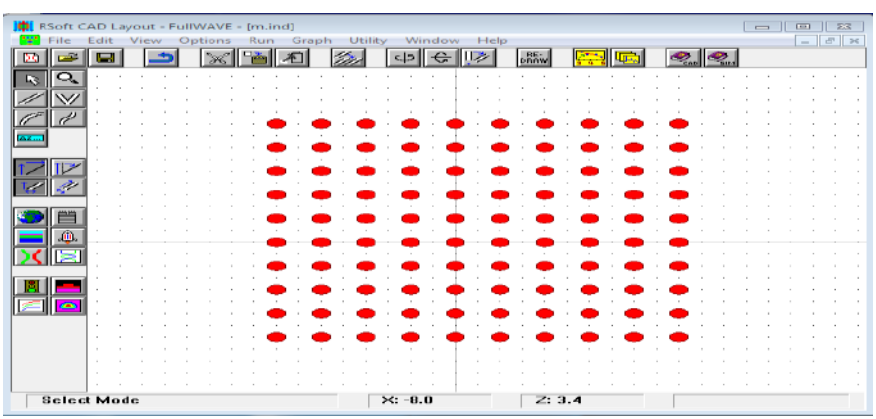

**Figure .II.4:** un réseau en cristal photonique 2D sans défaut  $10 \times 10$ . Période = constante de réseau ( période = Lettice constant )  $a = 0.80 \mu m$ .

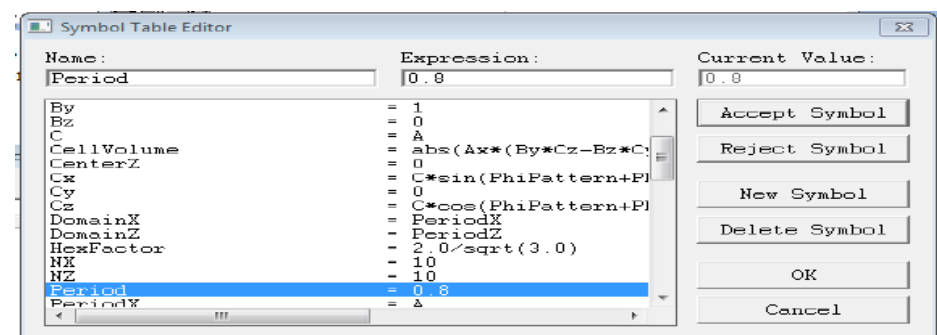

**Figure .II.5:** Fenêtre de déclaration des variables

Rayon (radius)  $r = 0.3$  a.

| Symbol Table Editor                                                                            |                                                                                                    |        | $\mathbf{z}$                                                  |
|------------------------------------------------------------------------------------------------|----------------------------------------------------------------------------------------------------|--------|---------------------------------------------------------------|
| Name:<br>Radius                                                                                | Expression:<br>$0.3*width$                                                                                                    |        | Current Value:<br>0.096                                       |
| DomainZ<br>HexFactor<br>NХ<br>NZ<br>Period<br>PeriodX<br>PeriodZ<br>PhiA<br>PhiC<br>PhiPattern | = PeriodZ<br>$= 2.0$ /sqrt $(3.0)$<br>-10<br>$=$<br>10<br>$=$<br>$= 0.8$<br>A<br>$=$<br>- C*cos(PhiC)<br>= 90<br>0<br>$=$<br>$=$ | ▴<br>Ξ | Accept Symbol<br>Reject Symbol<br>New Symbol<br>Delete Symbol |
| Radius<br>ShapeAngle<br>alpha<br>background_index<br>boundary may<br>111                       | 3*width<br>m.<br>PhiPattern<br>$=$<br>$=$<br>(8 5*NY)*PeriodY                                                                    | ٠      | OК<br>Cancel                                                  |

**Figure .II.6:** Fenêtre de déclaration des variables.

Free Space Wavelength = wavelength =  $1.55 \mu m$ 

Background index  $=$  air refractive index  $= 1$ 

index difference silicium (si) = rods refractive index **-**Background index= 3.4 - 1= 2.4

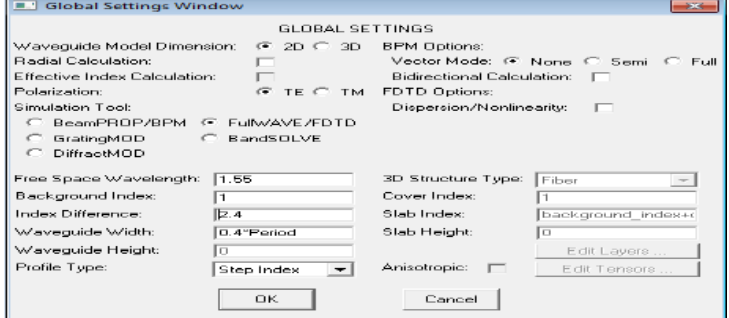

**Figure .II.7:** Fenêtre de déclaration des variables.

#### **П.2.3.2.3:conclusion :**

 Dans ce chapitre, nous avons exposé une description du logiciel de simulation que nous allons employer dans notre travail, telle que : les étapes de simulation et les Méthodes de simulations numériques **PWE** et **FDTD** et **BPM.**les Avantages et inconvénients de ces deux méthodes et les étapes de Création d'un nouveau circuit.

# **CHAPITRE III**

# **Étude de la Structure des Cristaux photoniques bidimensionnelles 2D.**

#### **III.1 : Introduction :**

 Les cristaux photoniques ont la capacité d'inhiber la propagation de la lumière dans certaines directions pour un domaine fréquentiel donné. Le cristal se comporte alors comme un miroir, et cette propriété est communément appelé Bande Interdite Photonique (BIP). Les applications potentielles des BIP 2D sont nombreuses : contrôle de l'émission spontanée

dans les dispositifs, guides d'ondes rectilignes à fort rayon de courbure, faces miroir, filtres, microcavités à grand facteur de qualité, effet de superprisme….

 Dans ce chapitre, nous allons aborder la simulation du cristal photonique (CP), nous allons étudier la propagation de la lumière et l'apparition de la bande interdite photonique pour la polarisation TE et TM, dans une structure à cristal photonique sans défaut, avec un défaut ponctuel et avec un défaut linéaire à l'aide des logiciels FULLWave et BandSOLVE de RSoft.

#### **III.2 : Structure de la conception et de l'analyse :**

 Dans ce travail, on utilise un réseau en cristal photonique 2D. La structure est basée sur un  $10 \times 10$  carré de réseau avec la constante de réseau a =  $0.8 \mu m$ . Le matériau utilisé pour la fabrication de produits Les tiges sont **silicium (si)** , qui fournit l'indice de réfraction de 3,4 En outre, le matériel de fond est considéré comme un air avec indice de réfraction de 1. Comme le montre La figure III.1 .

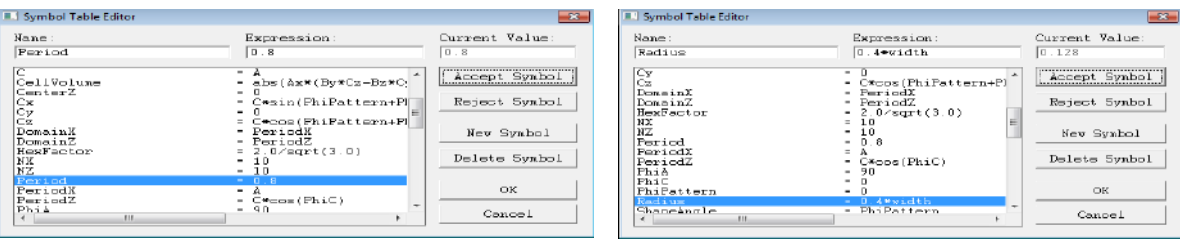

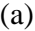

 $(a)$  (b) **Figure. III.1 : (a)** Fenêtre de déclaration des variables de période a=0.8 ; **(b)** Fenêtre de déclaration des variables de radius (rayon) r=0.3

| <b>Fig.</b>              |  |  | <b>RIS</b><br>K. | lita | TA. | $-12$ |  |  |
|--------------------------|--|--|------------------|------|-----|-------|--|--|
| œ                        |  |  |                  |      |     |       |  |  |
| d.<br>$\sigma^{\mu}$     |  |  |                  |      |     |       |  |  |
| w.                       |  |  |                  |      |     |       |  |  |
|                          |  |  |                  |      |     |       |  |  |
|                          |  |  |                  |      |     |       |  |  |
|                          |  |  |                  |      |     |       |  |  |
|                          |  |  |                  |      |     |       |  |  |
|                          |  |  |                  |      |     |       |  |  |
|                          |  |  |                  |      |     |       |  |  |
|                          |  |  |                  |      |     |       |  |  |
| $\overline{\phantom{a}}$ |  |  |                  |      |     |       |  |  |
|                          |  |  |                  |      |     |       |  |  |
|                          |  |  |                  |      |     |       |  |  |
|                          |  |  |                  |      |     |       |  |  |

**Figure.III.2:** structure du cristal photonique a formé par un réseau carré 10x10 avec sans défaut.

#### **III.2.1.1 : Étude de la Structure sans défaut par utiliser BANDE SOLVE (PWE) :**

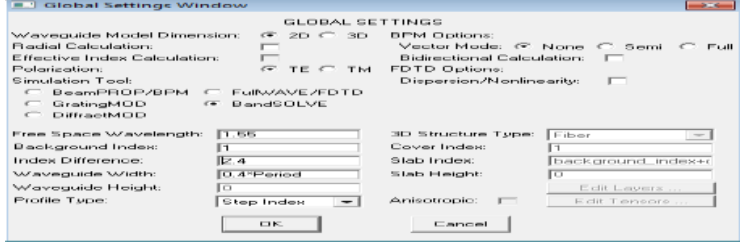

**Figure.III.3 :** Fenêtre Paramètres de simulation PWE (BAND SOLVE).

 Pour interpréter le diagramme de bande, il convient tout d'abord de prendre en compte l'influence de la polarisation de la lumière. En effet selon que l'on considère la polarisation Transverse Électrique (TE) ou Transverse Magnétique (TM) (voir Figure) les bandes énergétiques permises ou interdites seront différentes.

 Pour étudier le diagramme de bandes des CPs-2D, il faut prendre en compte l'influence de la polarisation de la lumière. En effet selon que l'on considère la polarisation Transverse Électrique (TE) ou Transverse Magnétique (TM), les bandes énergétiques permises ou interdites seront différentes. En polarisation TM, le champ *H* est orienté dans le plan de périodicité et le champ *E* n'a qu'une composante normale au plan. Le champ électromagnétique est ainsi de la forme (*Hx*, *Hy, Ez*), les autres composantes étant nulles. En polarisation TE, les rôles de *E* et *H* sont permutés et le champ est de la forme (*Ex*, *Ey, Hz*).

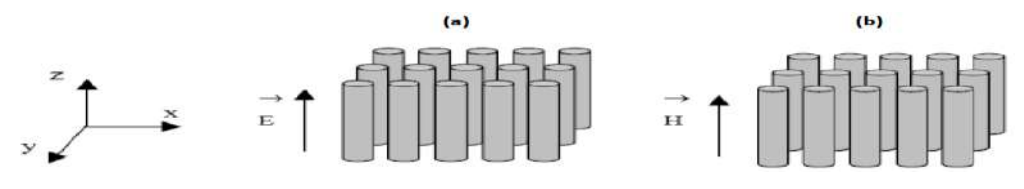

**Figure.III.4 :** (a) polarisation Transverse Magnétique (TM), (b) polarisation Transverse Électrique (TE) [35].

### **1 ere cas : Polarisation transverse électrique (TE) :**

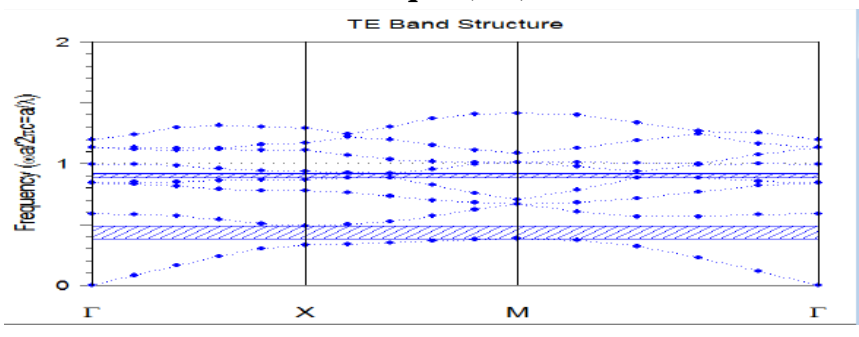

**Figure.III.5 :** Diagramme de bande sans défaut pour le mode TE.

La figure III.5 montre qu'on a deux bandes interdites photonique séparées, alors on a deux intervalles de fréquences pour les quelles la lumière ne peut plus se propager.

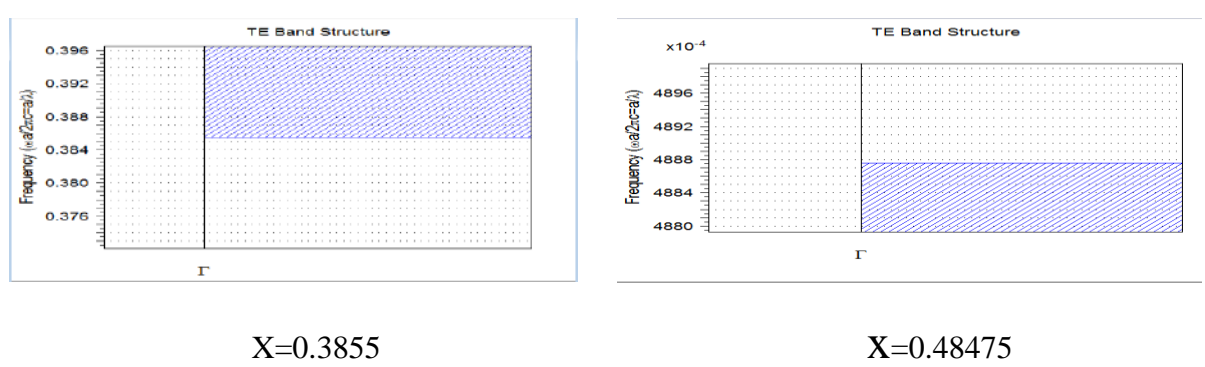

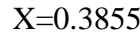

**Figure.III.6 :** Diagramme de bande sans défaut pour le mode TE.

**TE MODE :** La gamme de Diagramme de bande est de  $0.3855 \leq (a / \lambda) \leq 0.48475$  et la largeur de bande (**band gap width)** est de 0.0992 .

La largeur de bande (band gap width) Calculé comme suit :  $= X2 - X1 = 0.0992$ 

Calculassions de  $\lambda$ : 0.3855  $\leq$  (a /  $\lambda$ )  $\leq$  0.48475

$$
\lambda 1 = \frac{0.8}{0.48475} = 1.6503 \mu m
$$

$$
\lambda 2 = \frac{0.8}{0.3855} = 2.0752 \mu m
$$

1.6503μm ‹ λ ‹ 2.0752μm

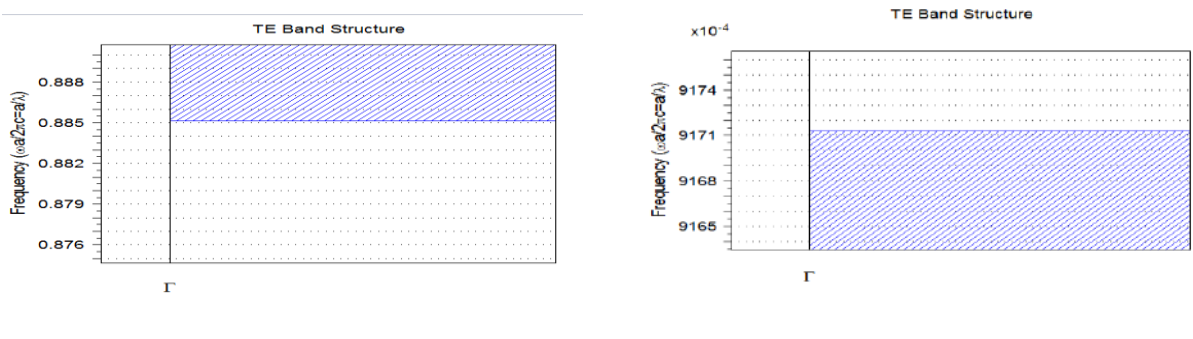

X=0.885 X=0.91715

**Figure.III.7 :** Diagramme de bande sans défaut pour le mode TE.

**TE MODE :** La gamme de Diagramme de bande est de  $0.885 \leq (a/\lambda) \leq 0.91715$  et la largeur de bande (**band gap width)** est de 0.03215.

La largeur de bande (band gap width) Calculé comme suit :  $= X2 - X1 = 0.03215$ . Calculassions de  $\lambda$ : 0.885  $\leq$  (a /  $\lambda$ )  $\leq$  0.91715

$$
\lambda 1 = \frac{0.8}{0.885} = 0.9039 \mu m
$$

$$
\lambda 2 = \frac{0.8}{0.91715} = 0.8722 \mu m
$$

0.8722μm ‹ λ ‹0.9039μm.

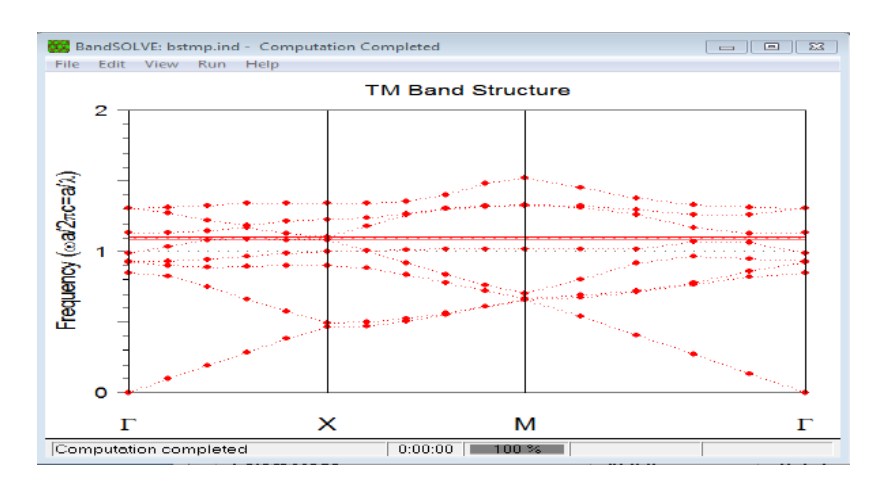

### **2 eme cas : Polarisation transverse magnétique (TM) :**

**Figure.III.8:** Diagramme de bande sans défaut pour le mode TM.

 $\triangleright$  Mode TM : La simulation montre des petite bande interdite comparaison par la simulation sans défaut sur la structure dans la cas de polarisation TE et ses bande interdite sont limite entre deux fréquences f1, f2.

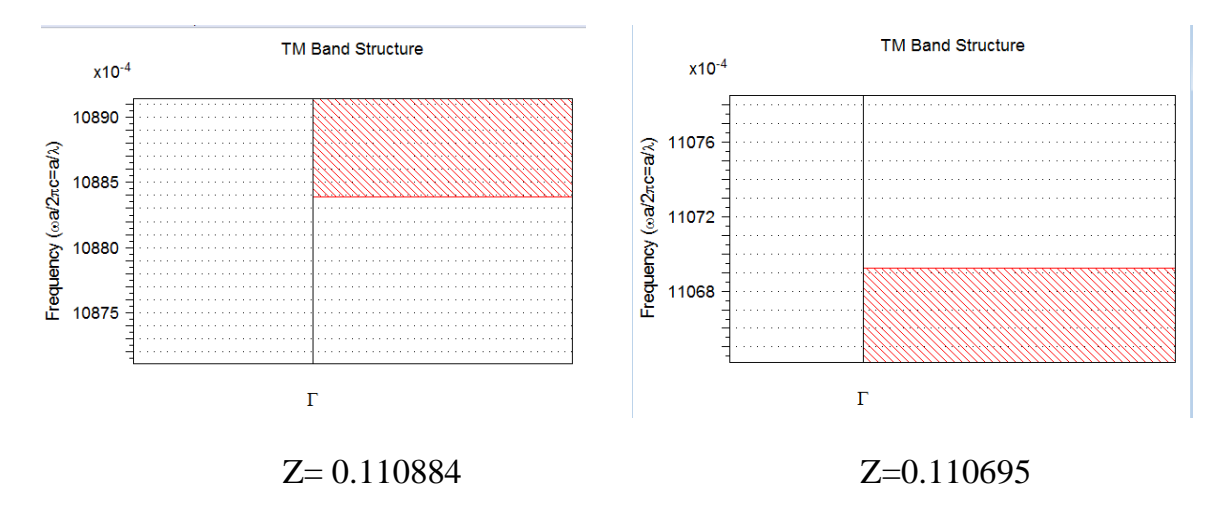

**Figure.III.9 :** Diagramme de bande sans défaut pour le mode TM.

**TM MODE :** La gamme de Diagramme de bande est de  $0.110695 \le (a/\lambda) \le 0.110884$  et la largeur de bande (**band gap width**) est de  $0.000189 = 0.18 \times 10^{-3}$ .

La largeur de bande (band gap width) Calculé comme suit :  $= Z2 - Z1 = 0.18 \times 10^{-3}$ . Calculassions de  $\lambda$ : 0.110695  $\leq$  (a /  $\lambda$ )  $\leq$  0.110884

$$
\lambda 1 = \frac{0.8}{0.110695} = 7.2270 \mu m
$$

$$
\lambda 2 = \frac{0.8}{0.110884} = 7.2147 \mu m
$$

 $7.2147 \text{µm} \cdot \lambda \cdot 7.2270 \text{µm}$ .

#### **III.2.1.1.1 : Résultats et discussions :**

**Le tableau (III.2)** représente la Plage de fréquences et Plage de Longueur d'onde de la polarisation mode TE et TM :

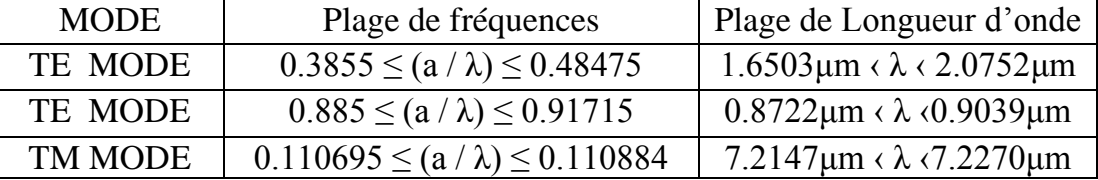

La fréquence de la structure cristaux photonique est ω /  $2\pi$ c = a / λ, où 'ω' est le Fréquence angulaire, 'c' est la vitesse de la lumière dans l'espace libre et 'λ' est Longueur d'onde.

# **III.2.1.2 : Étude de la Structure avec défaut point par l'utilisation de BANDE SOLVE (PWE) :**

| <b>IOI</b> RSoft CAD Layout - FullWAVE - [m.ind]<br><b>TVY</b> File |  | Edit View Options Run Graph Utility Window Help - F |                                                                                                    | $\overline{a}$ | 2.78<br>Louis |
|---------------------------------------------------------------------|--|-----------------------------------------------------|----------------------------------------------------------------------------------------------------|----------------|---------------|
| 0.                                                                  |  | <b>Bellen Kil</b>                                   | $\left\Vert \left\Vert \varphi\right\Vert \right\Vert$ $\left\Vert G\right\Vert \left\Vert \left\Vert \varphi\right\Vert \right\Vert$ |                | 6550          |
| ᅜ                                                                   |  |                                                     |                                                                                                    |                |               |
|                                                                     |  |                                                     |                                                                                                    |                |               |
|                                                                     |  |                                                     |                                                                                                    |                |               |
|                                                                     |  |                                                     |                                                                                                    |                |               |
| .m                                                                  |  |                                                     |                                                                                                    |                |               |
| <b>BELLIO</b>                                                       |  |                                                     |                                                                                                    |                |               |
| Sciect Mode (#-5)                                                   |  | $×: -4.2$                                           | Z: 7.3                                                                                                    |                |               |

**Figure. III. 10 :** La structure du cristal photonique a formé par un réseau carré 10x10 avec défaut de point.

## **1 ere cas : Polarisation transverse électrique (TE) :**

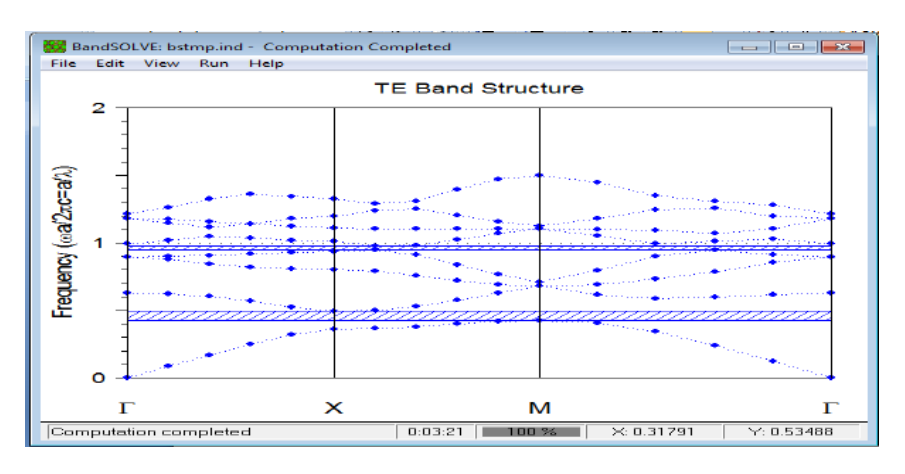

**Figure.III.11 :** Diagramme de bande avec défaut de point pour le mode TE.

 $\triangleright$  Mode TE : La simulation avec défaut point de structure cristal photonique montre le même résultat de la simulation sans défaut.

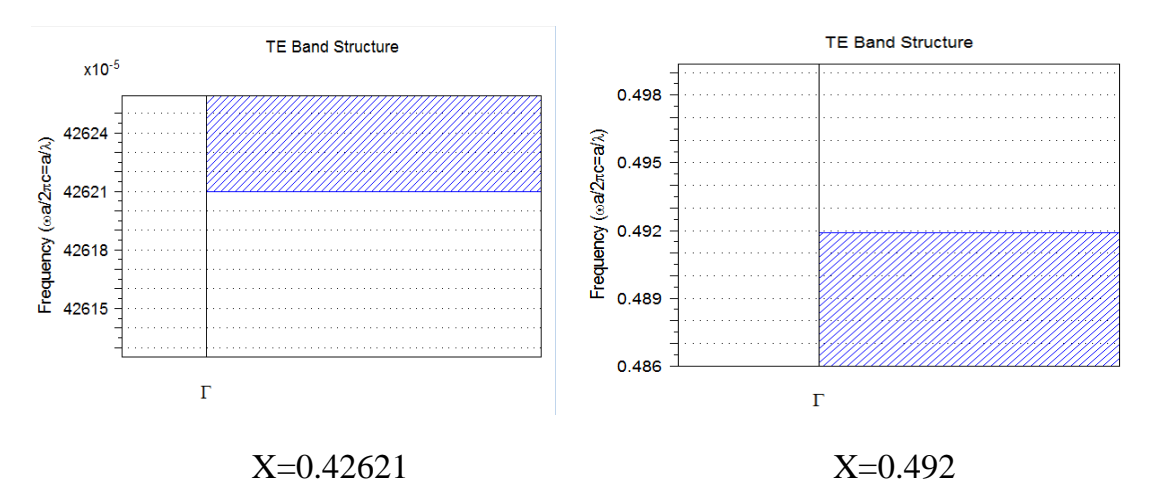

**Figure.III.12 :** Diagramme de bande avec défaut de point pour le mode TE.

**TE MODE :** La gamme de Diagramme de bande est de 0. 42621  $\leq$  (a /  $\lambda$ )  $\leq$ 0. 492 et la largeur de bande (**band gap width)** est de 0.06579.

La largeur de bande (band gap width) Calculé comme suit : =  $X2 - X1 = 0.06579$ . Calculassions de  $\lambda$ : 0. 42621  $\leq$  (a /  $\lambda$ )  $\leq$  0. 492

$$
\lambda 1 = \frac{0.8}{0.42621} = 1.8770 \,\mu\text{m}
$$
\n
$$
\lambda 2 = \frac{0.8}{0.492} = 1.6260 \,\mu\text{m}
$$

1.6260μm ‹ λ ‹1.8770μm.

**2 eme cas : Polarisation transverse magnétique (TM) :**

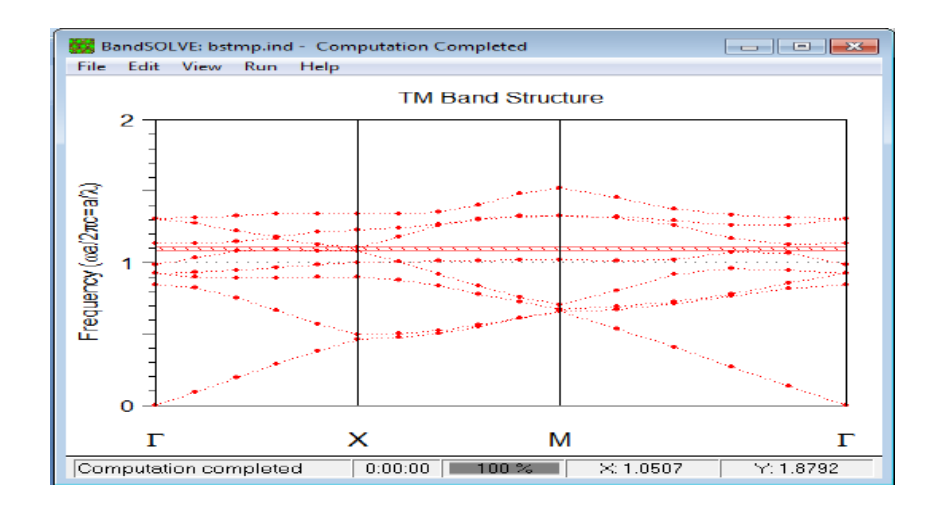

**Figure.III.13 :** Diagramme de bande avec défaut de point pour le mode TM .

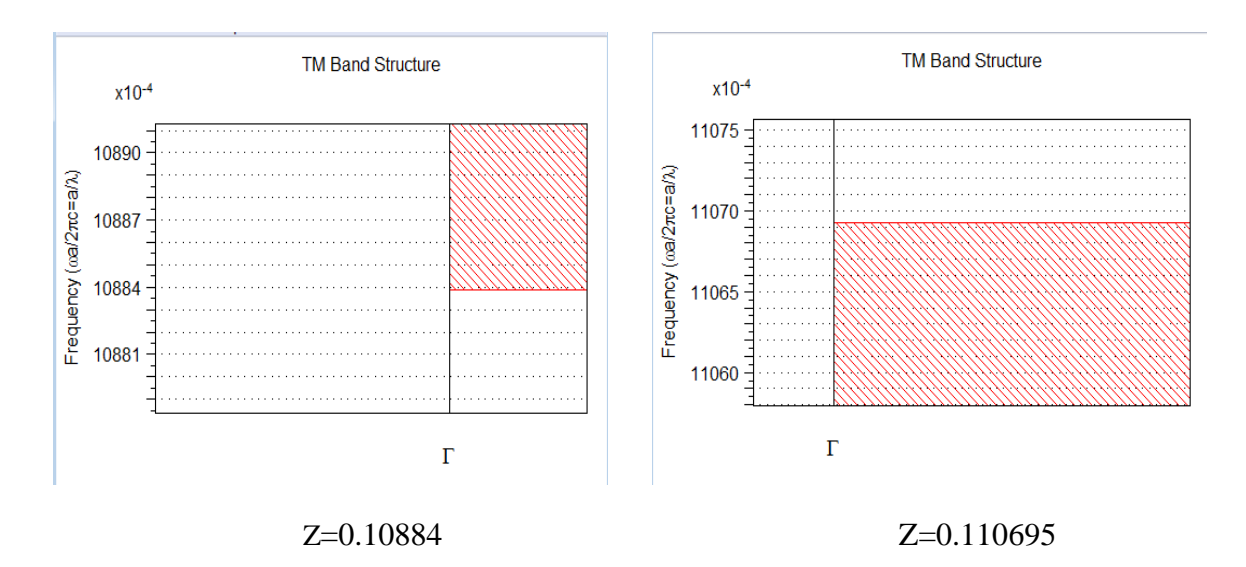

**Figure.III.14 :** Diagramme de bande avec défaut de point pour le mode TM.

**TM MODE :** La gamme de Diagramme de bande est de  $0.10884 \leq (a/\lambda) \leq 0.110695$  et la largeur de bande (**band gap width)** est de 0.00185.

La largeur de bande (band gap width) Calculé comme suit : =  $X2 - X1 = 0.00185$ Calculassions de  $\lambda$ : 0. 10884  $\leq$  (a /  $\lambda$ )  $\leq$  0. 110695

$$
\lambda 1 = \frac{0.8}{0.10884} = 7.3502 \mu m
$$

$$
\lambda 2 = \frac{0.8}{0.110695} = 7.2270 \mu m
$$

7.2270μm ‹ λ ‹7.3502μm.

**III.2.1.3 : Étude de la Structure avec défaut ligne par l'utilisation de BANDE SOLVE (PWE) :**

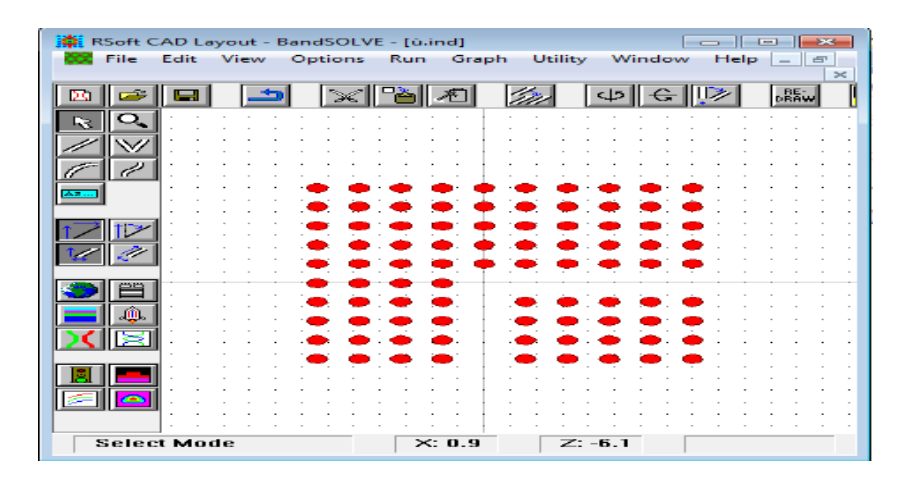

**Figure.III. 15:** La structure du cristal photonique a formé par un réseau carré 10x10 avec défaut de ligne.

**1 ere cas : Polarisation transverse 2**

# **eme cas : Polarisation transverse**

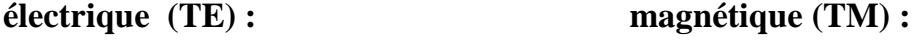

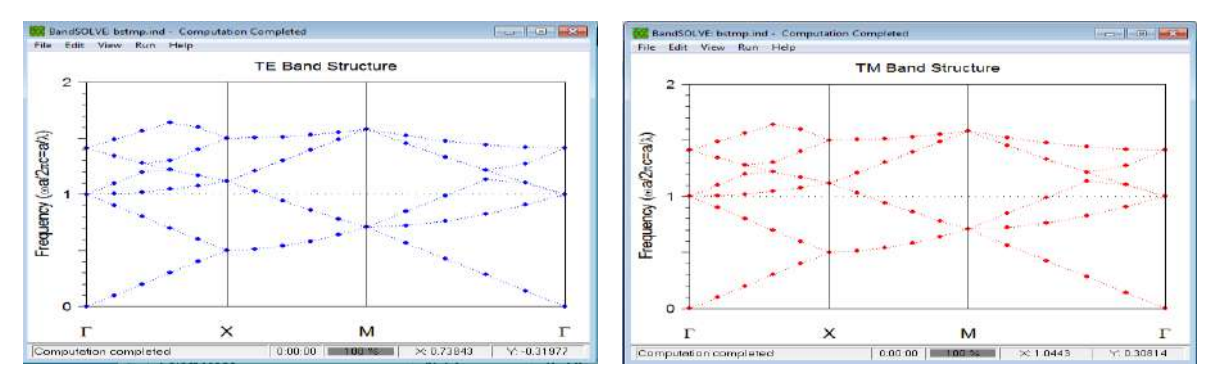

**Figure.III.16 :** Diagramme de bande avec défaut de ligne pour le mode TE et mode TM .

- La lumière dans cette gamme de fréquence ne se propage pas à travers cette structure.
- $\triangleright$  Mode TE : Par contre des résultats précédents la simulation avec défaut ligne montres Qu'il ya pas des bande interdite.
- $\triangleright$  Mode TM : La simulation avec défaut ligne montres qu'il ya pas des bande interdite.

#### **III.2.1.3.1 : Résultats et discussions :**

 Par contre aux résultats précédents la simulation avec un défaut linéaire montre qu'il n'ya pas des bande interdite **(Figure III.16)**, alors toutes les fréquences va se propager au sein de notre structures, même les fréquences qui sont interdites de se propager auparavant pour les deux polarisations (TE et TM).

#### **III.2.2 : Structure de la conception et de l'analyse utiliser FULLWAVE :**

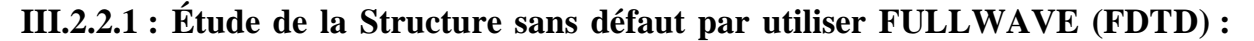

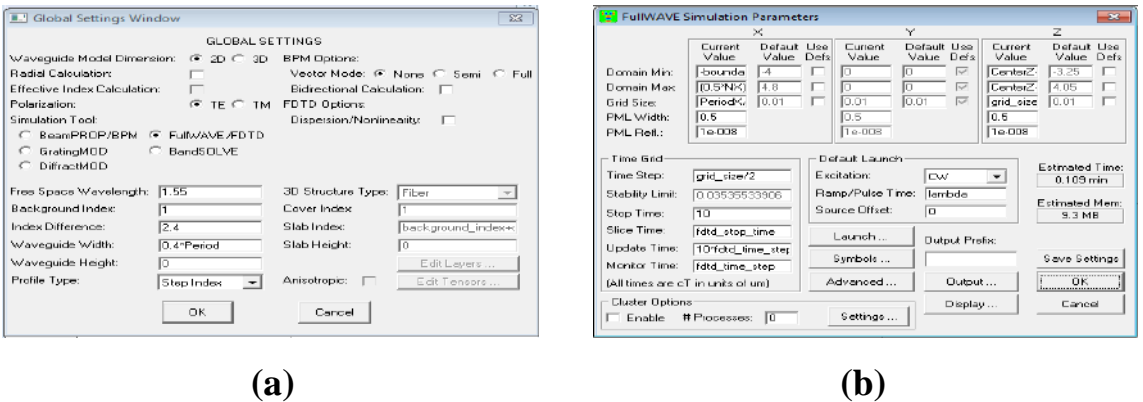

**Figure.III.17 :(a)** Fenêtre Paramètres de simulation FDTD (fullwave). **(b) :** Fenêtre Paramètres de simulation FDTD où les paramètres numériques de base de la simulation sont

entrés.

|    |    | <b>Edi</b>         | View |  | Cintings | PCs ar |  |  | 201111 | w          |  | Help |         |           |  |  |  |  |  |  | $ -$ | $\rightarrow$ |
|----|----|--------------------|------|--|----------|--------|--|--|--------|------------|--|------|---------|-----------|--|--|--|--|--|--|------|---------------|
|    |    |                    |      |  |          |        |  |  |        |            |  |      | olline. |           |  |  |  |  |  |  |      |               |
| L. | o. |                    |      |  |          |        |  |  |        |            |  |      |         |           |  |  |  |  |  |  |      |               |
|    |    |                    |      |  |          |        |  |  |        |            |  |      |         |           |  |  |  |  |  |  |      |               |
|    |    |                    |      |  |          |        |  |  |        |            |  |      |         |           |  |  |  |  |  |  |      |               |
|    |    |                    |      |  |          |        |  |  |        |            |  |      |         |           |  |  |  |  |  |  |      |               |
|    |    |                    |      |  |          |        |  |  |        |            |  |      |         |           |  |  |  |  |  |  |      |               |
|    |    |                    |      |  |          |        |  |  |        |            |  |      |         |           |  |  |  |  |  |  |      |               |
|    |    |                    |      |  |          |        |  |  |        |            |  |      |         |           |  |  |  |  |  |  |      |               |
|    |    |                    |      |  |          |        |  |  |        |            |  |      |         |           |  |  |  |  |  |  |      |               |
|    |    |                    |      |  |          |        |  |  |        |            |  |      |         |           |  |  |  |  |  |  |      |               |
|    |    |                    |      |  |          |        |  |  |        |            |  |      |         |           |  |  |  |  |  |  |      |               |
|    |    |                    |      |  |          |        |  |  |        |            |  |      |         |           |  |  |  |  |  |  |      |               |
|    |    |                    |      |  |          |        |  |  |        |            |  |      |         |           |  |  |  |  |  |  |      |               |
|    |    |                    |      |  |          |        |  |  |        |            |  |      |         |           |  |  |  |  |  |  |      |               |
|    |    |                    |      |  |          |        |  |  |        |            |  |      |         |           |  |  |  |  |  |  |      |               |
|    |    |                    |      |  |          |        |  |  |        |            |  |      |         |           |  |  |  |  |  |  |      |               |
|    |    |                    |      |  |          |        |  |  |        |            |  |      |         |           |  |  |  |  |  |  |      |               |
|    |    |                    |      |  |          |        |  |  |        |            |  |      |         |           |  |  |  |  |  |  |      |               |
|    |    |                    |      |  |          |        |  |  |        |            |  |      |         |           |  |  |  |  |  |  |      |               |
|    |    |                    |      |  |          |        |  |  |        |            |  |      |         |           |  |  |  |  |  |  |      |               |
|    |    |                    |      |  |          |        |  |  |        |            |  |      |         |           |  |  |  |  |  |  |      |               |
|    |    |                    |      |  |          |        |  |  |        |            |  |      |         |           |  |  |  |  |  |  |      |               |
|    |    |                    |      |  |          |        |  |  |        |            |  |      |         |           |  |  |  |  |  |  |      |               |
|    |    |                    |      |  |          |        |  |  |        |            |  |      |         |           |  |  |  |  |  |  |      |               |
|    |    |                    |      |  |          |        |  |  |        |            |  |      |         |           |  |  |  |  |  |  |      |               |
|    |    |                    |      |  |          |        |  |  |        |            |  |      |         |           |  |  |  |  |  |  |      |               |
|    |    | <b>Belect Mode</b> |      |  |          |        |  |  |        | $24: -1.8$ |  |      |         | $2: -8.1$ |  |  |  |  |  |  |      |               |

**Figure. III. 18 :** La structure du cristal photonique a formé par un réseau carré 10x10 sans défaut.

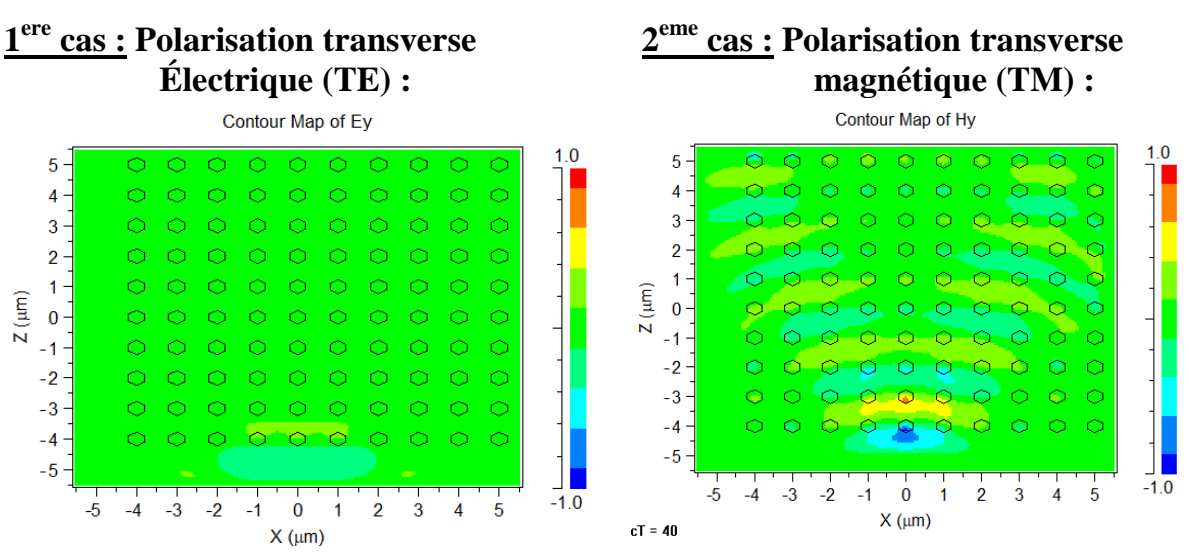

**Figure.III.19:**simulation avec sans défaut utiliser FULLWAVE (FDTD) pour mode TE et

TM.

- Mode TE : On a remarqué que le faisceau lumineux orienté vers la structure du cristal photonique ne peut pas la traversée (réflexion totale).
- Avec une polarisation TM, on remarque que le faisceau lumineux passe dans la structure, alors il n'ya pas de lumière réfléchie.

**III.2.2.2 : Étude de la Structure avec défaut point par utiliser FULLWAVE (FDTD) :**

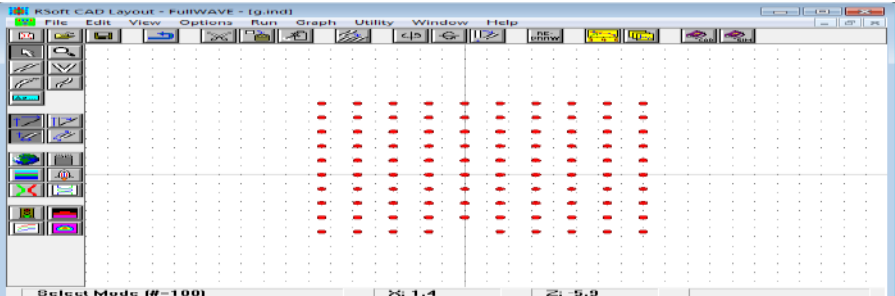

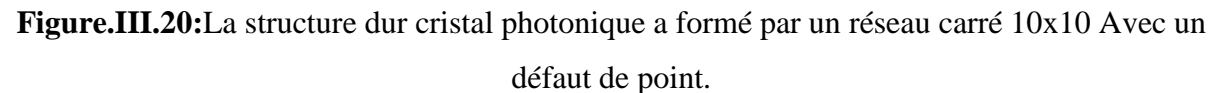

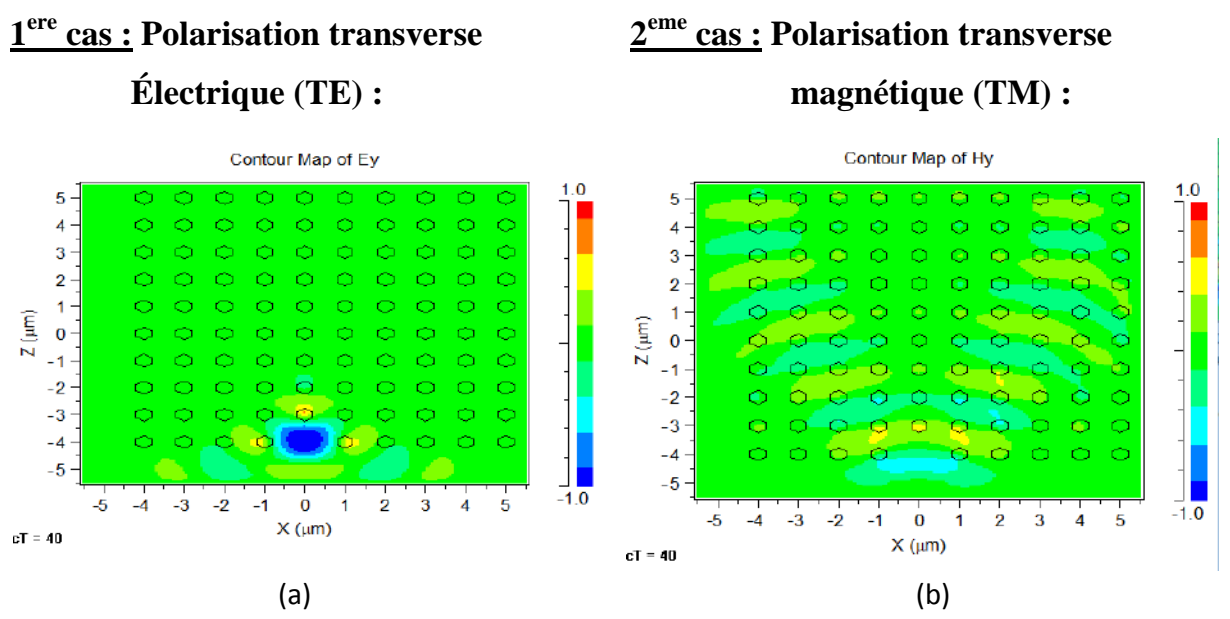

**Figure.III.21:**simulation avec défaut point utiliser FULLWAVE (FDTD) pour mode TE et TM.

- Mode TE On met un défaut ponctuel sur la structure du cristal photonique comme démontrer la **Figure III. 20**, puis on oriente un faisceau lumineux sur cette dernière, on voie que la lumière ne traverse pas la structure, la grande partie de cette lumière est emmagasinée dans le défaut ponctuel, et une partie va réfléchir vers l'extérieur du cristal photonique comme démontre la **Figure III.21 (a)**.
- $\triangleright$  Si on crée un défaut ponctuel dans notre structure, et on change la polarisation du TE à TM ,d'une manière semblable à ce que nous avons fait précédemment dans le cas au polarisation TE(**Figure III.21 (a)** ) , puis on focalise le même faisceau lumineux sur le défaut , on remarque que la lumière disperse dans toute la structure ,alors il n'y a pas de confinement de lumière au niveau de défaut comme on a vu dans le cas de polarisation TE (**Figure III.21 ( b)** ).

# **III.2.2.3 : Étude de la Structure avec défaut ligne par utiliser FULLWAVE (FDTD) :**

| 3896<br>RSoft CAD Layout - FullWAVE - [g.ind]<br>Help<br>Graph<br>Utility<br>Window<br>Options<br>Edit<br>View<br><b>PCLAY</b> |  |  |  |  |  |  |  |  |  |  |  |  |  | $      -$<br>$ 107$ $\rightarrow$ |        |  |        |            |  |  |  |       |  |  |  |  |  |           |
|----------------------------------------------------------------------------------------------------|--|--|--|--|--|--|--|--|--|--|--|--|--|-----------------------------------|--------|--|--------|------------|--|--|--|-------|--|--|--|--|--|-----------|
|                                                                                                    |  |  |  |  |  |  |  |  |  |  |  |  |  |                                   |        |  | سقائلي |            |  |  |  | $e -$ |  |  |  |  |  |           |
| ∍                                                                                                    |  |  |  |  |  |  |  |  |  |  |  |  |  |                                   | - 11   |  |        |            |  |  |  |       |  |  |  |  |  |           |
|                                                                                                    |  |  |  |  |  |  |  |  |  |  |  |  |  |                                   |        |  |        |            |  |  |  |       |  |  |  |  |  | . .       |
|                                                                                                    |  |  |  |  |  |  |  |  |  |  |  |  |  |                                   |        |  |        |            |  |  |  |       |  |  |  |  |  | n.        |
|                                                                                                    |  |  |  |  |  |  |  |  |  |  |  |  |  |                                   |        |  |        |            |  |  |  |       |  |  |  |  |  | n.        |
|                                                                                                    |  |  |  |  |  |  |  |  |  |  |  |  |  |                                   |        |  |        |            |  |  |  |       |  |  |  |  |  |           |
|                                                                                                    |  |  |  |  |  |  |  |  |  |  |  |  |  |                                   |        |  |        |            |  |  |  |       |  |  |  |  |  | ٠.        |
|                                                                                                    |  |  |  |  |  |  |  |  |  |  |  |  |  |                                   |        |  |        |            |  |  |  |       |  |  |  |  |  | n.        |
|                                                                                                    |  |  |  |  |  |  |  |  |  |  |  |  |  |                                   |        |  |        |            |  |  |  |       |  |  |  |  |  |           |
|                                                                                                    |  |  |  |  |  |  |  |  |  |  |  |  |  |                                   |        |  |        |            |  |  |  |       |  |  |  |  |  |           |
|                                                                                                    |  |  |  |  |  |  |  |  |  |  |  |  |  |                                   |        |  |        |            |  |  |  |       |  |  |  |  |  |           |
|                                                                                                    |  |  |  |  |  |  |  |  |  |  |  |  |  |                                   |        |  |        |            |  |  |  |       |  |  |  |  |  |           |
|                                                                                                    |  |  |  |  |  |  |  |  |  |  |  |  |  |                                   |        |  |        |            |  |  |  |       |  |  |  |  |  |           |
|                                                                                                    |  |  |  |  |  |  |  |  |  |  |  |  |  |                                   |        |  |        |            |  |  |  |       |  |  |  |  |  |           |
|                                                                                                    |  |  |  |  |  |  |  |  |  |  |  |  |  |                                   |        |  |        |            |  |  |  |       |  |  |  |  |  |           |
|                                                                                                    |  |  |  |  |  |  |  |  |  |  |  |  |  |                                   |        |  |        |            |  |  |  |       |  |  |  |  |  | o a<br>v. |
|                                                                                                    |  |  |  |  |  |  |  |  |  |  |  |  |  | $\sim$                            | - 1    |  |        |            |  |  |  |       |  |  |  |  |  |           |
|                                                                                                    |  |  |  |  |  |  |  |  |  |  |  |  |  |                                   |        |  |        |            |  |  |  |       |  |  |  |  |  |           |
|                                                                                                    |  |  |  |  |  |  |  |  |  |  |  |  |  |                                   |        |  |        |            |  |  |  |       |  |  |  |  |  |           |
|                                                                                                    |  |  |  |  |  |  |  |  |  |  |  |  |  |                                   | $\sim$ |  |        |            |  |  |  |       |  |  |  |  |  | ×         |
| Select Mode                                                                                                    |  |  |  |  |  |  |  |  |  |  |  |  |  | 56:1.6                            |        |  |        | $23 - 6.2$ |  |  |  |       |  |  |  |  |  |           |

**Figure.III.22:** La structure du cristal photonique a formé par un réseau carré 10x10 Avec un défaut de ligne.

### **1 ere cas : Polarisation transverse 2**

#### **Électrique (TE) magnétique (TM)**

# **eme cas : Polarisation transverse**

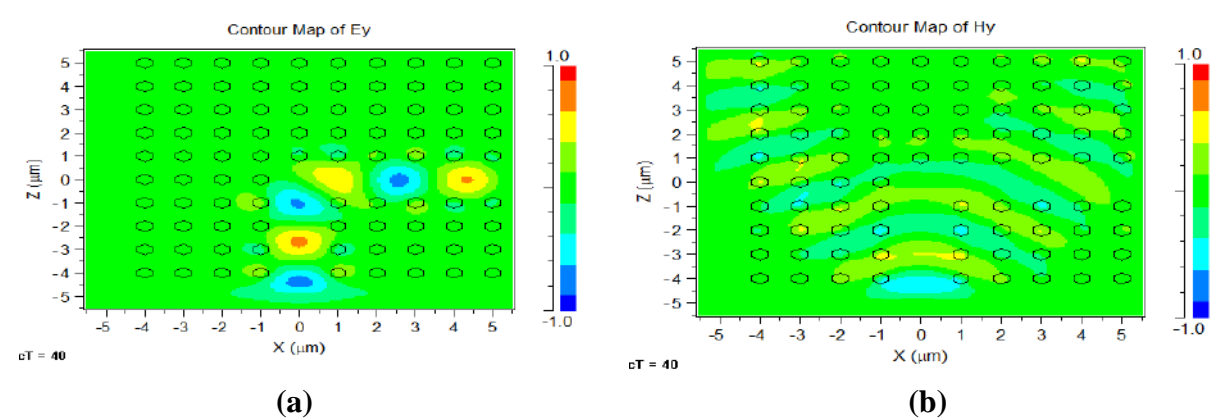

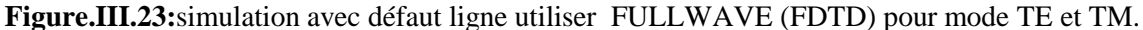

#### **III.2.2.3.1 : Résultats et discussions :**

- On fait un défaut linéaire avec un virage d'angle de 90° sur la structure du cristal photonique comme démontre la **Figure III.22**. Dans la **Figure III.23 (a)**, on voie que la lumière passe totalement au sein de défaut linéaire.
- De la même façon, on crée un défaut linéaire virage dans notre CP pour une polarisation TM (**Figure III.23 ( b)** ) , puis on focalise le même faisceau lumineux sur le début de défaut , on voit que le faisceau lumineux disperse dans la structure et ne suit pas le guide d'onde (défaut linéaire ) comparativement au cas de polarisation TE. (**Figure III.23 (a)**).

#### **III.2.3 : Étude de la Variation du rayon des tiges et période dans la Structure 2D :**

 Dans ce travail, nous allons étudier l'effet de rayon des tiges « r » qui représente un élément essentiel dans la structure de cristaux photonique et la période « a » sur le bande photonique pou le mode TE et TM.

#### **Structure de la conception et de l'analyse :**

 Dans ce travail, on utilise un réseau en cristal photonique 2D. La structure est basée sur un  $10 \times 10$  réseau carré. Le matériau utilisé pour la fabrication de produits Les tiges sont **silicium (si)** . Qui fournit l'indice de réfraction de 3,4 En outre, le matériel de fond est considéré comme un air avec indice de réfraction de 1.et longueur d'onde= 1,55μm, avec Différence d'indice = 2.4.

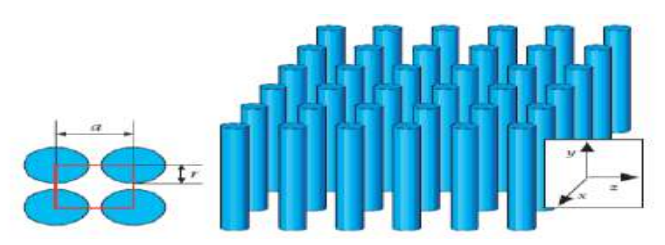

**Figure. III. 24 :** un réseau en cristal photonique 2D.

#### **Étude de la Variation du rayon des tiges :**

 Dans cette partie, nous allons changer le rayon des tiges ; et leur donner trois valeurs différentes r1 = 0.6 a μm et r2=0.8 a μm et r3= 2a μm; la période « a » égale à 0.8μm , Ce qui ne modifieront pas dans cette partie en plus de la longueur d'onde λ=1.55μm. et nous remarquerons les résultats par TE MODE et TM MODE.

## **III.2.3.1:rayon de tiges (r1)=0.6 a :**

### $\geq$  période ( 'a' )=0.8 $\mu$ m =fixe

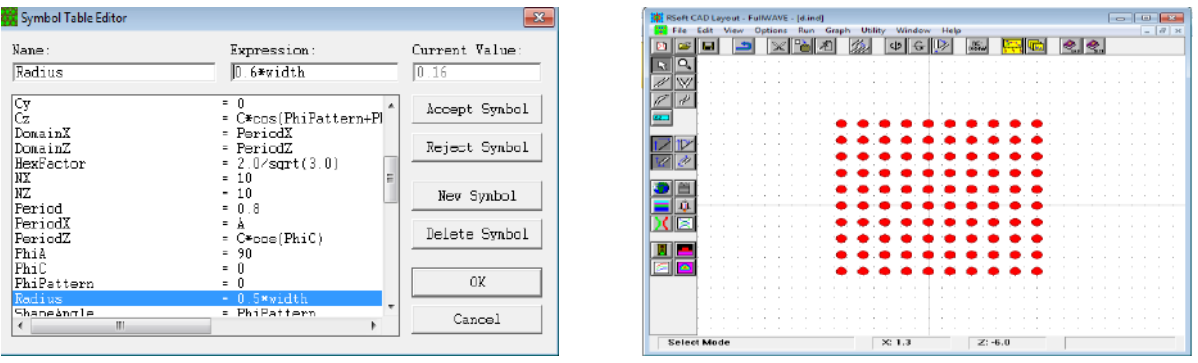

**Figure.III.25:** structure étude un  $10 \times 10$  carré de réseau 2D Avec rayon de tiges (r 1)=0.6a.

### **III.2.3.1.1:Étude Structure sans défaut par utiliser BANDE SOLVE (PWE) :**

**1 ere cas : Polarisation transverse électrique (TE) :**

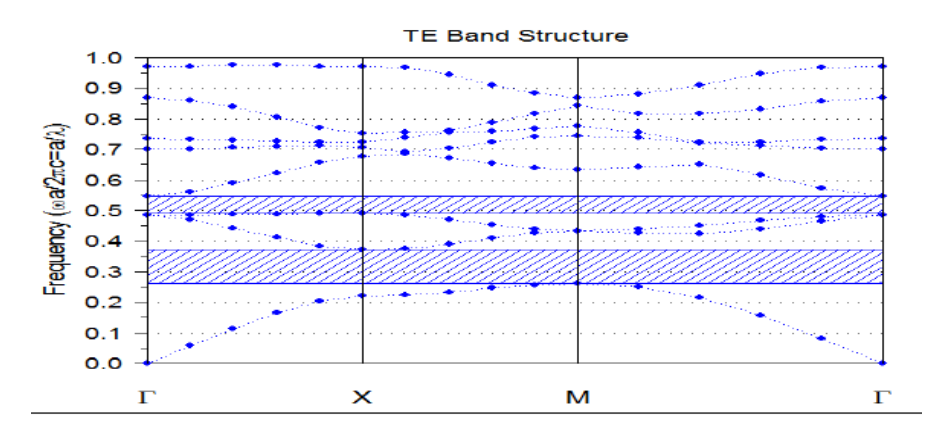

**Figure.III.26 :** Diagramme de bande sans défaut pour le mode TE.

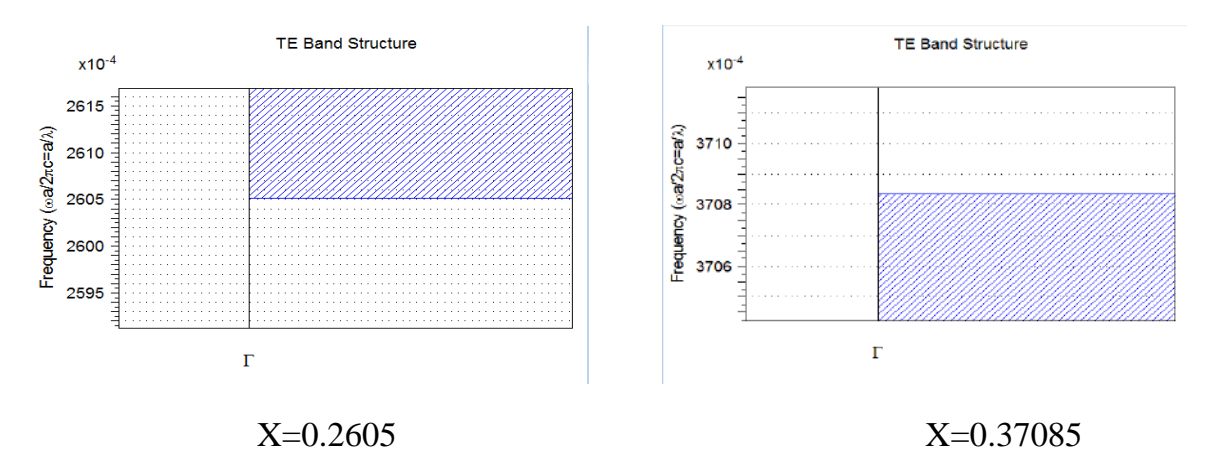

**Figure.III.27 :** Diagramme de bande sans défaut pour le mode TE.

**TE MODE :** La gamme de Diagramme de bande est de  $0.2605 \leq (a / \lambda) \leq 0.37085$  et la largeur de bande (**band gap width)** est de 0.11035

La largeur de bande (band gap width) Calculé comme suit : =  $X2 - X1 = 0.11035$ 

Calculassions de  $\lambda$ : 0.2605  $\leq$  (a /  $\lambda$ )  $\leq$  0.37085

$$
\lambda 1 = \frac{0.8}{0.2605} = 3.0710 \mu m
$$

$$
\lambda 2 = \frac{0.8}{0.37085} = 2.1572 \mu m
$$

 $2.1572 \mu m \cdot \lambda \cdot 3.0710 \mu m$ .

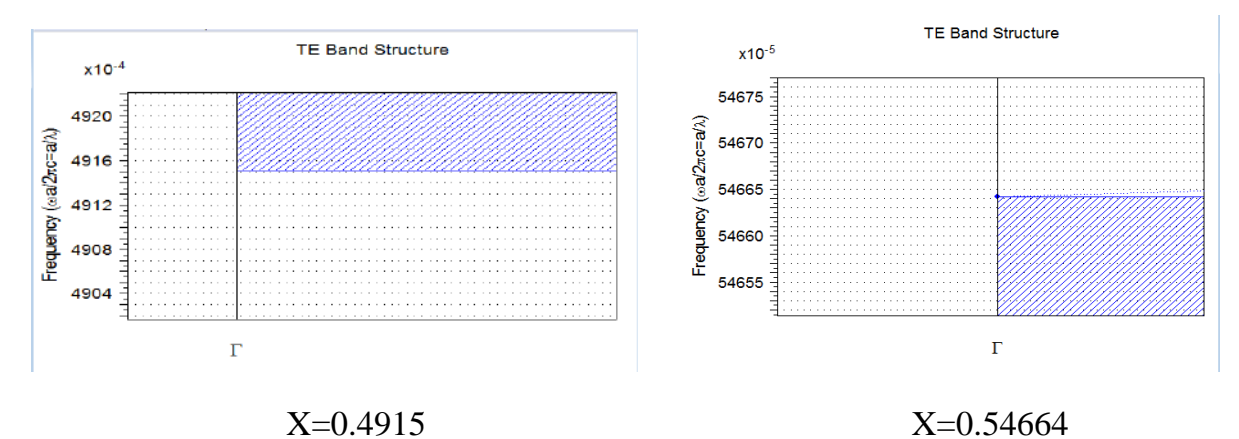

**Figure.III.28 :** Diagramme de bande sans défaut pour le mode TE.

**TE MODE :** La gamme de Diagramme de bande est de  $0.4915 \leq (a/\lambda) \leq 0.54664$  et la largeur de bande (**band gap width)** est de 0.05514.

La largeur de bande (band gap width) Calculé comme suit : =  $X2 - X1 = 0.05514$ Calculassions de  $\lambda$ : 0.4915  $\leq$  (a /  $\lambda$ )  $\leq$  0.54664

$$
\lambda 1 = \frac{0.8}{0.4915} = 1.6276 \mu m
$$

$$
\lambda 2 = \frac{0.8}{0.54664} = 1.7519 \mu m
$$

1.6276μm ‹ λ ‹ 1.7519μm.

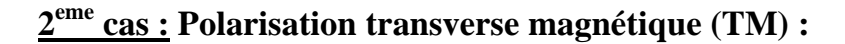

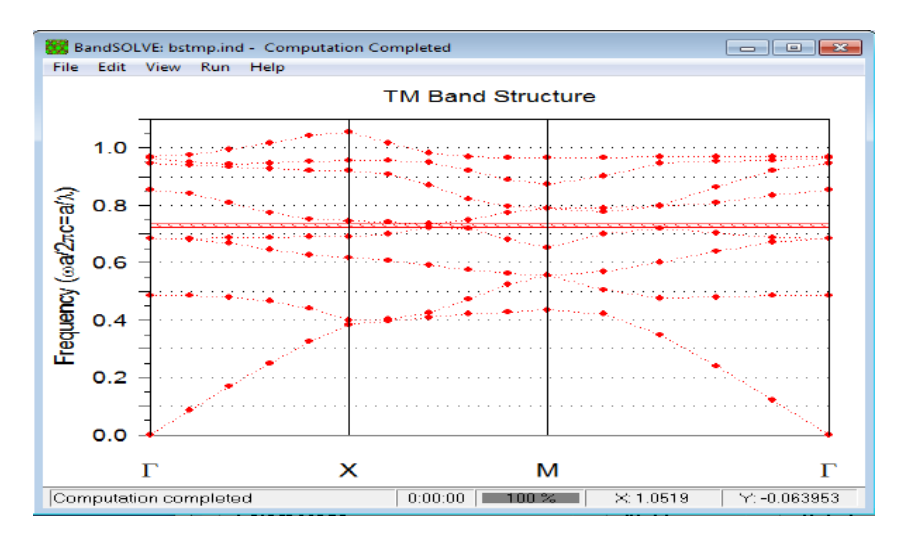

**Figure.III.29:** Diagramme de bande sans défaut pour le mode TM

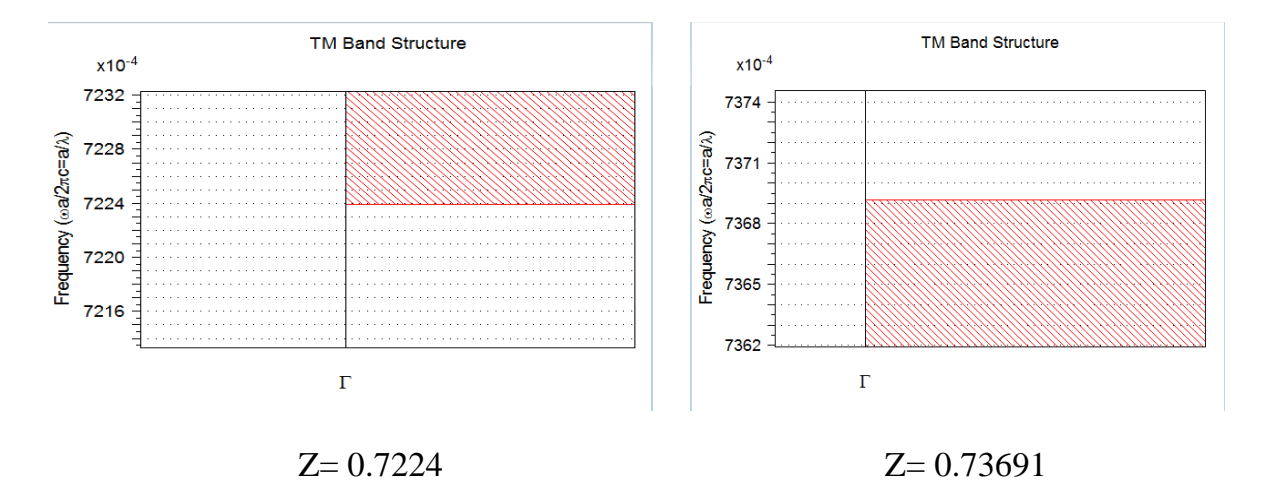

**Figure.III.30 :** Diagramme de bande sans défaut pour le mode TM.

**TM MODE :** La gamme de Diagramme de bande est de  $0.7224 \leq (a / \lambda) \leq 0.73691$  et la largeur de bande (**band gap width)** est de 0.000189=0.01451.

La largeur de bande (band gap width) Calculé comme suit :  $= Z2 - Z1 = 0.01451$ . Calculassions de  $\lambda$ : 0.7224 ≤ (a /  $\lambda$ ) ≤0.73691

$$
\lambda 1 = \frac{0.8}{0.7224} = 1.1074 \mu m
$$

$$
\lambda 2 = \frac{0.8}{0.73691} = 1.0856 \mu m
$$

1.0856μm ‹ λ ‹1.1074μm

**III.2.3.1.2:Étude de la Structure avec défaut point par l'utilisation de BANDE SOLVE (PWE)** :

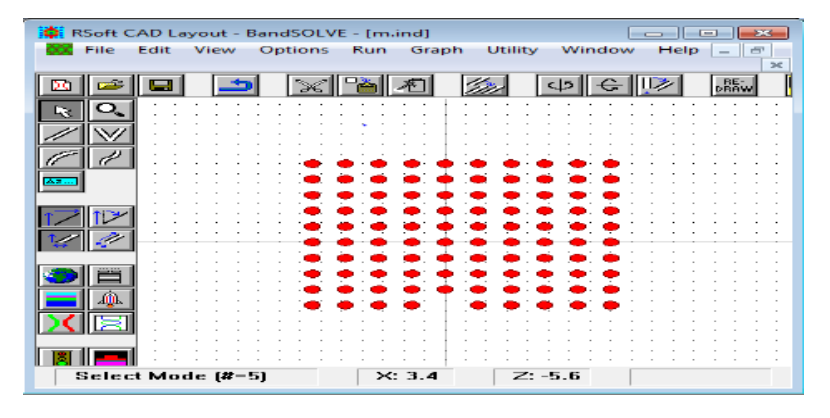

**Figure. III. 31:** La structure du cristal photonique a formé par un réseau carré 10x10 avec

défaut de point.

## **1 ere cas : Polarisation transverse électrique (TE) :**

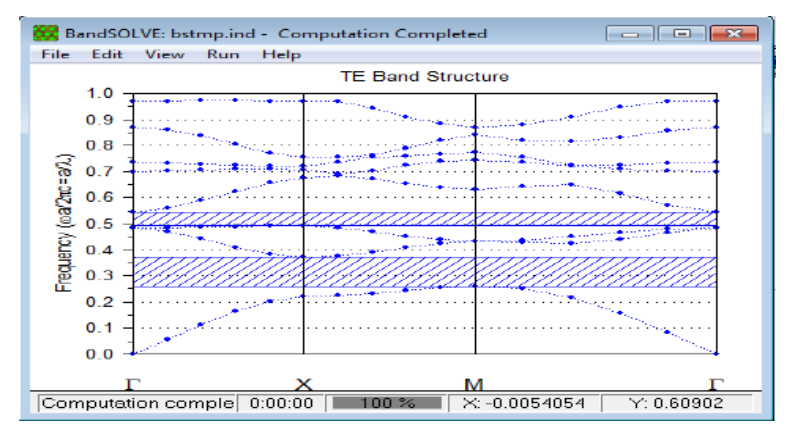

**Figure.III.32:** Diagramme de bande avec défaut de point pour le mode TE.

**2 eme cas : Polarisation transverse magnétique (TM) :**

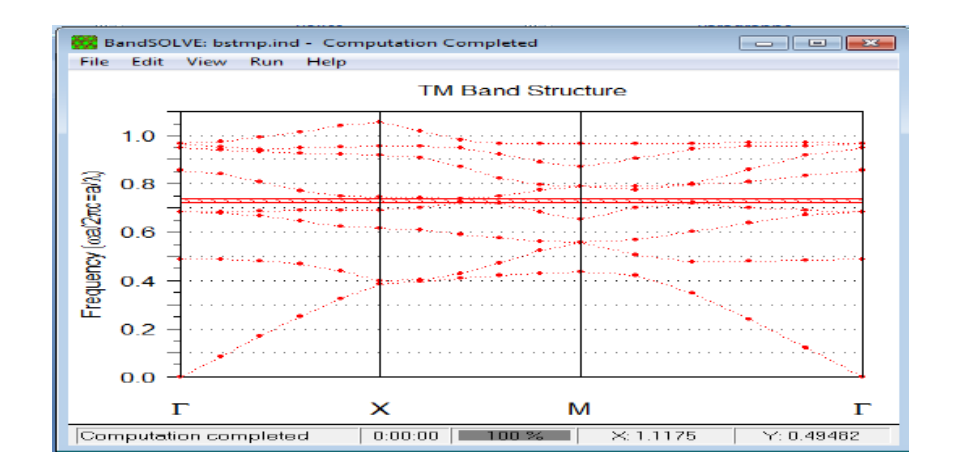

**Figure.III.33 :** Diagramme de bande avec défaut de point pour le mode TM

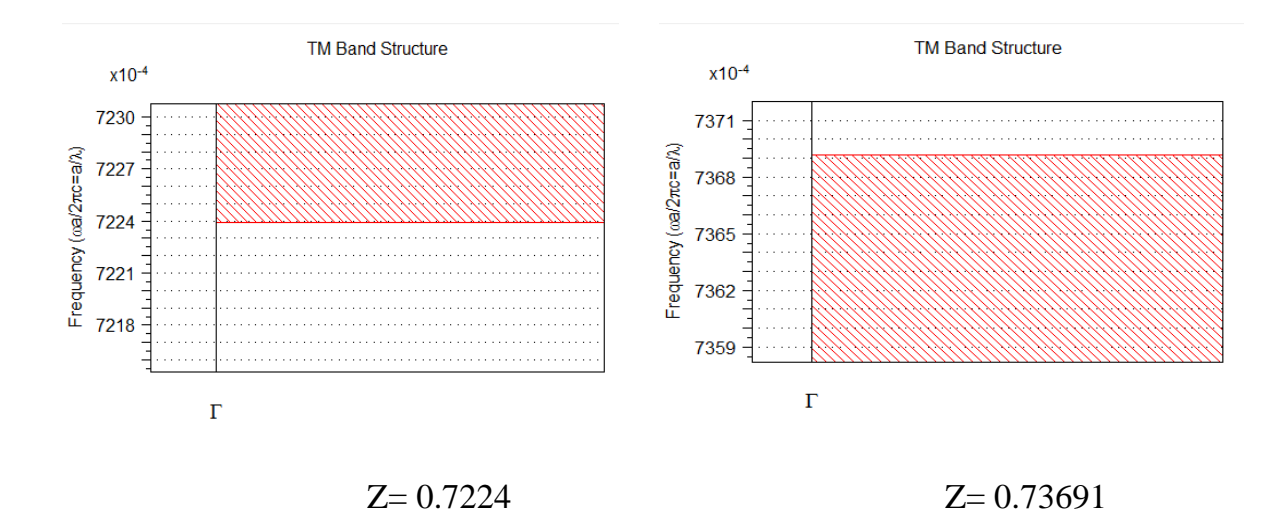

**Figure.III.34 :** Diagramme de bande avec défaut de point pour le mode TM.

**TE MODE :** La gamme de Diagramme de bande est de  $0.7224 \leq (a / \lambda) \leq 0.73691$  et la largeur de bande (**band gap width)** est de 0.0145.

La largeur de bande (band gap width) Calculé comme suit : =  $X2 - X1 = 0.0145$ . Calculassions de  $\lambda$ : 0.7224  $\leq$  (a /  $\lambda$ )  $\leq$ 0.73691

$$
\lambda 1 = \frac{0.8}{0.7224} = 1.1074 \mu m
$$

$$
\lambda 2 = \frac{0.8}{0.73691} = 1.0856 \mu m
$$

1.0856μm ‹ λ ‹1.1074μm

**III.2.3.1.3:Étude de la Structure avec défaut ligne par l'utilisation de BANDE SOLVE (PWE) :** 

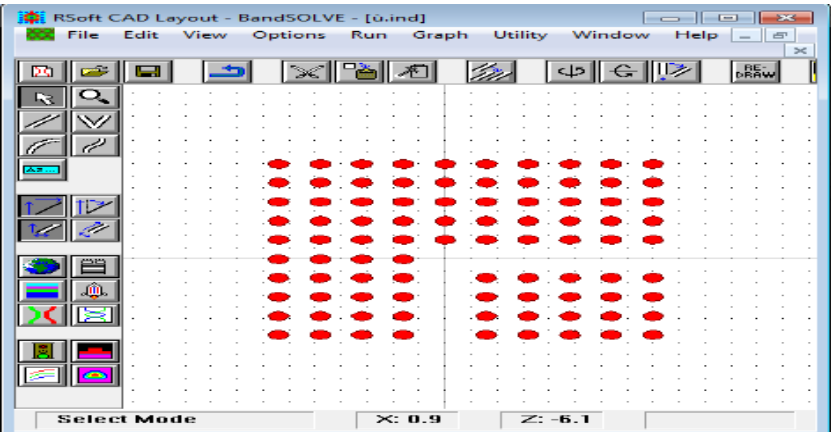

**Figure.III. 35:** La structure du cristal photonique a formé par un réseau carré 10x10 avec défaut de ligne.

## **1 ere cas : Polarisation transverse 2**

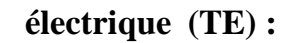

## **eme cas : Polarisation transverse**

#### **électrique (TE) : magnétique (TM) :**

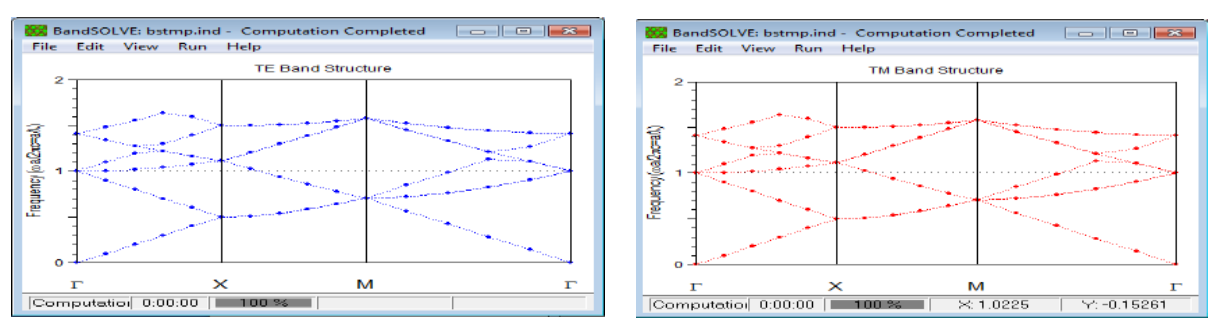

**Figure.III.36** : Diagramme de bande avec défaut de ligne pour le mode TE et mode TM.

 $\triangleright$  Pour les deux polarisations (TE et TM), on voit la disparition de la bande interdite photonique .alors on peut dire qu'il n'y a pas des fréquences interdites de se propager dans la structure.

#### **III.2.3.2 : rayon de tiges (r2)=0.8 a :**

#### $\triangleright$  période ('a' )=0.8 $\mu$ m =fixe

| <b>E. Symbol Table Editor</b>                    |                                             | $-88$                       | <b>楼</b> Bort CAD Layout - FullWAVE - [m.ind]<br><b>Tell</b> File<br><b>POST</b><br><b>Millena</b> | Littlity<br>Company<br><b>CARTEGORY</b><br><b>PGLARY</b> | the state of the control of<br>Help.<br>Window |
|--------------------------------------------------|---------------------------------------------|-----------------------------|----------------------------------------------------------------------------------------------------|----------------------------------------------------------|------------------------------------------------|
| None:<br>Radius                                  | Expression:<br>D. Sweidth                   | Current Value:<br>0.256     | <b>DATE</b><br>ختلاف                                                                               | 医科                                                       | $\left  \cdot \right $ $\left  \cdot \right $  |
| ß.<br>DonainZ                                    | $= 0$<br>- Cocos(PhiPattern+Pl<br>- PeriodX | Accept Symbol               | <b>CONTRACTOR</b>                                                                                  |                                                          |                                                |
| DonainZ<br>HexFactor<br>$\frac{W}{WZ}$<br>Period | - FeriodZ<br>$= 2.0$ /sqrt(3.0)<br>$-10$    | Reject Symbol<br>New Syxbol |                                                                                                    |                                                          |                                                |
| PeriodX<br>PeriodZ                               | $= 0$<br>$=$ $C*cos(Fhic)$                  | Dolete Symbol               |                                                                                                    |                                                          |                                                |
| PhiA<br>PhiC<br>PhiPattern<br>Radium             | - 90<br>$=$ 1<br>$-1$<br>$= 0.84$ width     | <b>OK</b>                   |                                                                                                    |                                                          |                                                |
| ShareAncle<br><b>IEL</b>                         | $=$ $PhiPath+m$                             | Cancel                      | шв<br>Similaret Marder                                                                             | 25.1.8                                                   | $Z: -E. E$                                     |

**Figure. III.37:** structure du cristal photonique a formé par un réseau carré 10x10 avec sans

#### défaut

# **III.2.3.2. 1 : Étude de la Structure sans défaut par utiliser BANDE SOLVE (PWE) :**

**1 ere cas : Polarisation transverse électrique (TE) :**

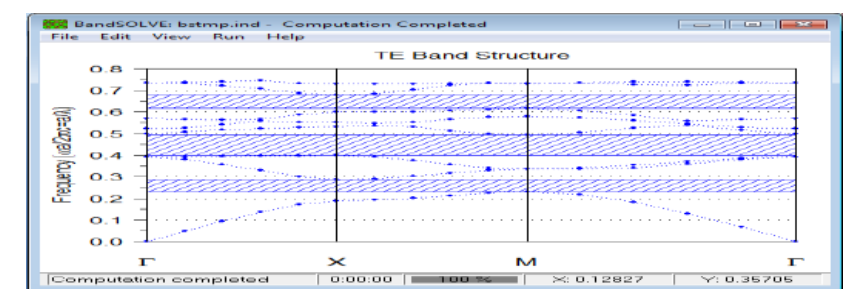

**Figure. III.38 :** Diagramme de bande sans défaut pour le mode TE.

Dans la figure III.38 on remarque trois bandes interdites séparées, donc on peut dire qu'on a trois intervalles de fréquences dont la lumière ne peut plus se propager.

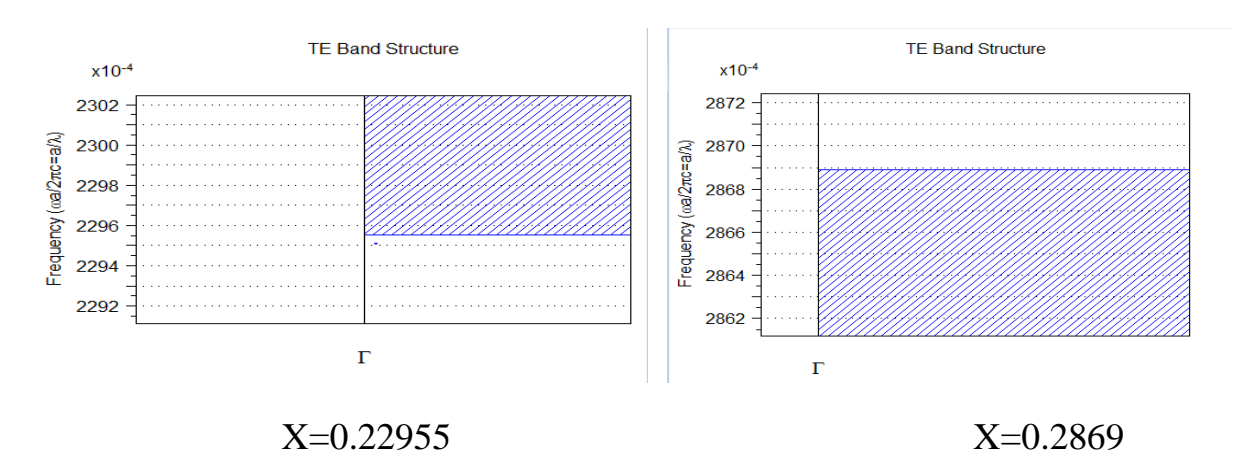

**Figure. III .39:** Diagramme de bande sans défaut pour le mode TE.

**TE MODE :** La gamme de Diagramme de bande est de  $0.22955 \leq (a / \lambda) \leq 0.2869$  et la largeur de bande (**band gap width)** est de0.05735

La largeur de bande (band gap width) Calculé comme suit : =  $X2 - X1 = 0.05735$ 

Calculassions de  $\lambda$ : 0.22955  $\leq$  (a /  $\lambda$ )  $\leq$  0.2869

$$
\lambda 1 = \frac{0.8}{0.22955} = 3.4850 \mu m
$$

$$
\lambda 2 = \frac{0.8}{0.2869} = 2.7884 \mu m
$$

2.7884μm ‹ λ ‹3.4850 μm.

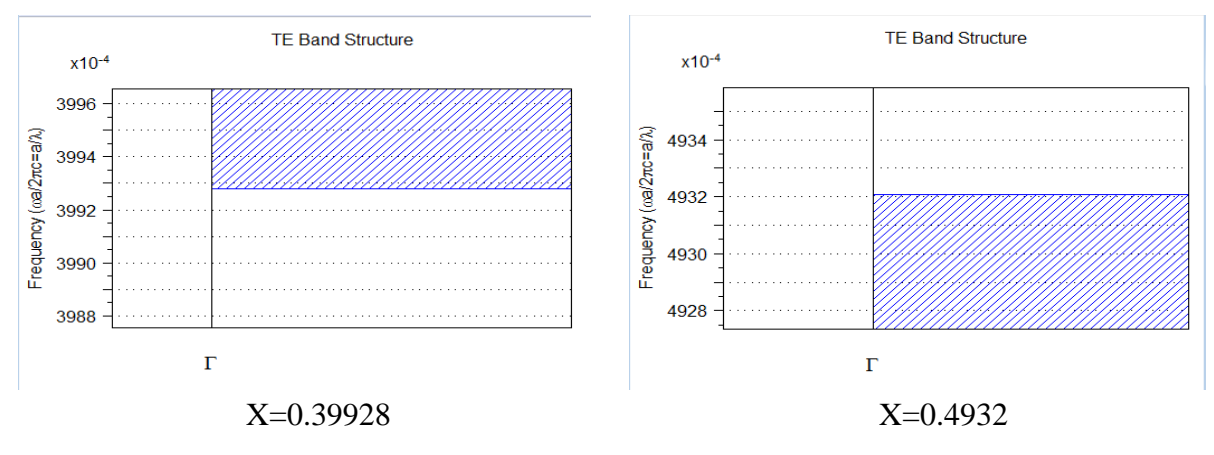

**Figure. III.40:** Diagramme de bande sans défaut pour le mode TE.

**TE MODE :** La gamme de Diagramme de bande est de  $0.39928 \leq (a / \lambda) \leq 0.4932$  et la largeur de bande (**band gap width)** est de0.09392

La largeur de bande (band gap width) Calculé comme suit :  $= X2 - X1 = 0.09392$ 

Calculassions de  $\lambda$ : 0.39928  $\leq$  (a /  $\lambda$ )  $\leq$  0.4932

$$
\lambda 1 = \frac{0.8}{0.39928} = 2.0036 \mu m
$$

$$
\lambda 2 = \frac{0.8}{0.4932} = 1.6220 \mu m
$$

1.6220μm < λ < 2.0036 μm.

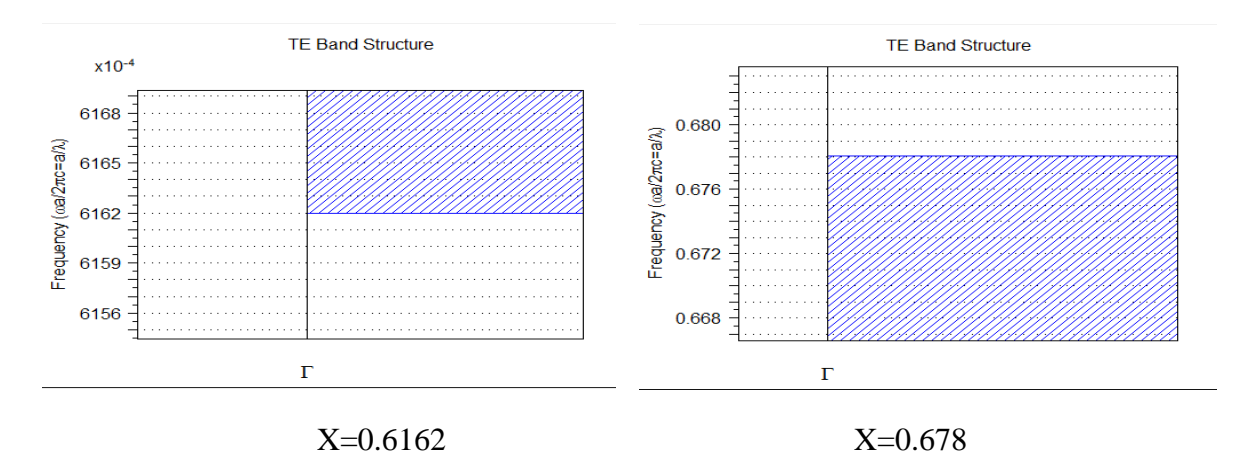

**Figure. III.41:** Diagramme de bande sans défaut pour le mode TE.

**TE MODE :** La gamme de Diagramme de bande est de  $0.6162 \leq (a/\lambda) \leq 0.678$  et la largeur de bande (**band gap width)** est de0.0618.

La largeur de bande (band gap width) Calculé comme suit :  $= X2 - X1 = 0.0618$ 

Calculassions de  $\lambda$ : 0.6162  $\leq$  (a /  $\lambda$ )  $\leq$  0.678

$$
\lambda 1 = \frac{0.8}{0.6162} = 1.2982 \mu m
$$

$$
\lambda 2 = \frac{0.8}{0.678} = 1.1799 \mu m
$$

1.1799μm ‹ λ ‹1.2982μm

### **2 eme cas : Polarisation transverse magnétique (TM) :**

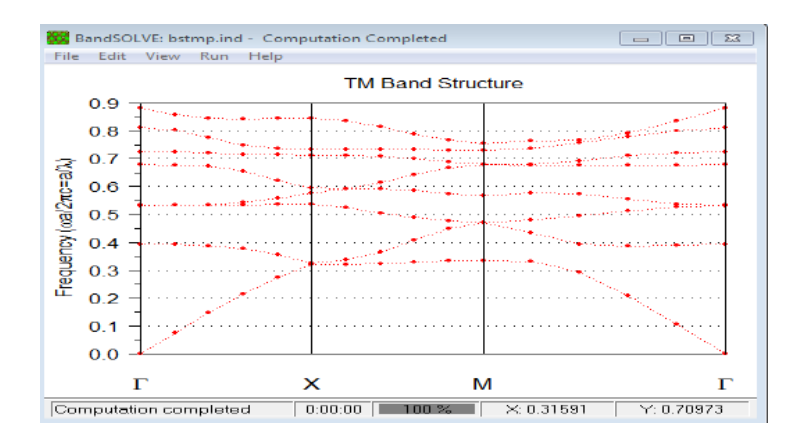

**Figure. III.42:** Diagramme de bande sans défaut pour le mode TM.

La figure III.42 montre l'absence de la bande interdite photonique ce qui implique qu'il y'a une propagation normale de la lumière dans la structure.

**III.2.3.2.2 : Étude de la Structure avec défaut point par l'utilisation de BANDE SOLVE (PWE)** :

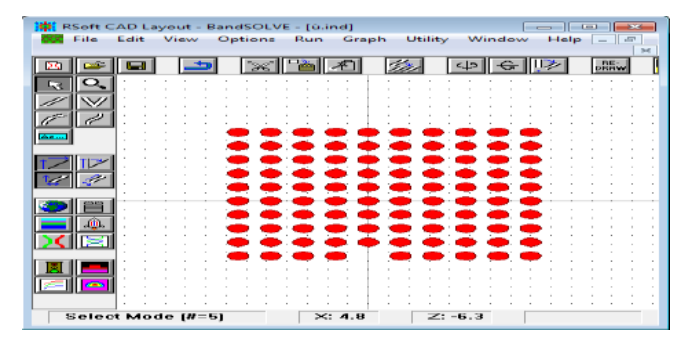

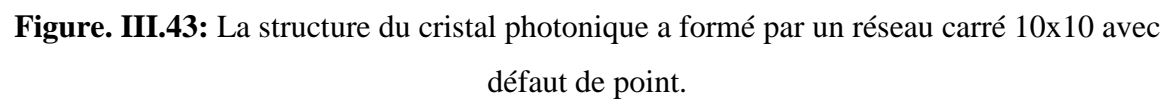

# **III.2.3.2.3 : Étude de la Structure avec défaut ligne par l'utilisation de BANDE SOLVE (PWE) :**

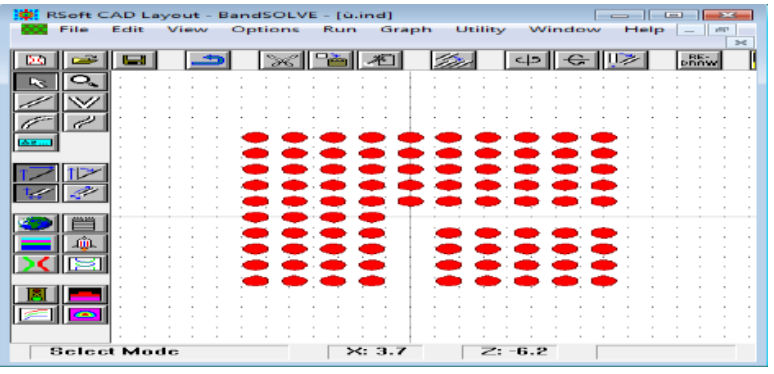

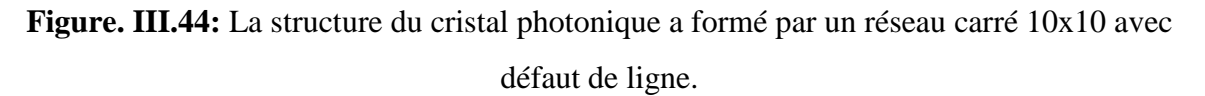

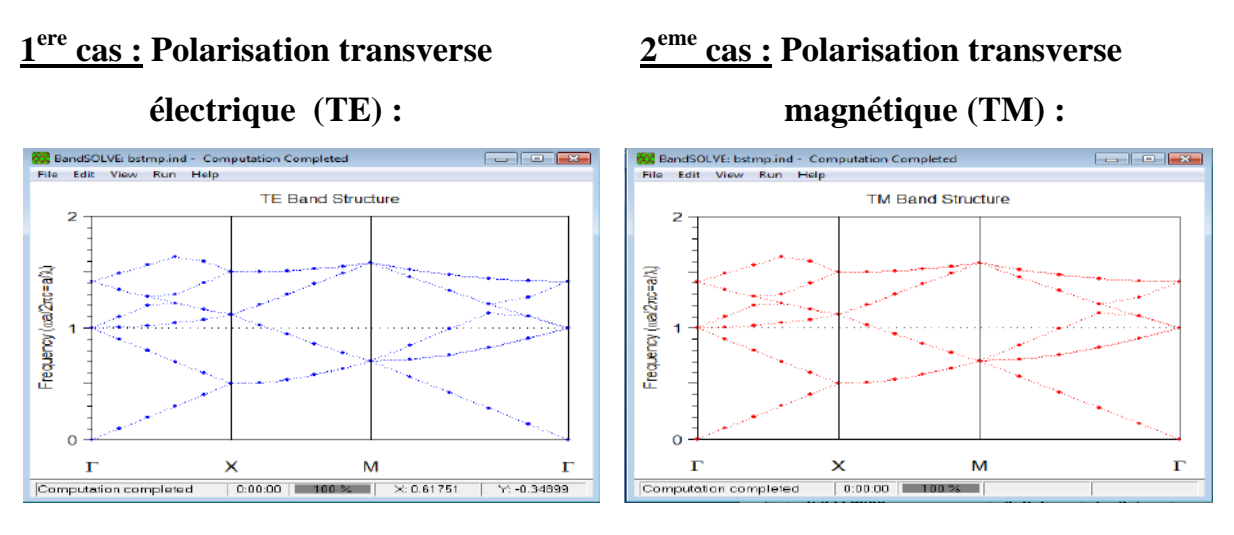

**Figure. III.45:** Diagramme de bande avec défaut de ligne pour le mode TE et TM.

**III.2.3. 3: rayon de tige (r3)=2 a :**

#### **III.2.3. 3.1:Étude Structure sans défaut par utiliser BANDE SOLVE (PWE) :**

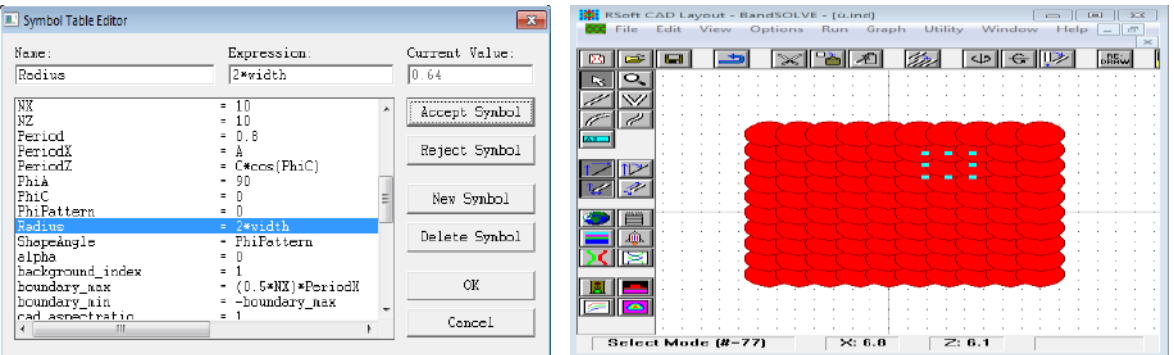

**Figure. III.46:** structure du cristal photonique a formé par un réseau carré 10x10 avec sans défaut

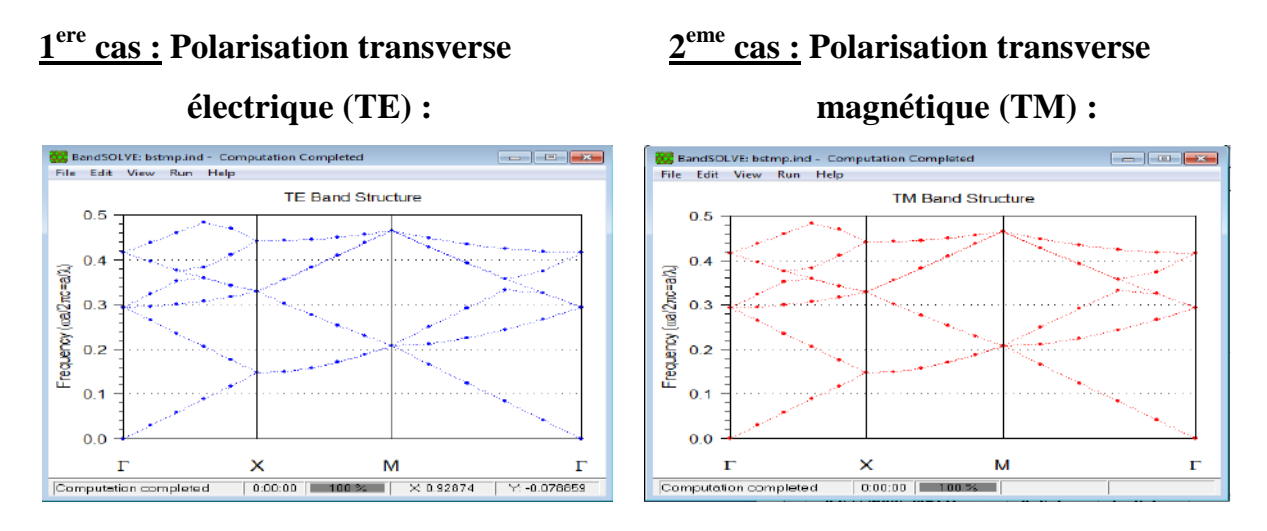

**Figure. III.47:** Diagramme de bande sans défaut pour le mode TE et TM.

**III.2.3. 3.2:Étude de la Structure avec défaut point par l'utilisation de BANDE SOLVE (PWE)** :

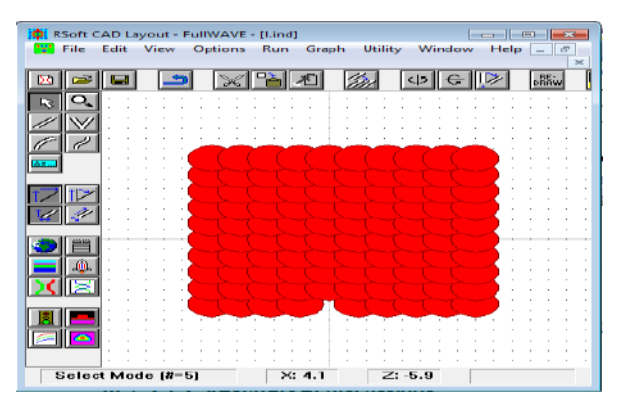

**Figure. III.48:** La structure du cristal photonique a formé par un réseau carré 10x10 avec défaut de point.

### **1 ere cas : Polarisation transverse 2**

## **eme cas : Polarisation transverse**

 **électrique (TE) : magnétique (TM) :**

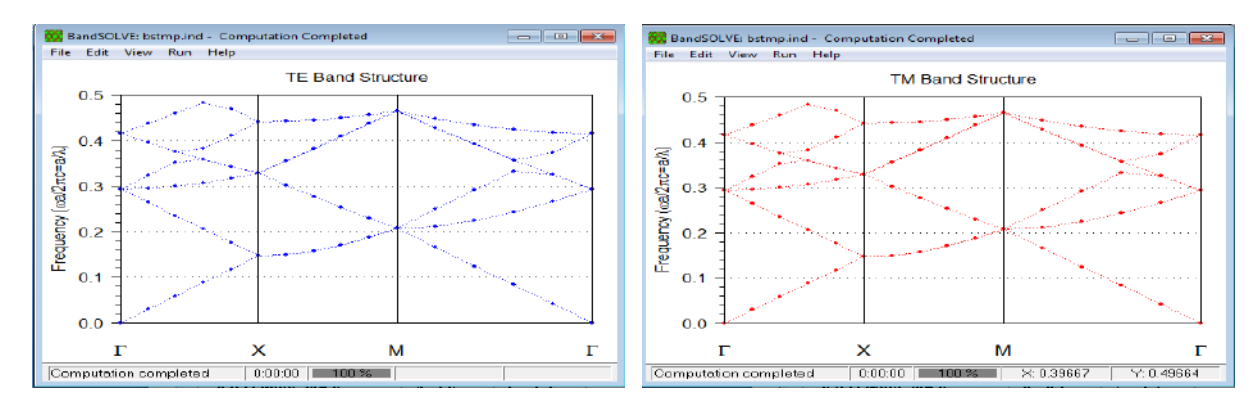

**Figure. III.49:** Diagramme de bande avec défaut point pour le mode TE et TM. Lorsqu' on fait un défaut ponctuel dans notre structure (Figure III.48) en créant une rupture dans la périodicité de structure, c'est bien qu'on n'obtient pas des bandes interdites photoniques pour les deux polarisations (Figure III.49).

# **III.2.3. 3.3:Étude de la Structure avec défaut ligne par l'utilisation de BANDE SOLVE (PWE) :**

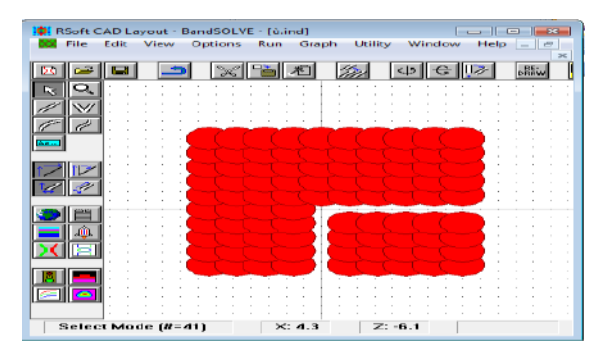

**Figure. III.50:** La structure du cristal photonique a formé par un réseau carré 10x10 avec défaut de ligne.

## **1 ere cas : Polarisation transverse électrique (TE) :**

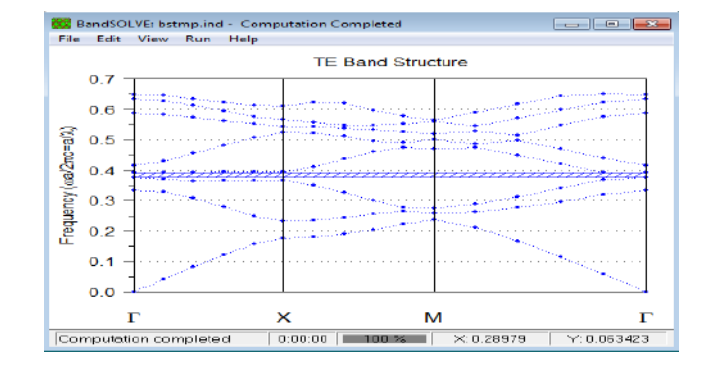

**Figure .III.51 :** Diagramme de bande avec défaut ligne pour le mode TE.

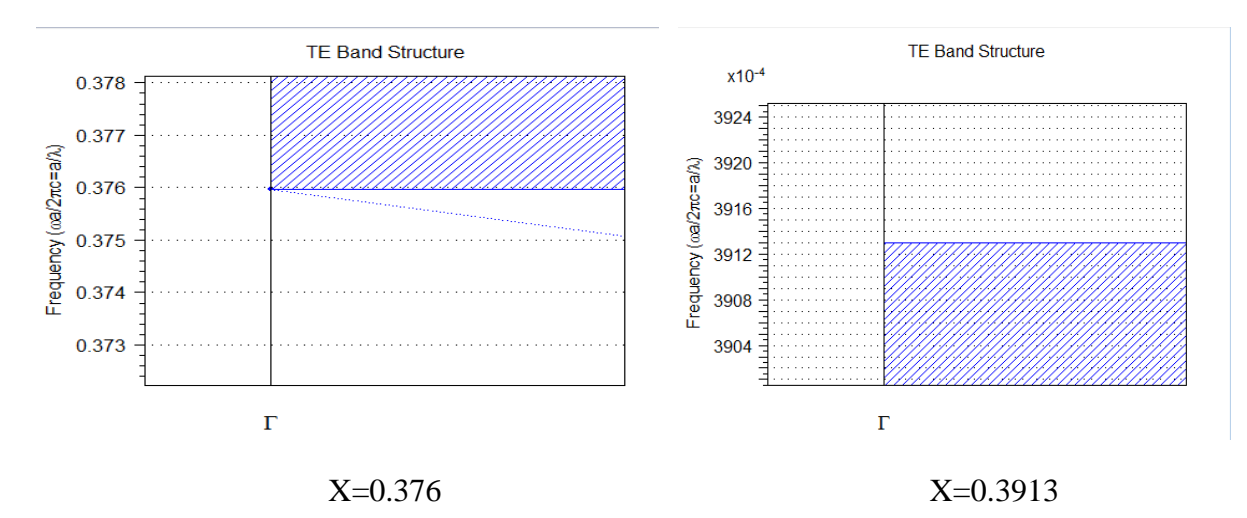

**Figure. III.52:** Diagramme de bande avec défaut ligne pour le mode TE.

**TE MODE :** La gamme de Diagramme de bande est de  $0.376 \leq (a/\lambda) \leq 0.3913$  et la largeur de bande (**band gap width)** est de0.0152

La largeur de bande (band gap width) Calculé comme suit :  $= X2 - X1 = 0.0152$ 

Calculassions de  $\lambda$ : 0.376  $\leq$  (a /  $\lambda$ )  $\leq$  0.3913

$$
\lambda 1 = \frac{0.8}{0.376} = 2.1276 \mu m
$$

$$
\lambda 2 = \frac{0.8}{0.3913} = 2.0444 \mu m
$$

2.0444μm ‹ λ ‹2.1276μm

### **2 eme cas : Polarisation transverse magnétique (TM) :**

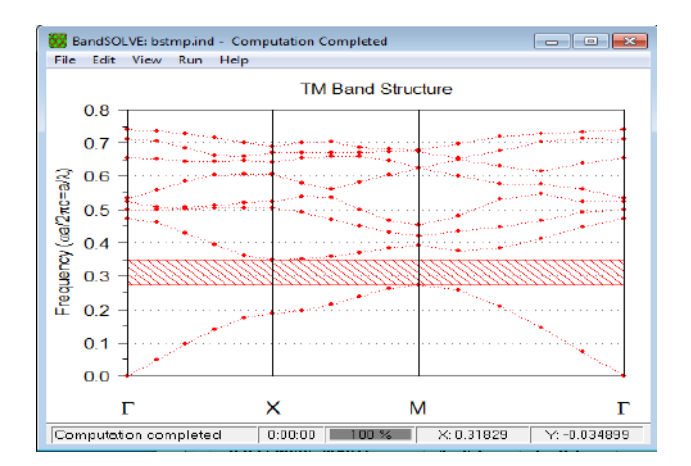

**Figure. III.53 :** Diagramme de bande avec défaut ligne pour le mode TM.

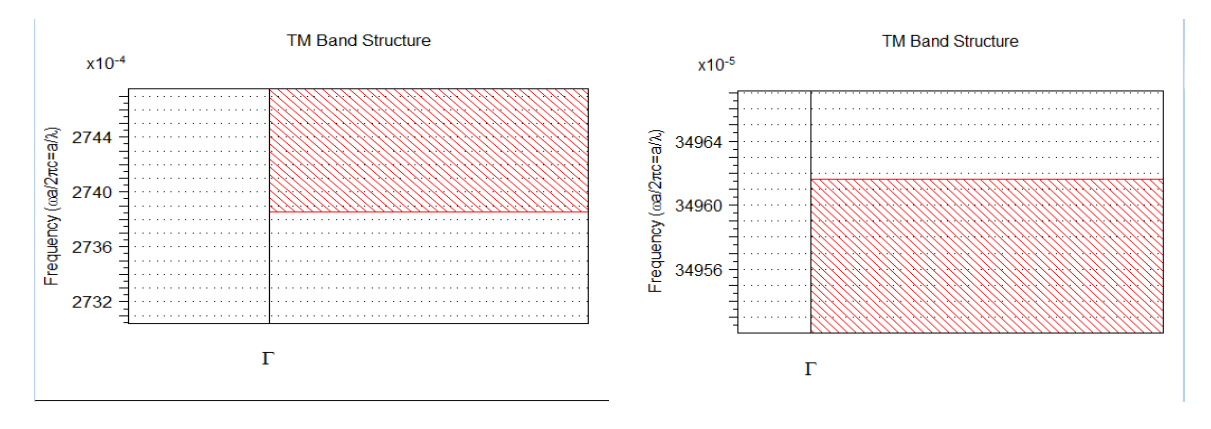

 $Z= 0.27385$   $Z= 0.34962$ **Figure. III.54 :** Diagramme de bande avec défaut de ligne pour le mode TM.

**TE MODE :** La gamme de Diagramme de bande est de  $0.27385 \leq (a/\lambda) \leq 0.34962$  et la largeur de bande (**band gap width)** est de 0.07577

La largeur de bande (band gap width) Calculé comme suit :  $= X2 - X1 = 0.07577$ .

Calculassions de  $\lambda$ : 0.27385  $\leq$  (a /  $\lambda$ )  $\leq$ 0.34962

$$
\lambda 1 = \frac{0.8}{0.27385} = 2.9213 \mu m
$$

$$
\lambda 2 = \frac{0.8}{0.34962} = 2.2881 \mu m
$$

2.2881μm ‹ λ ‹2.9213μm

#### **III.3:Étude de la Variation de période :**

 Dans cette partie, nous allons changer la période « a » e st la distance entre deux cristaux diélectriques et leur donner trois valeurs différentes a1 = 1μm et a2=1.2μm et a3=1.5 μm le rayon des tiges égale à 0.3μm, Ce qui ne modifieront pas dans cette partie en plus de la longueur d'onde λ=1.55μm. et nous remarquerons les résultats par TE MODE et TM MODE.

#### **III. 3.1:Période ('a') =1μm :**

#### **les résultats obtenus pour rayon de tiges=0.3μm=fixe**

| <b>IL Symbol Table Editor</b>          | $-39$          | RSoft CAD Layout - FullWAVE - [l.ind] |        | $    -$                                |
|----------------------------------------|----------------|---------------------------------------|--------|----------------------------------------|
|                                        |                | <b>19"</b> File Edit View Options Run | Graph  | Utility<br>Window Help $ \blacksquare$ |
| Name:<br>Expression:                   | Current Value: |                                       |        |                                        |
|                                        |                |                                       |        |                                        |
| Period                                 |                |                                       | D.     | <b>BE-</b>                             |
|                                        |                |                                       |        |                                        |
| By<br>$=$ $\sqrt{ }$                   | Accept Symbol  |                                       |        |                                        |
| ΙBΞ                                    |                |                                       |        |                                        |
|                                        |                |                                       |        |                                        |
| CellVolume<br>= $abe($ As*(By*Cz-Bz*C) | Reject Symbol  |                                       |        |                                        |
| $=$ $\Box$                             |                |                                       |        |                                        |
| CenterZ                                |                |                                       |        |                                        |
| - C*sin(PhiPattern+Pl-<br>lCx          |                |                                       |        |                                        |
| $= 0$<br>Сy                            | New Symbol     |                                       |        |                                        |
| ΙčΣ<br>- C*cos(PhiPattern+Pl           |                |                                       |        |                                        |
| DonainX<br>= PeriodX                   |                |                                       |        |                                        |
| - PeriodZ<br>DonoinZ                   | Delete Symbol  |                                       |        |                                        |
| HexFactor<br>$= 2.0$ /sqrt $(3.0)$     |                |                                       |        |                                        |
|                                        |                |                                       |        |                                        |
| 'NХ<br>- 10                            |                |                                       |        |                                        |
| l NZ<br>$= 10$                         | <b>OK</b>      |                                       |        |                                        |
| Period<br>$= 1$                        |                |                                       |        |                                        |
| PeriodY<br>$=$ $\lambda$               |                |                                       |        |                                        |
| m.                                     | Cancel         |                                       |        |                                        |
|                                        |                | <b>Select Mode</b>                    | X: 3.5 | $Z: -6.3$                              |
|                                        |                |                                       |        |                                        |

**Figure.III.55:** structure du cristal photonique a formé par un réseau carré 10x10 avec sans défaut .

**III.3.1.1:Étude de la Structure sans défaut par utiliser BANDE SOLVE (PWE) : 1 ere cas : Polarisation transverse électrique (TE) :**

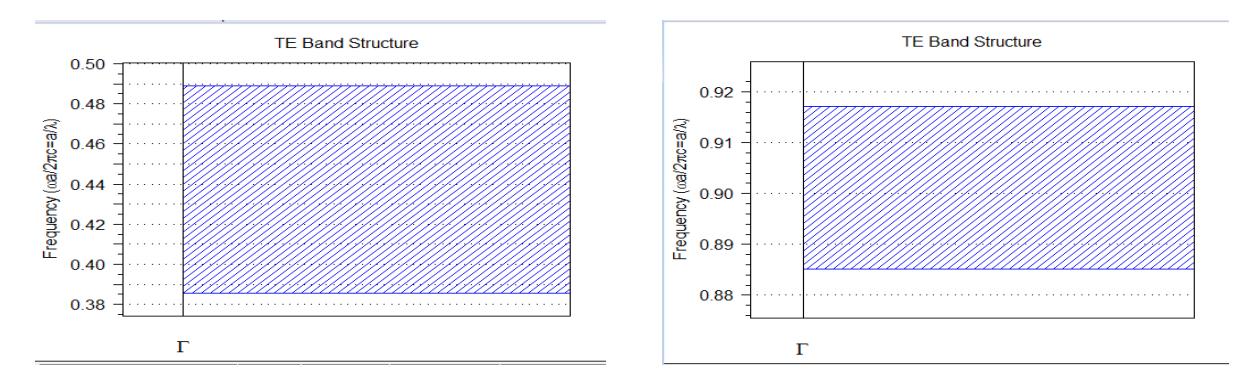

**Figure. III.56:** Diagramme de bande sans défaut pour le mode TE pour Période ('a') =1μm

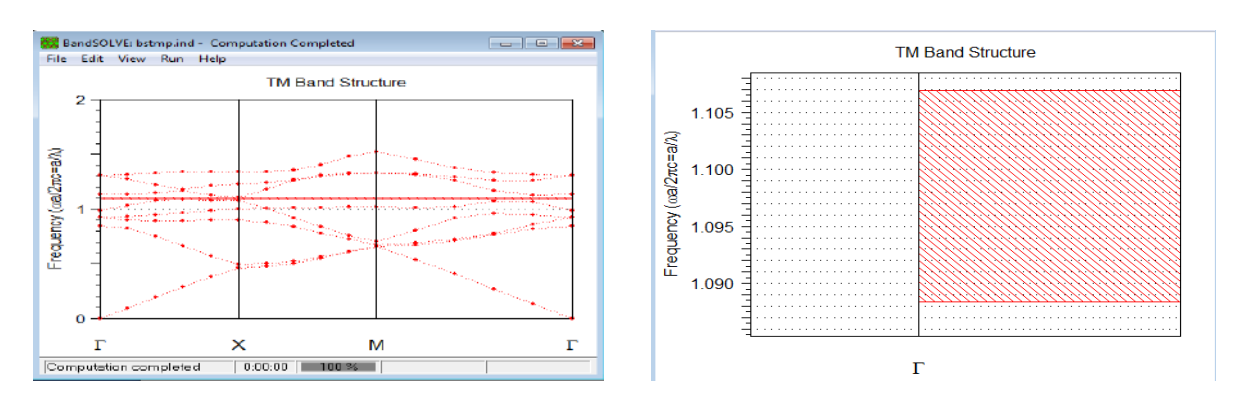

**2 eme cas : Polarisation transverse magnétique (TM) :**

**Figure. III.57:** Diagramme de bande sans défaut pour le mode TM pour Période ('a') =1μm

**III. 3.2:période ( 'a') =1 .2μm :**

**les résultats obtenus pour rayon de tiges=0.3μm=fixe** 

**III. 3.2.1:Étude de la Structure sans défaut par l'utilisation de BANDE SOLVE (PWE)** :

**1 ere cas : Polarisation transverse électrique (TE) :**

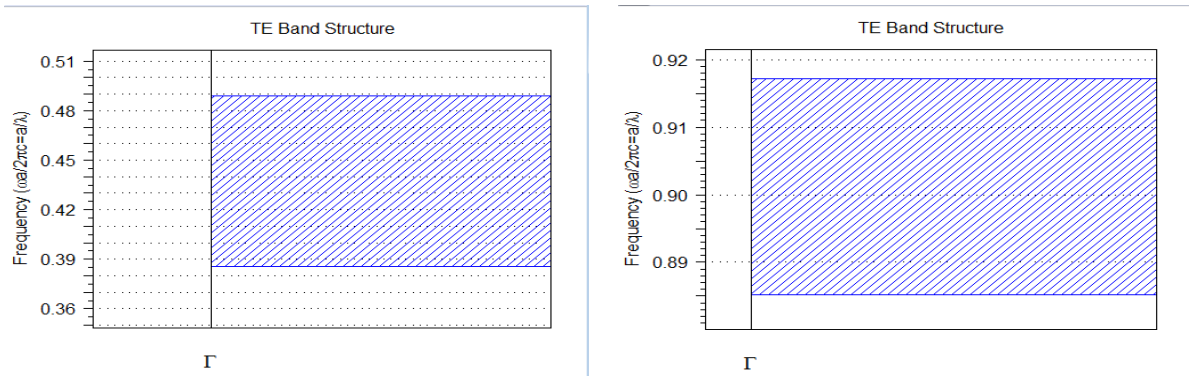

**Figure. III.58:** Diagramme de bande sans défaut pour le mode TE pour Période ('a') =1.2μm

#### 2<sup>eme</sup> **eme cas : Polarisation transverse magnétique (TM) :**

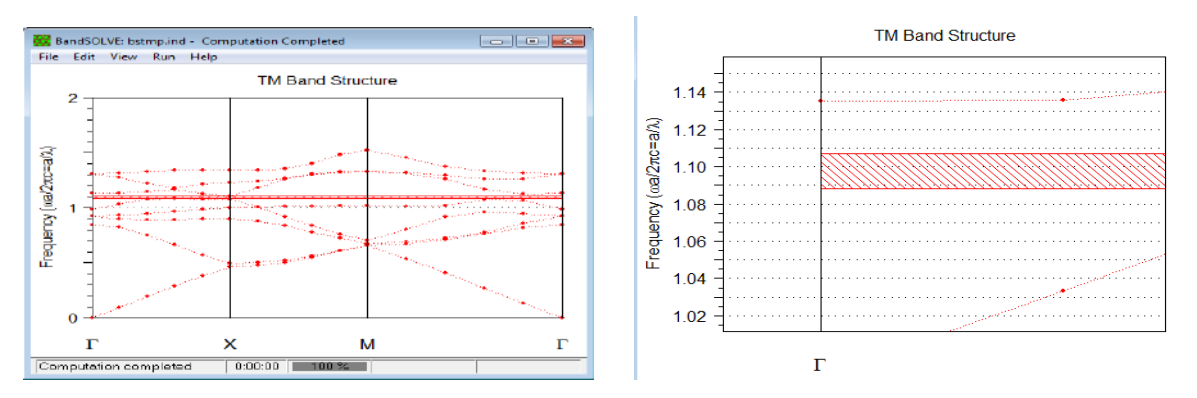

**Figure. III.59:** Diagramme de bande sans défaut pour le mode TM pour Période ('a') =1.2μm

#### **III. 3.3:période ( 'a') =1 .5μm**

**les résultats obtenus pour rayon de tiges=0.3μm=fixe** 

**III. 3.3.1:Étude de la Structure sans défaut par l'utilisation de BANDE SOLVE (PWE)** :

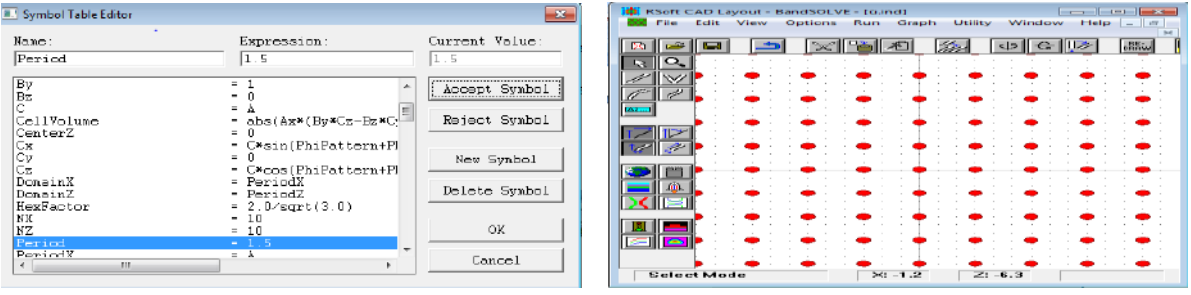

**Figure. <b>III.60:** structure étude un  $10 \times 10$  carré de réseau 2D pour Période ('a') =1.5 µm.

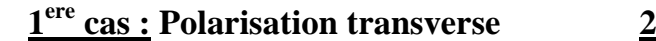

# **eme cas : Polarisation transverse**

 **électrique (TE) : magnétique (TM) :** 

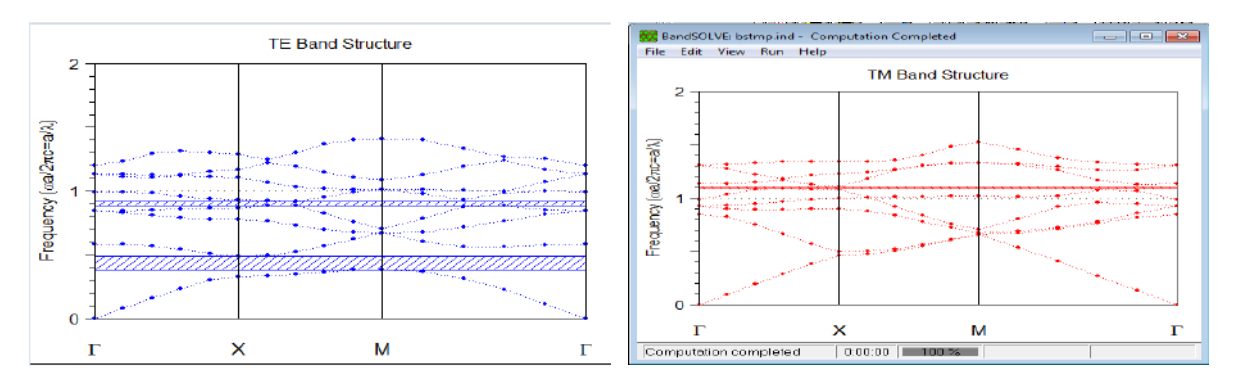

**Figure. III.61:** Diagramme de bande sans défaut pour le mode TE et TM pour Période ('a') =1.5μm Dans tout les cas de cette partie on voit l'apparition de la bande interdite photonique, donc il y a une possibilité de propagation de la lumière.

**III.4 : La vérification des résultats obtenus pour ' r ' et ' a ' III.4.1 : La vérification des résultats du rayon de tiges:**

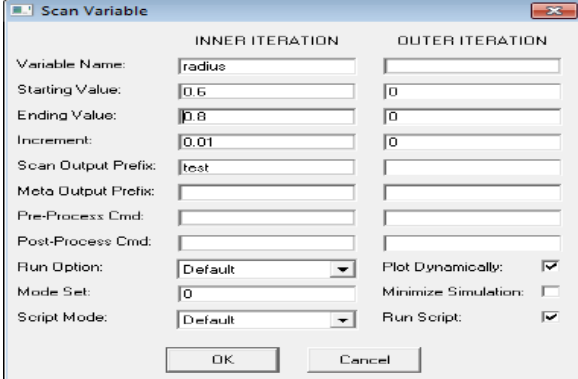

**Figure. III.62:** Fenêtre d'analyse des paramètres (royen = réduis= r)

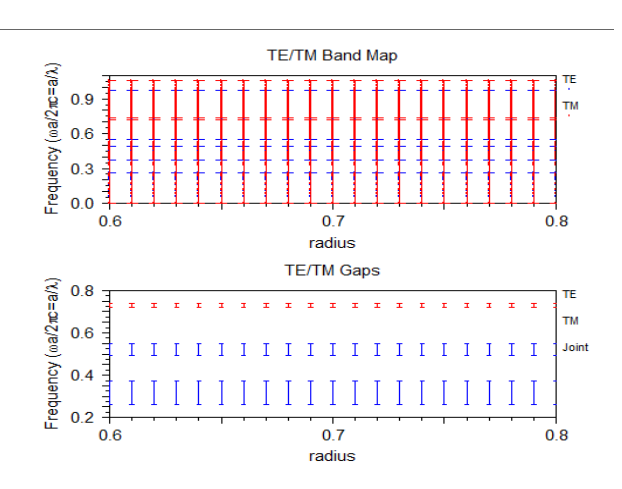

Figure. III.63: la variation de royen en fonction de fréquence.

Dans ces figures on a vu la répartition de fréquences en fonction du rayon où on peut obtenir une bande interdite photonique, telle que pour la polarisation TE elle existe à des fréquences inférieure, par contre pour la polarisation TM elle existe pour des fréquences supérieure.

**Le tableau (III.2)** représente la Plage de fréquences et Plage de Longueur d'onde de la polarisation mode TE et TM :

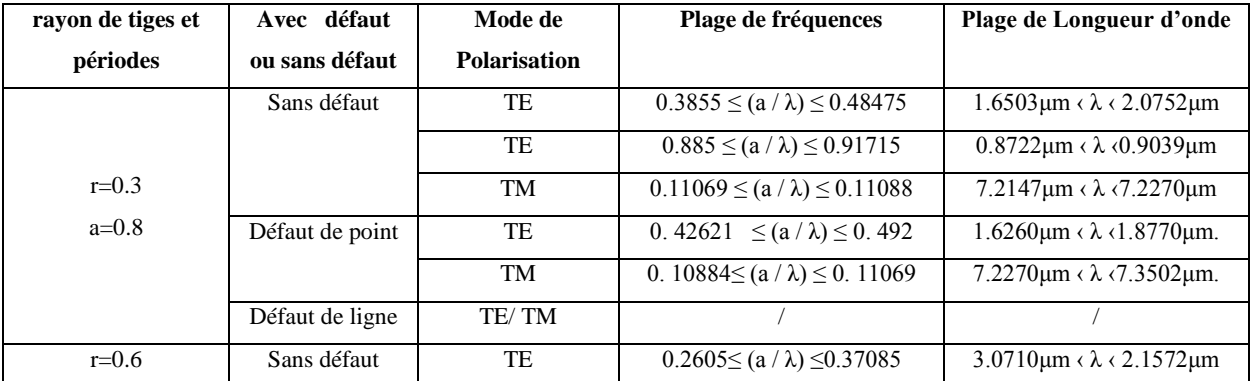

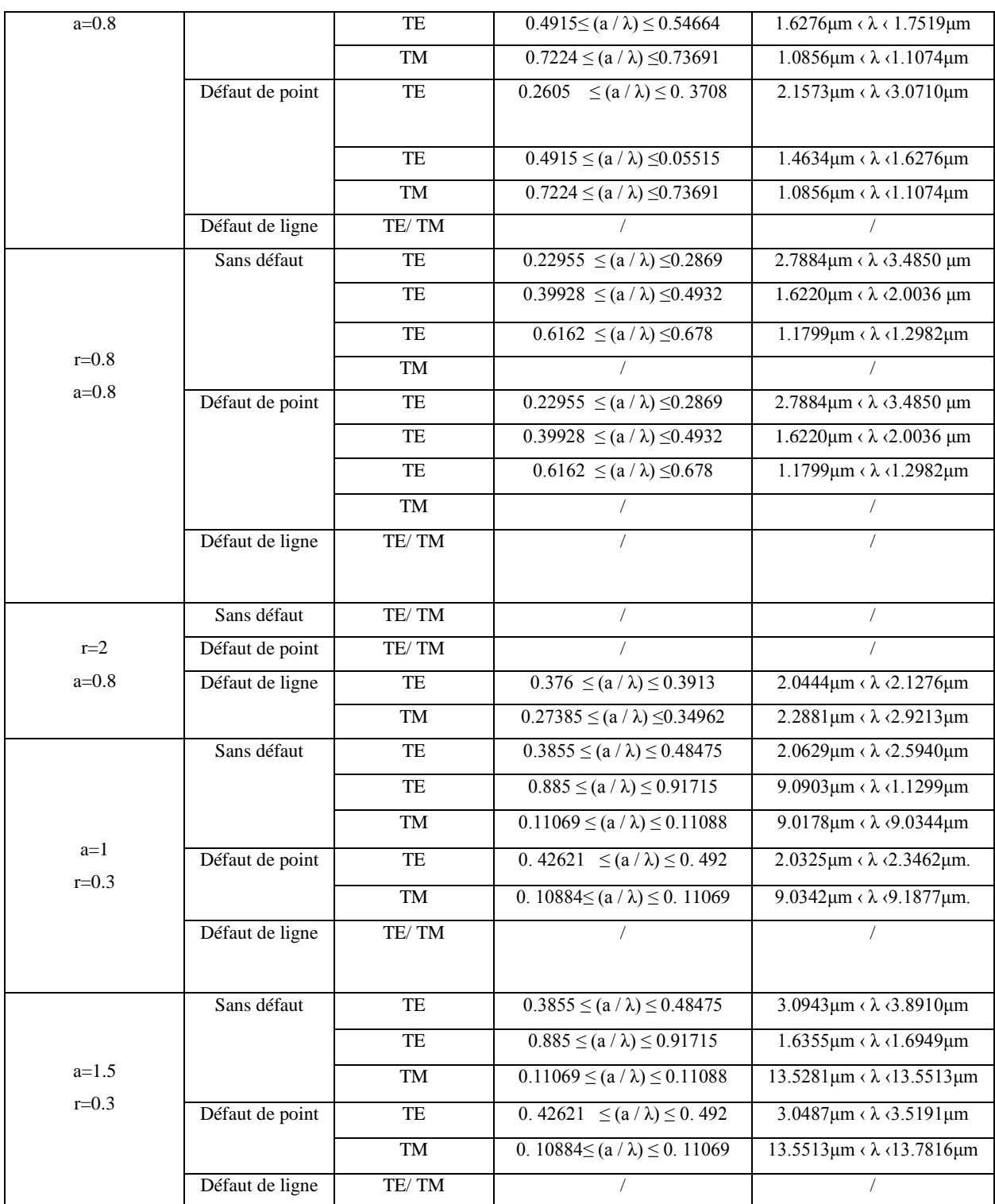

#### **III.4.1.1 : La vérification des résultats du période :**

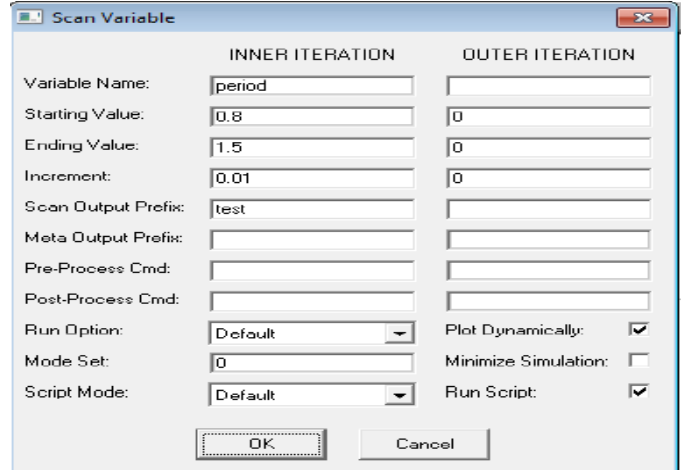

**Figure. III.64:** Fenêtre d'analyse des paramètres (période = a')

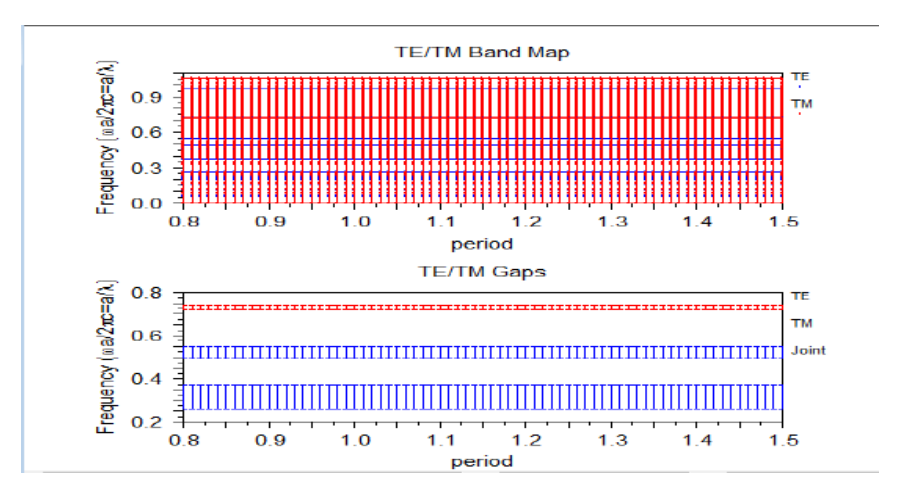

**Figure. III.65 :** la variation de période en fonction de fréquence.

Dans ces figures on a vu la répartition de fréquences en fonction du période où on peut obtenir une bande interdite photonique, telle que pour la polarisation TE elle existe à des fréquences inférieure, par contre pour la polarisation TM elle existe pour des fréquences supérieure.

#### **III.4.2 : Conclusion :**

 Dans ce chapitre, nous avons étudié de la Structure de la conception et de l'analyse utiliser Bandesolve (PWE) et Fulwave (FDTF) et BeamProp .

 Étude de la Variation du rayon des tiges et périodes (rayon de tiges (r1)=0.6 a et (r2)=0.8 a et (r2)=2 a et période ('a') =1 $\mu$ m et ('a') =1 .2 $\mu$ m et ('a') =1 .5 $\mu$ m) et vérification des résultats du rayon de tiges et périodes.

# **Conclusion général**

# **Conclusion générale**

Les cristaux photoniques sont des structures dont l'indice diélectrique varie périodiquement selon une ou plusieurs directions de l'espace. Ce milieu périodique produit sur la propagation d'une onde électromagnétique un effet analogue à celui du potentiel périodique sur les électrons dans les cristaux. Des bandes d'énergie interdites pour le champ électromagnétique apparaissent, interdisant la propagation de la lumière dans certaines directions et pour certaines énergies. Ces propriétés rendent les cristaux photoniques intéressants pour de nombreuses applications dans l'optique intégrée.

Dans ce travail on a étudié la propagation de la lumière à un cristal photonique bidimensionnel pour la structure déconnectée.

 On a vu que pour la structure déconnectée pour la polarisation TE, la lumière ne peut plus se propager dans la structure, la bande interdite est grande, la propagation de la lumière est orienté dans le guide d'onde (défaut linaire) et la lumière est emmagasinée dans le défaut ponctuel.par ailleurs pour la polarisation TM, une grande partie de la lumière est dispersée dans la structure sans défaut et même avec un défaut linéaire ou ponctuel, à ce qui concerne la bande interdite photonique on a observé une petite bande comparativement au précédente .

 A la fine nous conclusion que l'utilisation de la méthode PEW il ya deux vacuoles interdites avec un défaut point, et sans défaut dans le mode de polarisation TE, et un vacuole photonique interdite dans le mode de polarisation TM comme un défaut point dans la position centre nule .

 l'utilisation de la méthode FDTD il ya la propagation des faisceaux lumineux sur la constitution de la structure a deux démentions 2D avec un défaut guide d'ondes , et le mode de polarisation TE mieux que le mode de polarisation TM parce que il ni ya pas de perte de faisceau lumineuse .

la fixation de période et la variation du rayen de tije pour  $(0.3 \le r \le 0.8)$ l'augmentation du rayen de tije il augmente le nombre de vacuole Photonique interdits et l'augmentation la plage de fréquence dans le mode TE et TM .

la fixation de rayen de tije et la variation dans le période pour  $(0.8 \le a \le 1.5)$  influer pas sur la vacuole photonique interdit l'augmentation du période augmente la longue d'onde sa relation et la suivent  $(w/2\pi c=a/\lambda)$  nous conclusion que le meilleure rayen de tije est  $(r=0.3 \text{ }\mu\text{m})$ , et le meilleure période est ( $a=1.2 \mu\text{m}$ ).

50

# **Bibliographie**

# **Bibliographie**

**[1]** Livre , Jihene Zaghdoudi , « étude des effets des défauts dans les cristaux photoniques unidimensionnels périodiques et quasi périodiques ».

**[2] Benaissa Fatima** , «Étude et Simulation de la Propagation des Ondes Électromagnétiques dans les guides à Cristaux Photoniques-Application aux Fibres Optiques» MEMOIRE MAGISTER , UNIVERSITE ABOU-BAKR BELKAÏD – TLEMCEN , 2013

**[3]** «http://physique.unice.fr/sem6/2013.2014/PagesWeb/PT/Cristaux/Caracteristiques.htm»

**[4] Rabah HACINI** , « Étude de la biréfringence d'un guide d'onde en arête à base du matériau (SiOxNy) » , MEMOIRE MASTER , UNIVERSITE KASDI MERBAH OUARGLA , 2015

**[5]** « Chapitre 9: Dualité onde - corpuscule » .

**[6] BENMERKHI Ahlem** , « Influence des paramètres géométriques sur la cavité à cristaux photoniques bidimensionnels » , MEMOIRE MAGISTER , UNIVERSITE MENTOURI CONSTANTINE , 2008 .

**[7] BELHASSOS Ahlam** , Metref , « Étude et simulation des cristaux photoniques » , MEMOIRE MASTER , UNIVERSITE KASDI MERBAH OUARGLA , 2017.

**[8] Tahar GHADBANE** '' Simulation des métamatériaux à indice de réfraction négatif'' MEMOIRE MAGISTER Option : Optique Appliquée , 2011.

**[9]** «http://tpeondeselectro.e-monsite.com/pages/l-onde-en-general/differents-types-dondes/haute-frequence.html » .

**[10] CHRISTAUPHE SAUVAN** « études de la propagation et du confinement de la lumième dans des nanostructures » thèse de doctorat en science, Université de paris XI Orsay 13 octobre 2005

**[11] Hamidat badreddine** , 2eme Nom « Étude et conception des capteurs à cristaux Photoniques pour des applications biomédicales » , MEMOIRE MASTER , UNIVERSITE MOHAMED BOUDIAF - M'SILA , 2017

**[12] DRISS Imad-Eddine** ,2eme Nom « Simulation et optimisation d'un diviseur 1x8 à base de cristaux photoniques bidimensionnels. modélisation parla méthode FDTD-2D » , MEMOIRE MASTER , UNIVERSITE DE TLEMCEN , 2014.

**[13] C.J.M. Smithtal** , Coupled guide and cavity in a two-dimensional photonic crystal. Applied physics letters , 78(11) , p. 1487-1489 (2001).

**[14]** http://paristech.institutoptique.fr/site.php?id=95&fileid=72 [archive].

**[15] J. M. Lourtioz , H. Benisty**, V. Berger, J.M. Gérard, D. Maystre, A. Tchelnokov, « Les cristaux photoniques ou la lumière en cage », collection technique et scientifique des télécommunication, Lavoisier,2003.

**[16] A. Ferrando, E. Silvestre, J**.J Miret, J. A. Monsoriu, M. V. Andrés and P. St. J.Russell, "Designing a photonic crystal fibre with flattened chromatic dispersion", Electro. Lett.,Vol. 35, N° 4, p.325,1999.

**[17] D. Labilloy, H. Bénisty**, C. Weisbush, T. F. Krauss, V. Bardinal and U. Osterle, "Demonstration of cavity mode between two-dimensional-crystal mirrors", Elect. Lett.Vol.33, p.1978, 1997.

**[18] M. Tokushama, H. Kedosaka**, A. Tomita and H. yamada," Lightwave propagation throupht a 120° sharply bent single-line-defect photonic crystal waveguide", Appl.Phys. Lett.Vol.76, p.952, 2000.

**[19] C. J. M. Smith, R. M.** De La rue, M. Rattier, S. Olivier, H. benisty, C. weisbuch, T.F. Krauss, R. Houdré and U. Osterle," Coupled guide and cavity in two-dimensional photonic crystal", Appl. Phys. Lett., Vol.78, p.1487, 2001.

**[20] A. Chutinan, M. Masamitsu**, M. Imada, S. Noda, "Surface-emitting channel drop filters using single defects in two-dimensional photonic crystal slabs", App. Phys. Lett., Vol.79, p.2690, 2001.

**[21] Soumia Massaoudi**, « Étude théorique et expérimentale des matériaux à bandes interdites photoniques bidimensionnels (BIP 2D) en Micro-ondes: Application à l'ultra réfraction », Thèse de doctorat n°7844, Université Paris XI Orsay, 25 Février 2005.

**[22] Hamza Otmani** , «Étude théorique des propriétés magnéto-optiques de cristaux magnéto photoniques à structure ferrite grenat de bismuth (BIG)», Thèse de doctorat, Université Constantine 1, 18 Décembre 2014.

**[23] Ahlem Ben merkhi** , « optimisation du confinement de la lumière dans des cavité**s** a cristaux photoniques » , UNIVERSITE MENTOURI – CONSTANTINE DEPARTEMENT , 2012**-** these de Doctorat en-sciences en Électronique.

**[24]** RSoft CAD 5.1.9 , "User guide" RSoft Design Group, 200 Executive Blvd. Ossining , NY 10562

**[25] A. P. Kabilan** , X. S. Christina and P. E. Caroline , "Design of optical logic gates using photonic crystal" , Proc. Int. Conf. on Internet (2009) , 1-4.

**[26] K.S.Yee** , ''Numerical solution of initial boundary value problems involving Maxwell's equations in isotropic media ," IEEE Trans. Antennas and propagation, vol. 14, p. 302-307 , 1966.

**[27] A. Taflove**, et **M. E. Brodwin** , " Numerical solution of steady-state electromagnetic scattering problems using the time-dependent Maxwell's equations," IEEE Trans. Microwave theory Tech. , vol. MTT-23 , N° 8,p.623-630 , August 1975.

**[28] A. Taflove** , et **M. E. Brodwin** , IEEE Trans. Microwave Theory Tech. , "Numerical solution of steady-state electromagnetic scattering problems using the time-dependent Maxwell's equations," vol. MTT-23, N° 11, p.888-896, November 1975.

**[29] A.Taflove**, et **S.C. Hagness** , "Computational Electrodynamics: the Finite Difference Time Domain Method, " Artech House, Norwood, MA,second edition,2005.

**[30] Christian Grille**t, «Microcomposants optiques à base de cristaux photoniques bidimensionnels pour l'optique intégrée» , Thèse de doctorat,Ecole Centrale de Lyon, 2003.

**[31] Boudelal Riad** , « Étude de couplage d'un guide d'ondes avec une fibre optique » UNIVERSITE MENTOURI – CONSTANTINE DEPARTEMENT D'ELECTRONIQUE, 2010.

**[32]** The FDTD simulations were carried out with Fullwave commercial software by RSoft Design Group, version 6.1, license 16847214.

**[33] J.P.Berenger**, ''Three-dimensional perfectly matched layer for the absorption of elec tromagnetic waves," J.Comput.Phys,vol.127, p.363-379, 1996.

**[34] A. Mekis**, **S. Fan**, et **J.D. Joannopoulos**, ''Absorbing Boundary Conditions for FDTD Simulations of Photonic Crystal Waveguides,'' IEEE Microwave and Guided Wave Letters,Vol 9, N°12, p.502-504,1999

**[35] Sandrine Massy**, « Contribution à la réalisation de fonctions optiques à base de cristaux photoniques sur LiNbO3», Thèse de doctorat n°4, Université de limoges, 2004.

#### **Résumé**

Dans cette étude nous utilisions le programme de simulation Rfost CAD et de la connaissance de quelque caractéristique qui a une influence sur la constitution du structure dans la dimension 2D nous créer un guide d'onde (défaut de ligne et défaut de point) sur la structure et nous remarque l'influence de la variation dans le demi diamètre (rayon des tiges) du barres et le temps ( période) par la méthode PWE qui nous permettre de connaître les caractéristiques qui influer sur la présence ou non de ligne faille.

 Nous étudions encoure la propagation de la lumière dans la structure dans la dimension 2D par création un défaut de ligne et défaut de point par la méthode FDFT Nous conclusions que la variation dans le demi diamètre (rayon des tiges) du barres influer sur la présence d'une vacuole photonique interdite dans les modes TE et TM comme la variation dans le temps ( période) n'influer pas sur la présence d'une vacuole photonique interdite mai il influer sur la longueur d'onde dans les modes TE et TM.

**Mots clés :** guide d'onde, Les cristaux photoniques2D, bande interdite, défaut.

**ملخص :**

 في هذه الدراسة نستخدم برنامج محاكاة CAD RSOFT ومن أجل معرفة بعض خصائص مأثرة على بنية هيكل ثنائي األبعاد نقوم بإحداث عيب نقطة و عيب خط ونتابع تأثير تغيرات نصف القطر قضبان والفترة بطريقة PWE التي تمكننا من تعرف على خصائص مأثرة على وجود وعدم وجود خط الصدع , ودرسنا كذالك انتشار الضوء في بنية الهيكل ثنائي الأبعاد بأحداث عيب نقطة و عيب خط وبطريقة FDTD , وفي الأخير توصلنا بأن تغيير في نصف قطر قضبان يؤثر على ظهور وحذف فجوة الضوئية الممنوعة حسبTE et TM mode , كما أن تغيير في الفترة ال يِؤثر على فجوة الضوئية الممنوعة و لكن يؤثر على طول الموجة(onde'd longueur la (وهذا على حسب TE mode . et TM

**الكلمات المفتاحية :** دليل الموجة, البلورات الضوئية , فجوة الضوئية الممنوعة , عيب .